#### **OBSAH**

### Amatérské radio

**Vydavatel:** AMARO spol. s r.o. **Adresa vydavatele:** Radlická 2, 150 00 Praha 5, tel.: 57 31 73 14 **Redakce:** Alan Kraus, Pavel Meca tel.: 22 81 23 19 e-mail: [kraus@jmtronic.cz](mailto:kraus@jmtronic.cz) Na Beránce 2, 160 00 Praha 6 **Ročně vychází** 12 čísel, cena výtisku 30 Kč, roční předplatné 312 Kč. **Objednávky pfedplatného** prijímá Michaela Jiráčková, Radlická 2, 150 00 Praha 5, tel.: 57 31 73 12 **Rozsifuje** PNS a.s., Transpress spol. s r.o., Mediaprint & Kapa a soukromí distributori.

**Objednávky inzerce** na adrese vydavatele

**Distribúciu, predplatné a inzerciu pre Slovenskú republiku zabezpecuje:**

Magnet-Press Slovakia s.r.o., PO.BOX 169, 830 00 BRATISLAVA tel./fax: 07/444 545 59 -predplatné tel./fax: 07/444 546 28 -administrativa tel./fax: 07/444 506 93 -inzercia Sídlo firmy: Teslova 12, 821 02 Bratislava

**Podávání novinovych zásilek** povolené Českou poštou - ředitelstvím OZ Praha (C.j. nov 6285/97 ze dne 3.9.1997)

**Za púvodnost** príspêvku odpovídá autor. Otisk povolen jen **s uvedením púvodu**.

**Sazba a DTP:** AK DESIGN - Alan Kraus

Za obsah **inzerátu** odpovídá inzerent.

Redakce si vyhrazuje **právo neuvefejnit** inzerát, jehoz obsah by mohl poskodit pověst časopisu. **Nevyžádané rukopisy** autorům nevracíme. Bez **pfedchozího písemného souhlasu** vydavatele nesmí být žádná část kopírována, rozmnožována, nebo šířena jakýmkoliv způsobem. Právní nárok na **odskodnení** v prípadê změn, chyb nebo vynechání je vyloučen. **Veskerá práva vyhrazena**.

**ISSN 0322-9572, c.j. 46 043**

**© AMARO spol. <sup>s</sup> r. o.**

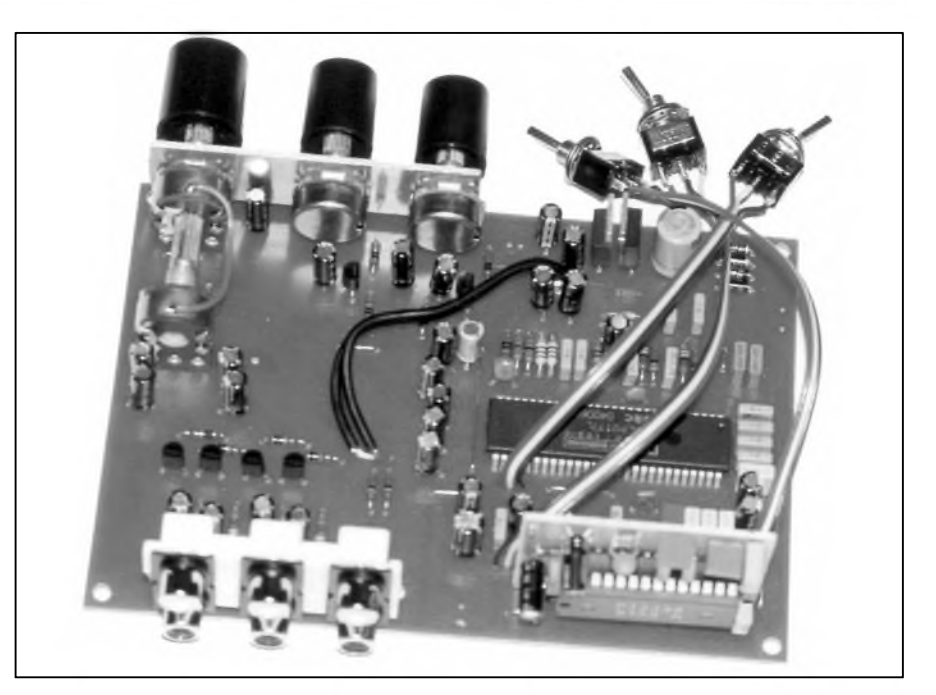

### **Obsah**

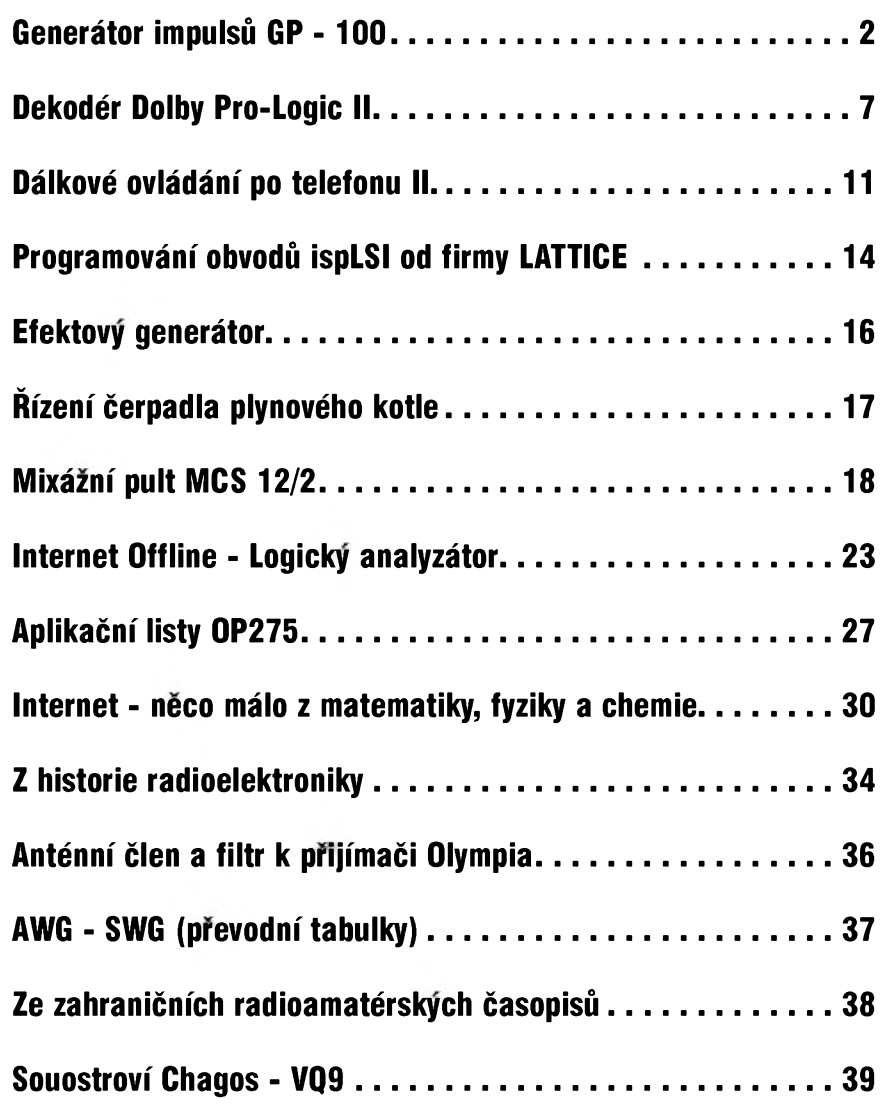

### **12/1999 1**

# **Generátor impulsú — GP100**

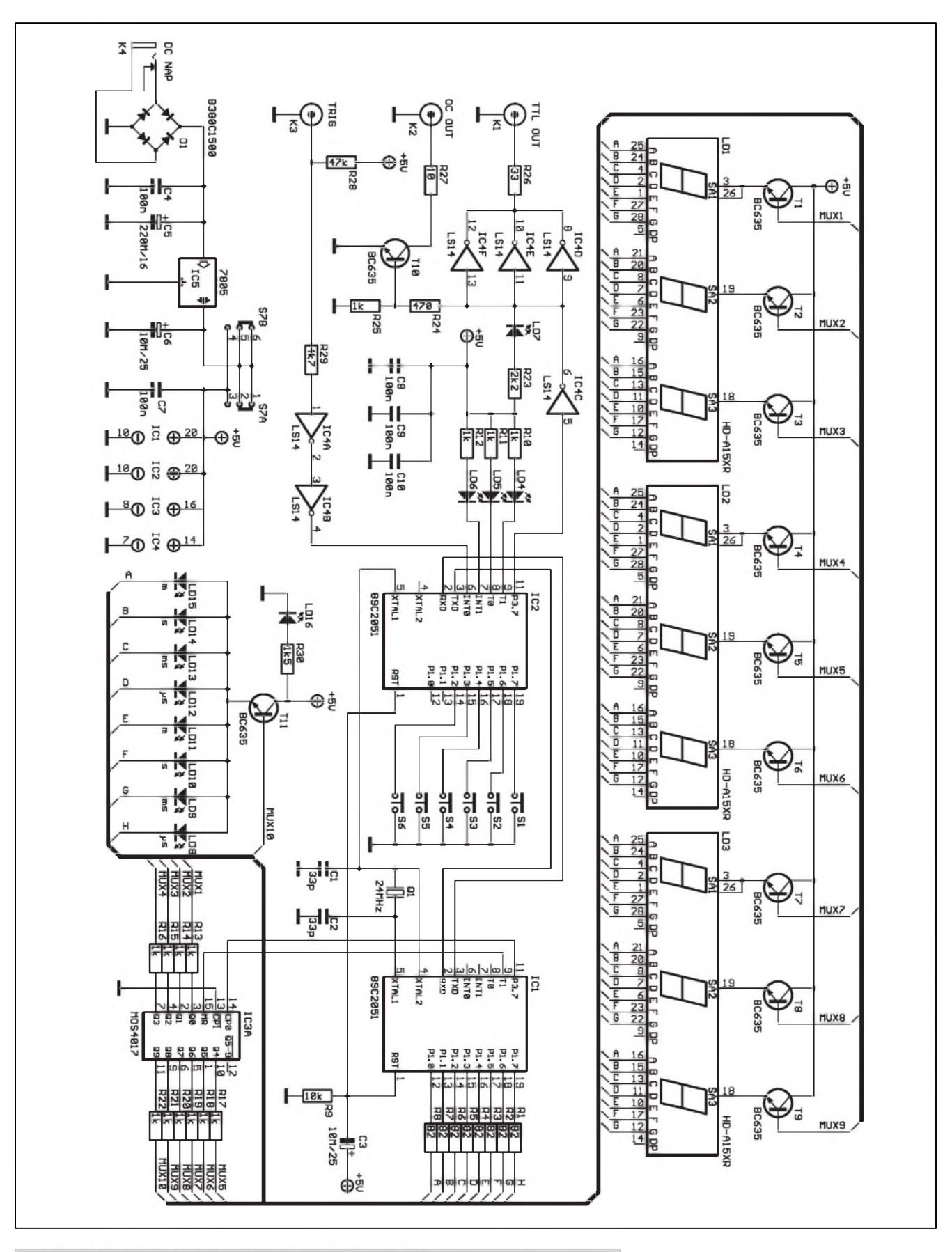

Obr. 1. Schéma zapojení generátoru impulsů GP 100

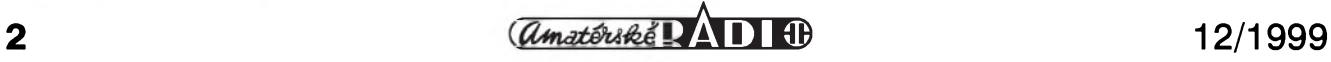

#### **Základní vlastnosti**

nastavení šířky impulsu:  $10 \mu s$  až 715 minut<br>nastavení šířky mezery:  $10 \mu s$  až 715 minut nastavení šířky mezery: nastavení poctu opakování: <sup>1</sup> az 255 impulsú nebo kontinuální generace volba pozitivního nebo negativního vÿstupu vÿstup 1: CMOS / TTL vÿstup 2: Open Colector - max. 40 V/100 mA manuální spouštění START - STOP vstup externího spuštění CMOS / TTL - sestupnou hranou napájení: 7,5 V až napájení: 7,5 V az 15 V AC/DC

Obcas nastane situace, kdy potrebujeme v pravidelnÿch intervalech generovat impulsy o známé Sírce, prípadnê potrebujeme vygenerovat určitý počet definovaných impulsů. Pokud pomineme možnost si vždy zhotovit nějaký přípravek, jsme nuceni sáhnou po nastavitelnÿch generátorech impulsů. Existuje celá řada komerčních přístrojů, umožňujících nastavení parametrû v Sirokém rozsahu, s komfortní obsluhou a Spickovÿmi vlastnostmi, ale bohuzel i s tomu odpovídající cenou. V bëzné praxi však mnohdy vystačíme s podstatně jednodušším a tedy i levnějším prípravkem. V tomto clánku je popsána konstrukce jednoduchého prípravku, kterÿ pres svou jednoduchost a láci nabízí pomërnë sluSné parametry.

#### **Koncepce resení**

Generátor impulsû GP100 byl navrhován s hlavní zámërem - nabídnou Siroké "bastlírské" verejnosti co nejjednodušší a nejlevnější programovatelnÿ generátor impulsû s co nejlepSími vlastnostmi. Pri volbë koncepce bylo zvoleno čistě programové generování impulsû pomocí jednocipového mikrokontroleru. Délka impulsu i mezery je tvořena programovými smyčkami, cítac generovanÿch impulsû je opët reSen cistë programovë. V zájmu co nejpřesnějšího dodržení nastavených parametrû impulsu i mezery bylo nutno vzájemnë obvodovë oddëlit část indikační - dynamickou obsluhu multiplexovaného displeje a cást ovládací, která zároveñ i generuje nastavené impulsy. Jako nejlevnější reSení se ukázalo pouzití dvou mikroprocesorû AT89C2051 - IC1 a IC2.

#### **Obvodové resení**

Základním prvkem generátoru je obvod IC2 - mikroprocesor AT89C2051. Na jeho vstupy P1.2 az P1.7 jsou připojena ovládací tlačítka S1 až S6, která slouží k nastavení parametrû a k manuálnímu spuStëní nebo zastavení generace impulsû. Indikacní LED diody LD5 a LD6 zobrazují nastavenou polaritu vÿstupního impulsu. LED LD6 indikuje spuStëní generace impulsû. Na vstup INT0 obvodu IC2 je pres vstupní tvarovač, tvořený dvojicí Schmittovÿch klopnÿch obvodû

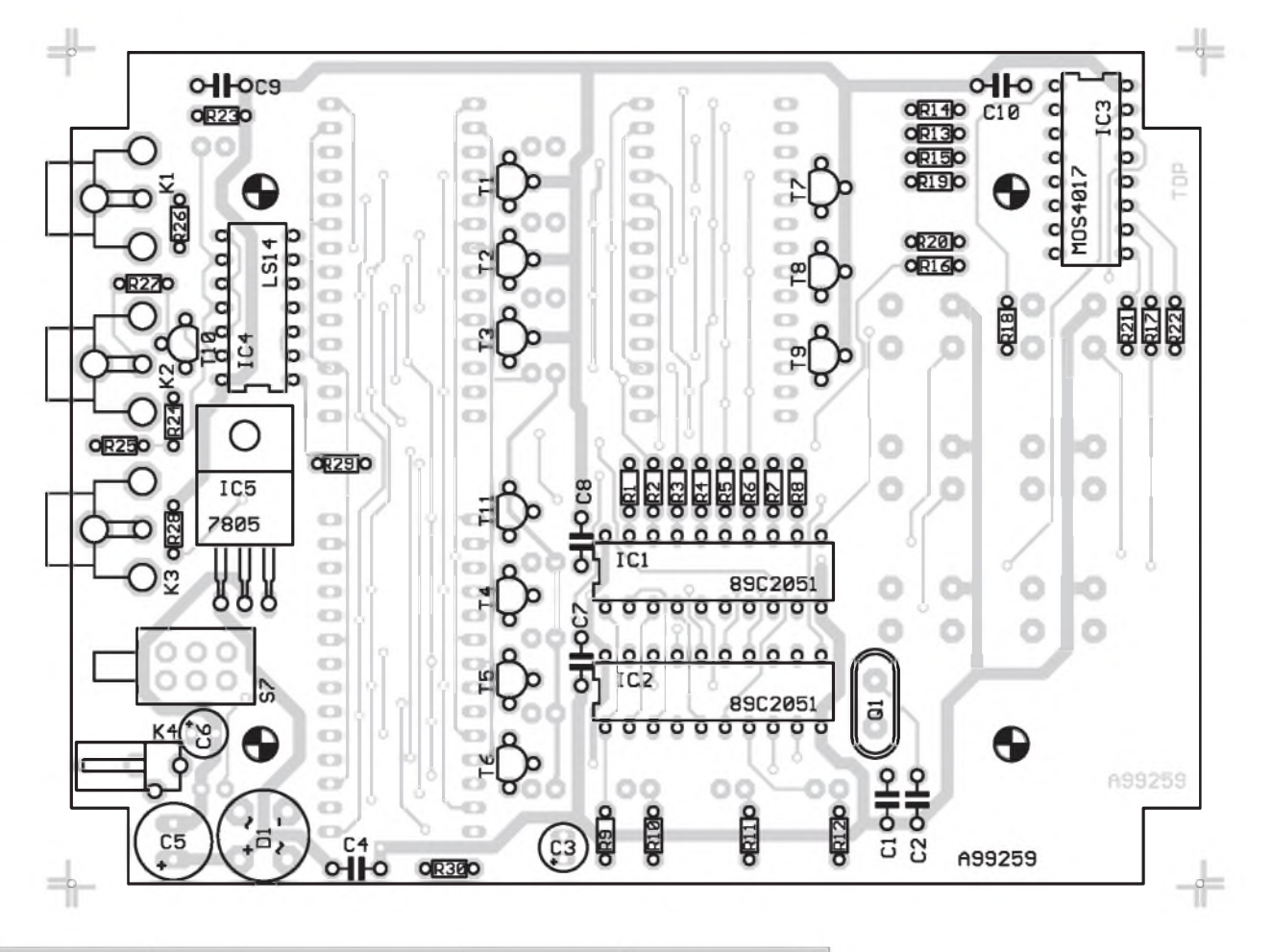

*Obr. 2. Rozlození soucástek na desce s plosnÿmi spoji (zvetseno na 130 %)*

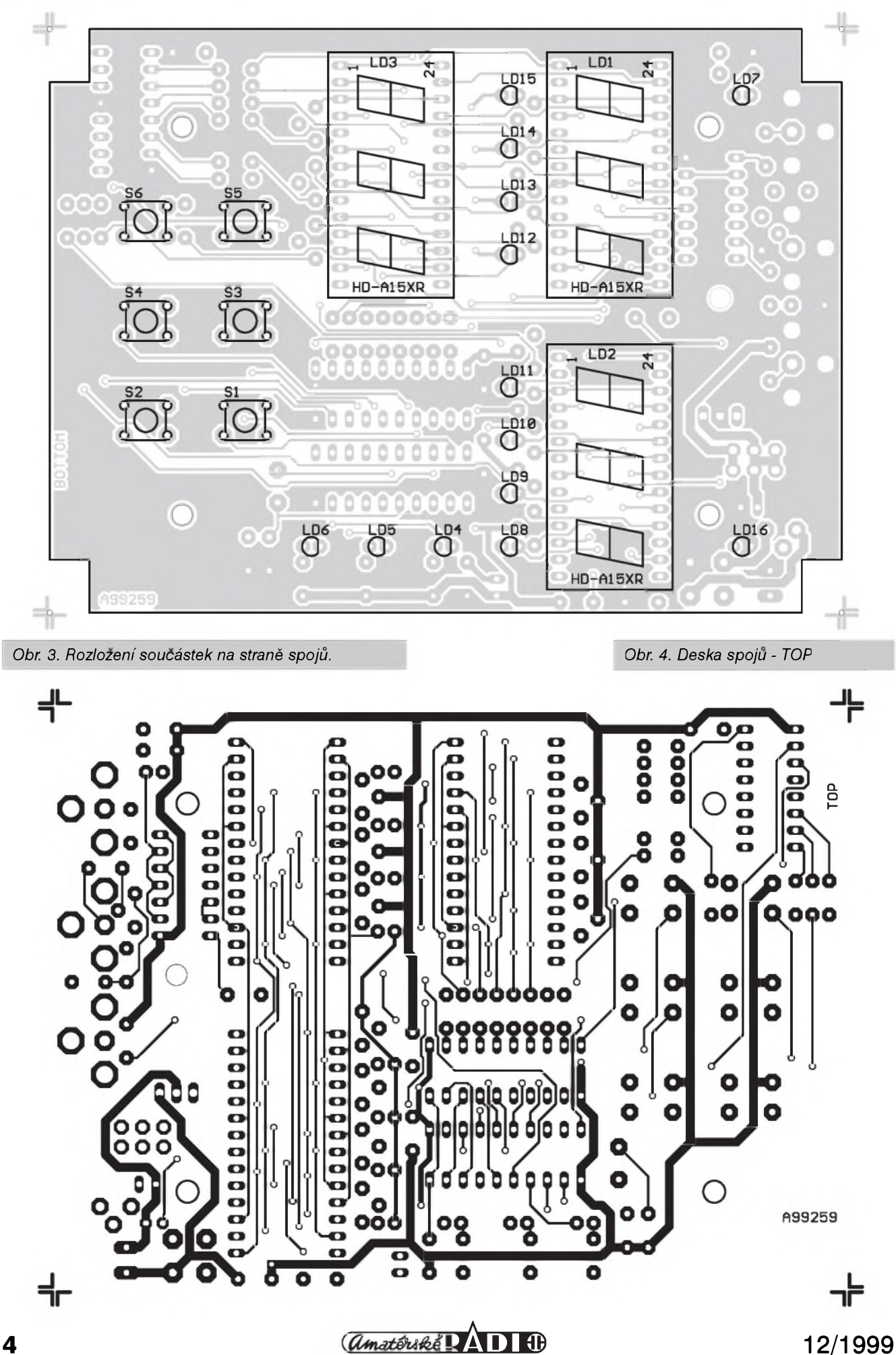

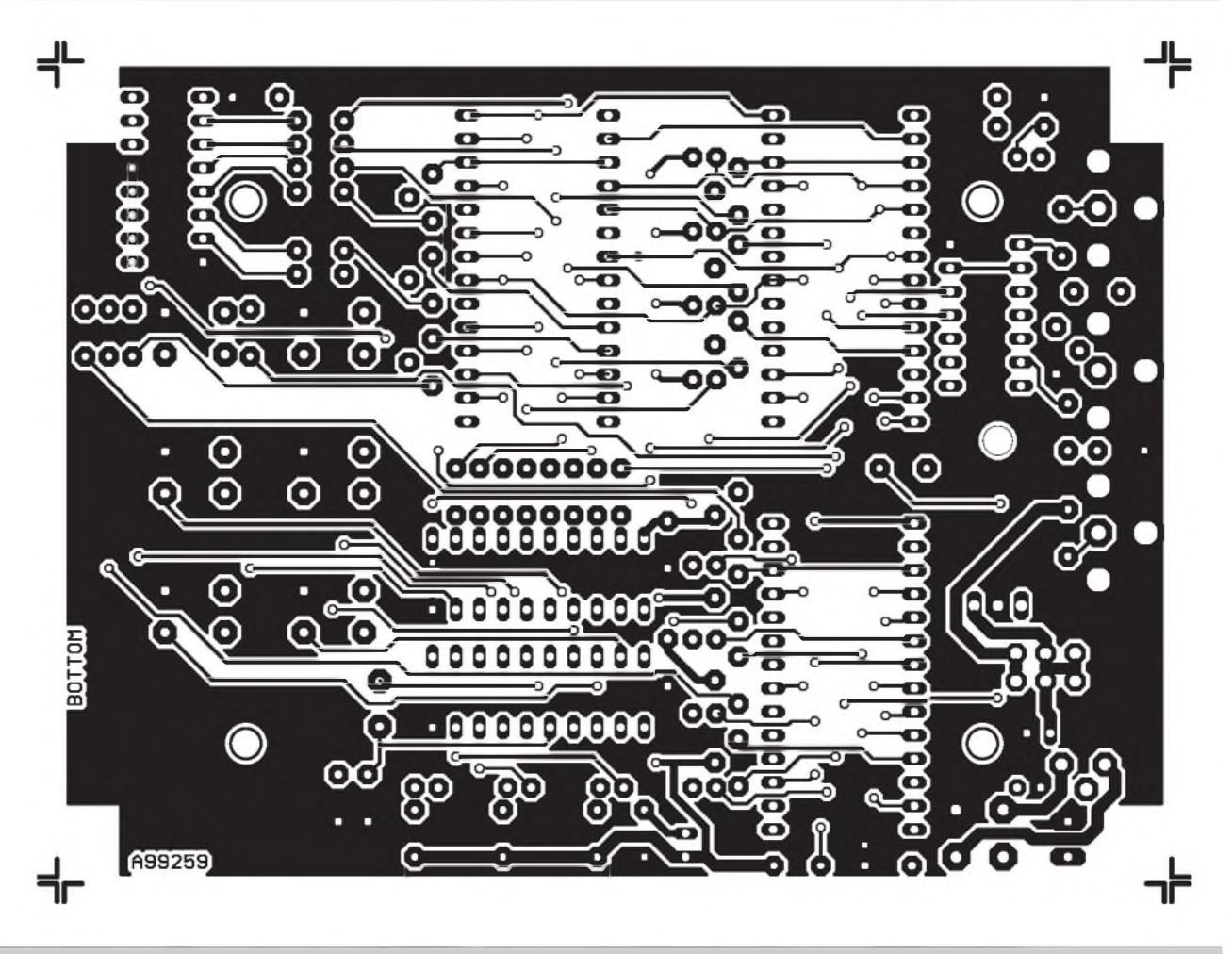

*Obr. 4. Deska spojû generátoru impulsû GP100 - strana spojû - BOTTOM. Zvëtseno na 130% originálu*

IC14A a IC14B, priveden z konektoru K3 - TRIG externí spouštěcí signál. Impuls nebo série impulsû s predem nastavenÿmi parametry je vygenerován po sestupné hranë externího spouStêcího signálu. Z vystupu P3.7 obvodu IC2 jsou generované impulsy privedeny na tvarovac IC4C. Z jeho vystupu je buzena LED LD7. Pres trojici tvarovacû IC4D, E, F a ochranny odpor R26 je signál veden na konektor K1 - TTL OUT, na němž je generovany signál v TTL úrovni. Z výstupu IC4C je signál zároveň odbočen přes odporový dělič R24, R25 na bázi tranzistoru T10. Z jeho kolektoru je pres ochranny odpor R27 priveden generovany signál na konektor K2 - OC OUT. Zde je signál k dispozici ve formě otevřeného kolektoru, případně je možno přímo spínat výstupní zátěž do 100 mA/40 V. LED dioda LD7 indikuje (kopíruje) stav vystupujících impulsû. Obvod IC2 je propojen signály TXD a RXD s druhym procesorem AT89C2051- IC1.

Obvod IC1 má velmi jednoduchou úlohu - ovládá multiplexovany displej LD1, LD2, LD3 a indikacní LED

LD8 az LD15. Katody displejû a LED jsou přes ochranné odpory R1 až R8 prímo pripojeny k vystupnímu portu P1 obvodu IC1. Anody displejû a LED jsou spínány tranzistory T1 az T9 a T11 pomocí Johnsonova čítače IC3. Mikroprocesor IC1 pracuje na hodinovém kmitoctu 24 MHz, danym krystalem Q1. Z vystupu interního oscilátoru IC1 je zároven buzen i interní oscilátor IC2. Společný resetovací signál pro procesory IC1 a IC2 je generován RC clánkem R9, C3.

Generátor impulsû je napájen napětím 8 až 15V AC/DC z konektoru k4. Napájecí napëti je privedeno na diodovy mûstek D1, filtrováno kondenzátory C4, C5 a stabilizováno na 5V v integrovaném stabilizátoru IC5. Stabilizované napëti je pres spínac S7 rozvedeno na obvody generátoru. U kazdého integrovaného obvodu je napájecí napëti blokováno filtracními kondenzátory C7 az C10.

#### **Programové vybavení**

Zverejnit kompletní zdrojové kódy programû v IC1 a IC2 je z prostorových a, nebojím se to říci, z důvodu ochrany autorskych práv, nereálné. Ale stručný popis programu - proč ne.

Program v lC1 je velmi jednoduchy. Po resetu jsou vynulovány interní registry, nastaven stack, resetován Johnsonův čítač IC3 signálem MR a inicializováno a spuštěno přerušení od časovače T0, které je generováno kazdou milisekundu. V rámci přerušení je nejprve přivedena na port P1 hodnota \$Ff - svítící segmenty jsou zhasnuty. Následnë je inkrementován Johnsonův čítač IC3 signálem CLK a interní čítač pozice. Na základë hodnoty cítace pozice je vyzdvizena informace o svítících segmentech příslušného displeje. Tato hodnota je odeslána na port P1 - segmenty jsou rozsvíceny. V základní programové smycce je cyklicky testován příjem znaků ze sériového portu, prijatá data jsou ukládána do vyrovnávacího bafru. Po kontrole úplnosti a platnosti přijatých dat jsou data prenesena z vyrovnávacího bafru do pole zobrazovanych hodnot. Pred tím jsou samozrejmë prekonvertována z binární do zobrazitelné podoby.

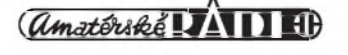

#### **STAVEBNÍ NÁVODY**

Program v IC2 je již značně nárocnêjSí. V hlavní programové smyčce probíhá testování tlačítek S1 až S6, v případě stlačení některého z nich je nastaven interní příznak a je generováno zpoždění (autorepeat). Po otestování vSech tlacítek je na zakladë nastavení interních příznaků vyvolána odpovídající obsluha události. Po kazdé události, která má vliv na zobrazené informace, jsou tyto odeslány do procesoru IC1. V případě kompletního nastavení parametrú impulsu - série impulsû, jsou prevedeny nastavené parametry z dekadické reprezentace do binární a je aktivováno přerušení INT0 - vnější spouštění. V případě aktivace tlačítka START / STOP, nebo v případě vnějšího spuštění, je aktivována programová smycka generace impulsû.

Tato programová smycka je znacnë náročná na přesné časování. Procesor má sice hodinový kmitočet 24Mhz, tedy jeden instrukční cyklus trvá 0,5us, ale počet vykonávaných instrukcí, podmínëny nutností konstantní délky programovatelné zpozd'ovací smycky, je opravdu na hranici mozností procesoru. Pouzité 32bitové cítace umozñují nastavit délku impulsu i mezery nezávisle na hodnotu 10 az 42.949.672.960 *ps,* tedy od  $10 \mu s$  až do 11 hodin 55 minut.

#### **Nastavení a ovládání**

Generátor se mûze nacházet ve ctyrech rezimech cinnosti:

**SEt** probíhá nastavování parametrû

**STOP** parametry jsou nastaveny **WAIT** parametry jsou nastaveny

a ceká se na spuStëní

**RUN** generátor je spuStën a generuje impuls - sérii impulsû

#### **SET**

Do tohoto rezimu se dostaneme z režimu WAIT nebo STOP stlačením tlacítka S6 - MODE na dobu minimálnë jedné sekundy, rezim je indikován blikáním nastavované pozice displeje. Nastavovanou pozici je mozné mënit tlacítky S5 - LEFT a S1 - RIGHT . Hodnotu nastavované pozice je mozné mënit tlacítky S3 - PLUS a S4 - MINUS. Po prechodu do rezimu SET je mozné nejprve nastavit hodnotu násobitele časové konstanty, LED diody LD8 az LD15 (minuty, sekundy, milisekundy, mikrosekundy). Pokud nastavíme na displeji LD3 - POCET nulu, bude se

nastaveny impuls opakovat kontinuálnë. Rezim je mozné opustit stlačením tlačítka MODE na dobu minimálnë jedné sekundy. Vzdy se prechází do rezimu STOP

#### **STOP**

Rezim je indikován zhasnutou LED LD6. Je mozné prejít do rezimu WAIT - krátké stisknutí tlačítka MODE nebo do rezimu SET - dlouhé stisknutí tlačítka MODE.

#### **WAIT**

Rezim je indikován blikající LED LD6. Stlačením tlačítka MODE je mozné prejít do rezimu STOP. Generátor v tomto režimu čeká na spuštění vnějším spouštěcím signálem, nebo tlacítkem START.

#### **RUN**

Rezim je indikován trvale svítící LED LD6. Stlacením tlacítka START je mozné prejít do rezimu WAIT, generovany impuls/série impulsû je ihned přerušena. Opětovným stlačením tlačítka START se začne generovat impuls/série impulsû od začátku.

#### **Stavba**

Generátor je zhotoven na dvoustranné desce ploSnych spojû s prokovenymi otvory o rozmërech 120 x 88 mm. Deska je navrzena pro zabudování do plastové krabičky KP-5 z nabídky GM electronic. Z konstrukčních důvodů jsou soucástky rozmístëny z obou stran desky s ploSnymi spoji. Vzhledem k pouzití dvoustranného prokoveného spoje by to nemělo činit žádné problémy. Na spodní stranë desky jsou tedy zapájeny všechny tři LED displeje, tlacítka S1 az S6 a indikacní LED. Ve spodní části krabičky (ke které je též přišroubována deska s ploSnymi spoji) vypilujeme obdélníkové otvory pro displeje a vyvrtáme kulaté otvory pro tlacítka a LED. Ostatní konektory jsou umístëny v horním cele krabicky (CINCH konektory pro vystupy generátoru, spouStëcí vstup a napájecí konektor. Vedle napájecího konektoru je i tlačítkový vypínač. Rozložení součástek na straně součástek (TOP) desky spojû je na obr. 2, na stranë spojû (BOTTOM) je na obr. 3. Obrazec desky spojû (TOP je na obr. 4,

BOTTOM na obr. 5. Generátor impulsû je pomërnë jednoduchy, neobsahuje zádné nastavovací prvky a pri peclivé práci by mël fungovat na první zapojení.

#### **Záver**

Relativnë jednoduchá konstrukce, která dociluje s minimálním poctem soucástek díky pouzití mikroprocesorû dobrych technickych parametrû. Kromë hlavního pouzití popsaného generátoru pri testování a nastavování nejrûznëjSích elektronickych zarízení mûze byt vyuzit i pro jiné aplikace, kde potrebujeme periodicky zapínat a vypínat nějaké zařízení. Dlouhá maximální nastavitelná doba impulsu i pausy (témër 12 hodin) vyraznë rozSiruje moznosti generátoru.

[kosta@iol.cz](mailto:kosta@iol.cz)

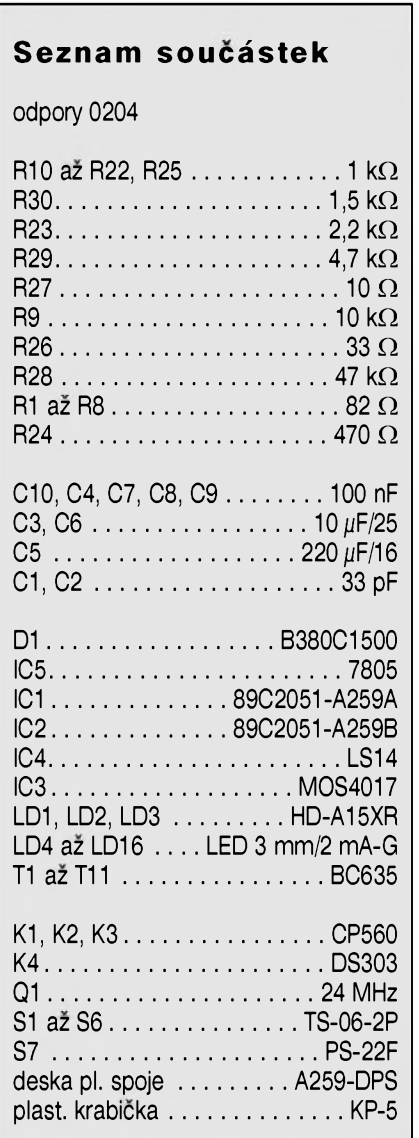

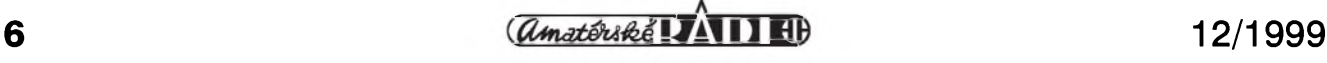

## **Dekodér Dolby Pro-Logic II**

**Pavel Meca**

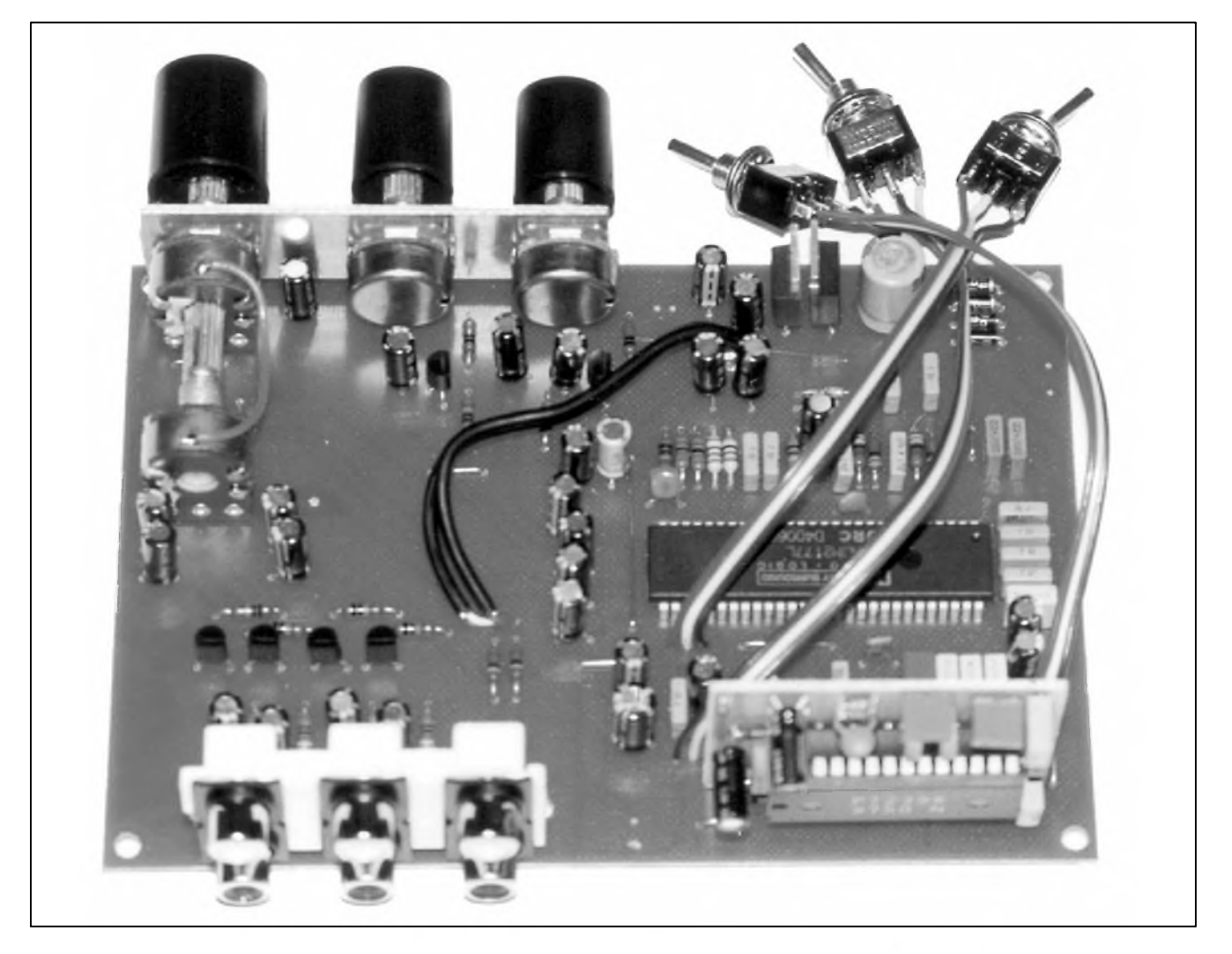

Po uvedení dekodéru DS2000 v AR 5/99 jsem se rozhodl navrhnout ještě jeden typ dekodéru, který je jednoduSSí, ale se stejnymi základními vlastnostmi.

#### **Popis zapojení**

Teorie dekodéru pro domácí kino jiz byla popsána v seriálu v AR3-AR5/99. Na obr. <sup>1</sup> je celkové zapojení dekodéru. Proti první verzi je tento dekodér jednodušší z hlediska ovládání. Není pouzit mikroprocesor pro ovládání a není využit interní testovací šumový generátor. Základem dekodéru je opët integrovany obvod NJM2177L od firmy NJRC. Ten je zapojen podle doporučení výrobce. Na výstupu stredového a zadního kanálu jsou pripojeny dva klasické potenciometry pro nezávislé základní nastavení hlasitosti tëchto kanálú. Tranzistory T1 a T2 oddëlují potenciometry P1 a P2 od následujícího ctyrnásobného potenciometru. Signál z predních kanálú je spolecnë s predním a zadním kanálem regulován čtyřnásobným potenciometrem. Na výstupech potenciometrů jsou zapojeny čtyři invertující operační zesilovače se zesílením asi 2, které poskytnou rezervu pro buzení koncových zesilovacù. Pokud by byl vystupní signál malý, je možno zvětšit jejich zesílení zvětšením odporů R24, R26, R28 a R30. Signál je pak veden na vystupní konektory. Neinvertující vstupy jsou připojeny na napětí  $+5V$ . Tím se vytvorí tzv. virtuální stred napájecího napëtí. Pozn.: na fotografii vzorku byly pûvodnë pouzity na vystupech ctyri emitorové sledovače.

Soucástí kazdého dekodéru je i zpozd'ovací linka. Její podrobny popis byl uveden v AR2/99. V pûvodním uvedeném zapojení se musí provést dvë zmëny: odpor R11 se zvětší na hodnotu 22 k a změní se polarita kondenzátoru C1.

Velikost zpoždění se volí přepínacem SW3. Je mozno nastavit délku zpoždění 10 ms až 20 ms, což je doporucená hodnota pro dekodér Dolby Pro-Logic. V první pozici přepínače je zpoždění 15 ms, ve středové pozici je 10 ms a ve třetí pozici je zpoždění 20 ms. Tento trochu neobvykly systém bylo nutno pouzít vzhledem k pouzití jednoduchého páčkového přepínače. Pokud bude stačit nastavení zpoždění 10 a 20 ms, mûzeme pouzít dvoupolohový přepínač.

Prepínacem SW1 se volí mód pro středový reproduktor (CENTRE).

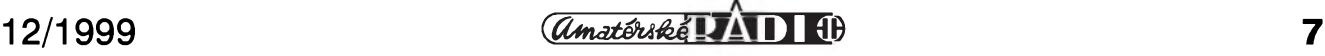

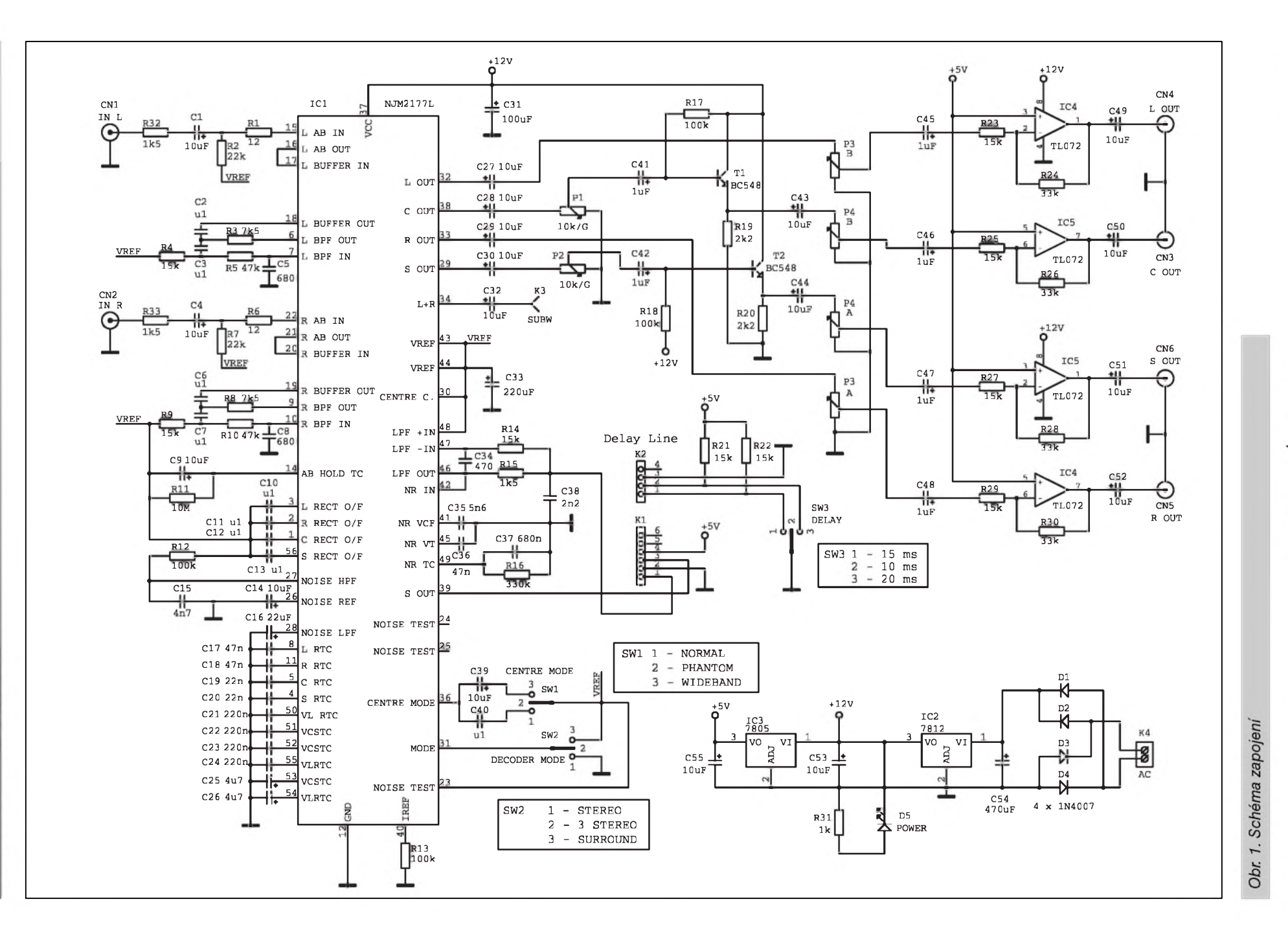

**STAVEBNÍ NÁVODY** 

12/1999

**amatóriké VAII ED** 

ထ

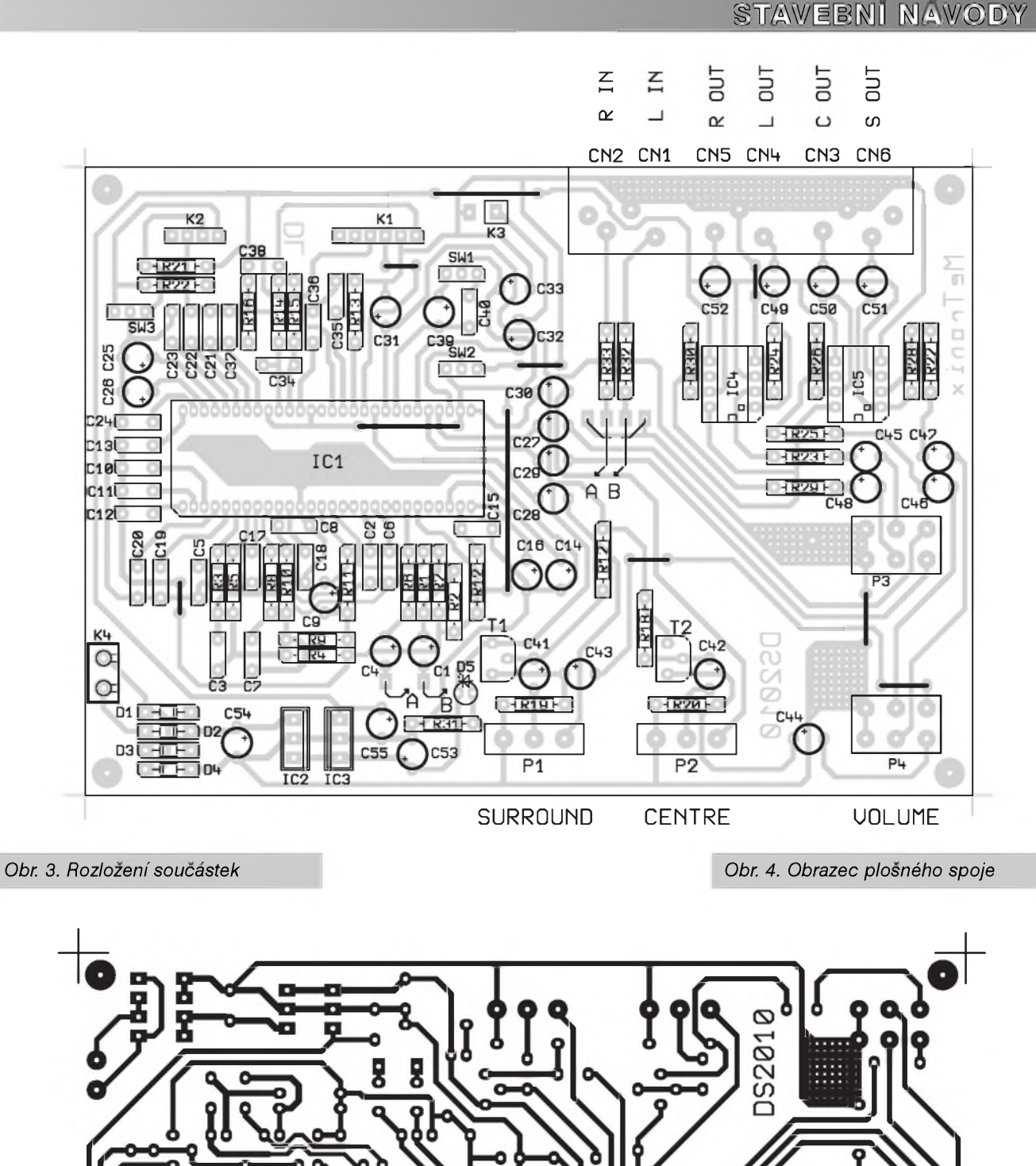

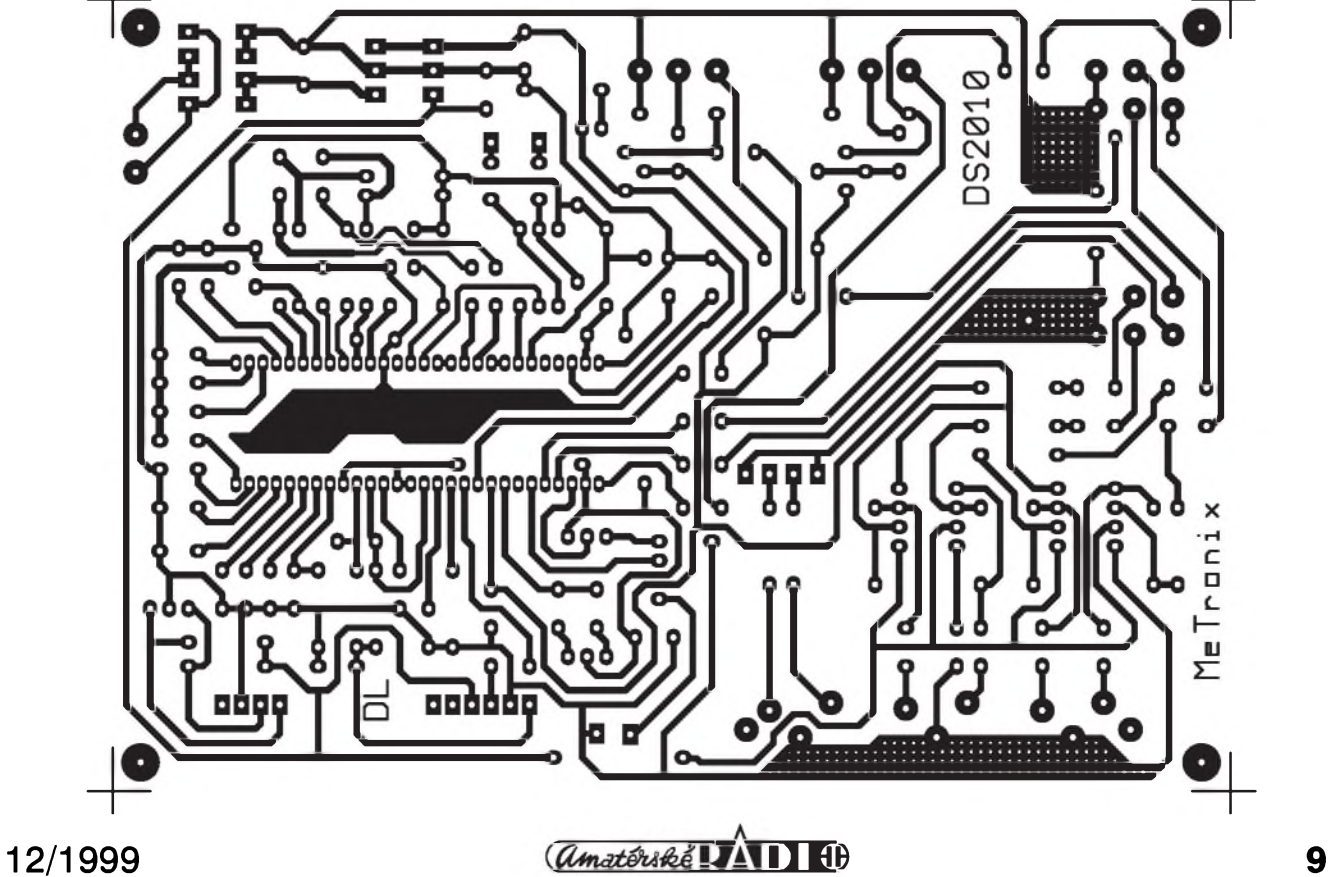

#### **STAVEBNÍ NÁVODY**

V první pozici jsou omezeny nejnižší kmitocty - asi do 80 Hz. Toto nastavení je vhodné pro menší středový reproduktorovy systém. Ve strední pozici je stredovy kanál odpojen, tzv.rezim PHANTOM, kdy je signál pro stredovy kanál rozdélen do levého a pravého predního kanálu. Pouzití je vhodné v případě úsporného reproduktorového systému. V třetí pozici je strední kanál bez kmitoctového omezení ve spodní cásti prenáSeného pásma.

Přepínačem SW2 se nastavuje rezim dekodéru. V první pozici  $(STEREO)$  je ve funkci pouze pravý a levy prední kanál a dekodér je průchozí a tedy nefunkční - vhodné pro bézny stereofonní signál. V druhé pozici je zapojen rezim 3 STEREO - to je prehrávání stereo signálu se zapnutym stredovym reproduktorem. V tomto případě dochází k výraznéjSímu oddélení stredové informace od krajních kanálú - vhodné pro klasicky hudební stereo signál nebo filmy bez systému Surround (starší

#### **Seznam soucástek**

odpory 1% (typ 0207)

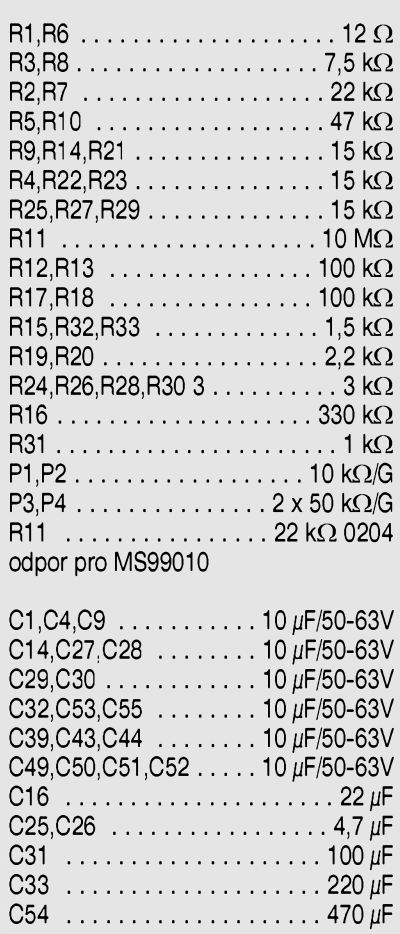

filmy) nebo pokud máme z úspornych dûvodû pouze prední reprosoustavy. Ve třetí pozici přepínače je zapojen rezim Pro-Logic, to znamená, ze dekodér je plnně funkční.

Na vystupu K3 je mozno pripojit zesilovac pro basovy kanál - tzv. Subwoofer. Na tomto vystupu je monofonní kanál bez kmitoctového omezení. Je proto třeba použít ještě bud' pasivní vyhybku pro reproduktor nebo použít aktivní vyhybku před koncovým zesilovačem.

Součástí dekodéru je i usměrňovač a stabilizátory napětí +5V a +12V. Napétí +5V je pouzito pro napájení zpozd'ovací linky a pro vytvorení virtuální země pro vystupní operační zesilovače TL072.

#### **Konstrukce**

Dekodér je osazen na jednostranné desce ploSnych spojû - obr. 2.

Na desce je i nékolik propojek, které je nejlépe osadit jako první. Pozor, jedna propojka je také pod integ-

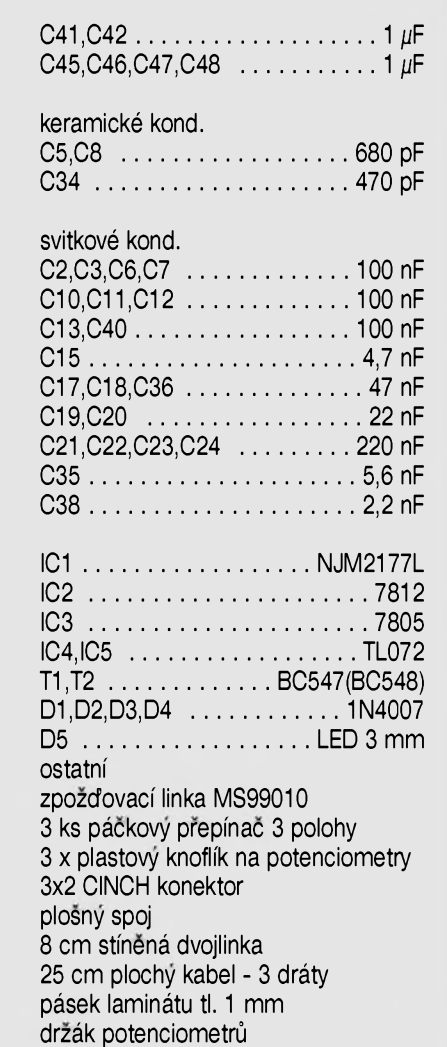

rovanym obvodem NJM2177L. Na desce je také jedna větší propojka, která je provedena z kousku stínéné dvojlinky o délce asi 8 cm. Propojuje signál od vstupního konektoru na vstupní kondenzátory C1 a C4. Stínéní se zapájí pouze na strané odporû R32 a R33.

Protože se nedá jednoduše sehnat ctyrnásobny potenciometr, byly pouzity dva dvojité potenciometry mechanicky spojené. Byly pouzity potenciometry z dálného vychodu, které mají v zadní části šestihranný otvor, do kterého se vlozí pásek laminátu, který se druhou stranou zasune do zárezu ryhované hrídele potenciometru. Toto řešení jednoduše zajistí spojení s vyhovujícím soubéhem. Jeden dvojity potenciometr je pouzit pro pravy a levy prední kanál a druhy dvojity potenciometr pro středový a zadní kanál. Potenciometry jsou zpevnény páskem z laminátu - viz fotografie vzorku (oznacen jako drzák v rozpisce). Rozteč jednoduchých potenciometrû je 25 mm a potenciometru hlasitosti je 35 mm.

Na desce spojû jsou vstupní a vystupní konektory typu CINCH (RCA). Je pouzita standardní Sestice konektorû. Na obr. 3 je zapojení konektorû ze zadního pohledu. Zpožďovací linka je zapájena kolmo do desky.

Protože není běžně dostupná objímka pro obvod NJM2177L, je vhodné tento obvod zapájet do desky jako poslední a nepouzívat pistolovou pájecku. Pozor pri jeho pájení, protoze rozteč vývodů je velmi malá.

Dekodér se nenastavuje. Musí fungovat ihned na první zapojení. Stačí připojit pouze výstup z videa, připojit zesilovače a nastavit přepínače sW1 az SW3. Pro testování je nejvhodnější použít speciální testovací CD pro dekodéry typu Surround.

#### **Záver**

Stavebnici popsaného dekodéru je mozno objednat pod oznacením DS2010 u firmy MeTronix, Masarykova 66, 312 12 Plzen, tel.: 019/ 72 676 42, [paja@ti.cz](mailto:paja@ti.cz). Cena stavebnice je 1.100,- Kč. Stavebnice obsahuje všechny součástky dle seznamu součástek včetně kompletní stavebnice zpozd'ovací linky MS99010.Je mozno také objednat kompletní laditelny aktivní filtr pro subwoofer.

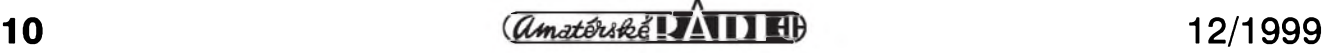

## **Dálkové ovládání po telefonu II.**

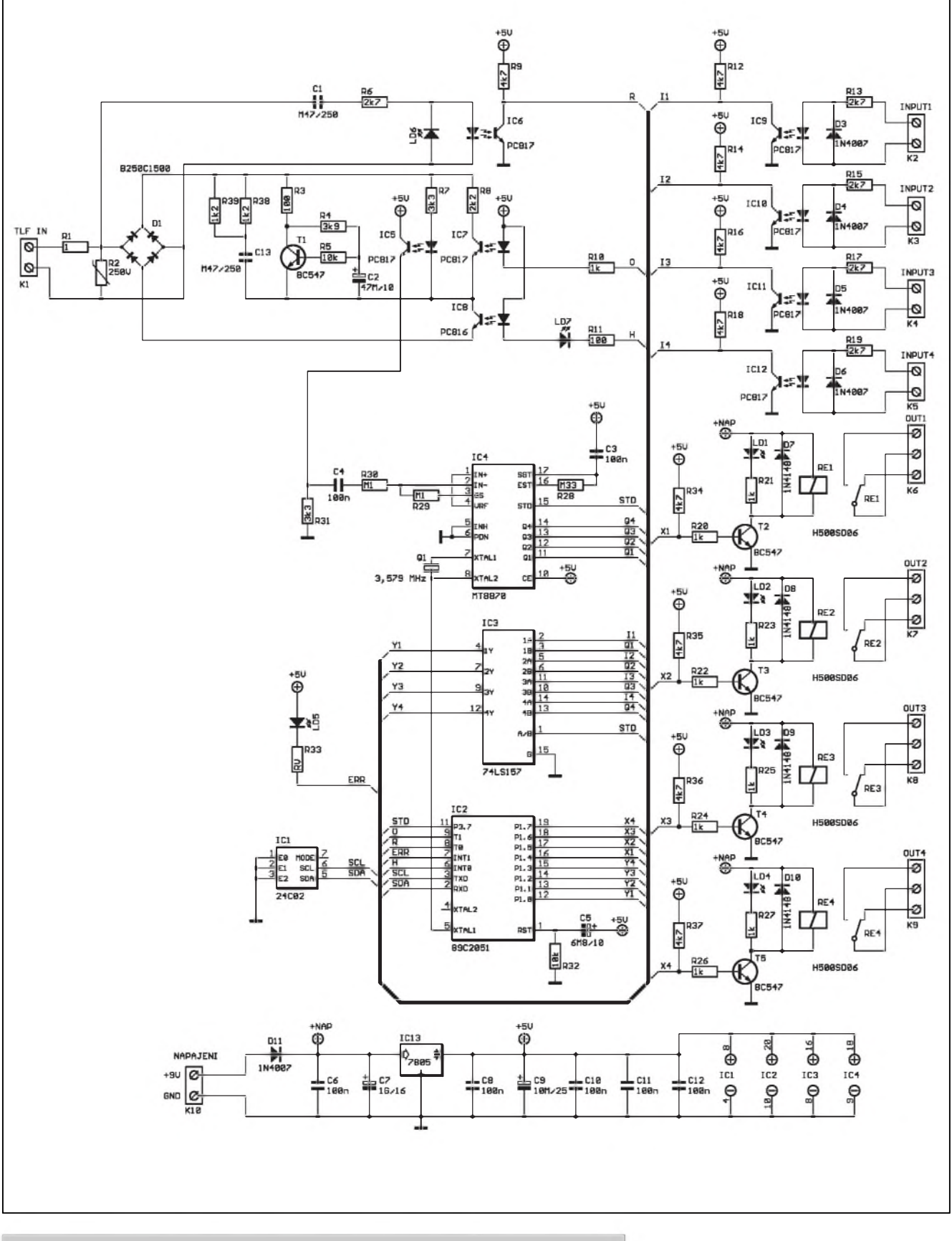

*Obr 1. Schéma zapojení dálkového ovládání po telefonu II*

**12/1999 11** 

#### **STAVEBNÍ NÁVODY**

"Do roka a do dne." Takto pokřikoval Kozina na Lomikara. Namê sice nepokrikuje Kozina, ale pomërnë dost pocetná skupina ctenárú. V AR 12/99 jsem publikoval obstarozní konstrukci "dálkového ovládání po telefonu", po roce se k ní vracím a predkládám ji čtenářské obci částečně prepracovanou. S úpravami, které si vyzádala jak dostupnost nëkterÿch soucástek, tak i mûj ponëkud lezérní prístup k pûvodnímu zpracování. Zároveň se tímto omlouvám všem ctenárûm, kterí si modul sestavili a měli s ním případně problémy.

#### **Popis zmèn HW**

1. Ve vstupní cásti doSlo k nejvÿraznëjSím zmënám. Byly doplnëny odpory R38 a R39 a kondenzátor C13. Kombinace tëchto odporû definuje vstupní impedanci rozhraní a nyní skutečně odpovídá 600 Ω. Původní tranzistor T1 - KD139 v gyrátoru (syntetické indukcnosti) byl nahrazen typem BC517 s větším zesilovacím cinitelem. Antiparalelní dioda v obvodu detekce vyzvánëní byla nahrazena LED diodou LD6, která nyní indikuje prítomnost vyzvánëcího napëtí. Odpor v katodë diody optočlenu IC8 byl zmenšen na 100R a do obvodu byla doplnëna LED dioda LD7, která indikuje svitem uzavření telefonní smyčky.

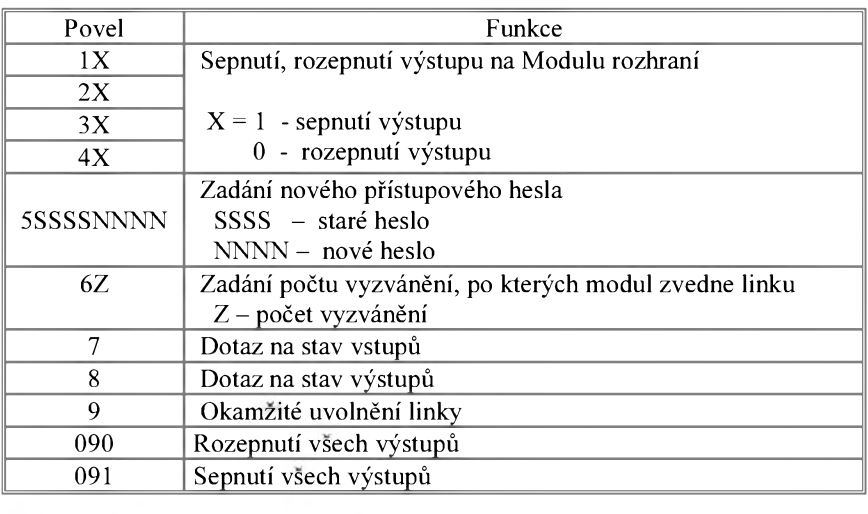

*Tab. 1. Prehled ovládacích povelu*

2. Největší problém původního zapojení byla nekorektní spolupráce programu v mikroprocesoru s EEPROM 93C46. Ne kazdá EEPROM od kazdého vÿrobce správně fungovala. Nejjednodušším řešením byla vÿmëna za EEPROM 24C02, komunikující po sbërnici I2C. Díky tomu doSlo k uvolnëní jednoho pinu mikroprocesoru. K tomuto pinu je nyní připojena přes odpor R33 LED dioda LD5, která indikuje blikáním poruchu EEPROM.

3. Piny mikroprocesoru, které spínají tranzistory T2 až T5, byly doplnëny posilujícími odpory R34 az R37 a zároven byla zmënëna hodnota odporû R20, R22, R24, R26 z 4K7 na 1K.

4. Poslední zmënu doznalo provedení desky s ploSnÿmi spoji. Rozmëry byly upraveny pro snadné zasunutí do boxů řady WEB1001, určených pro montáž na DIN lištu.

#### **Popis nèkterÿch moznÿch problému**

1. V nëkterÿch prípadech instalace sice modul zvedne po zazvonëní

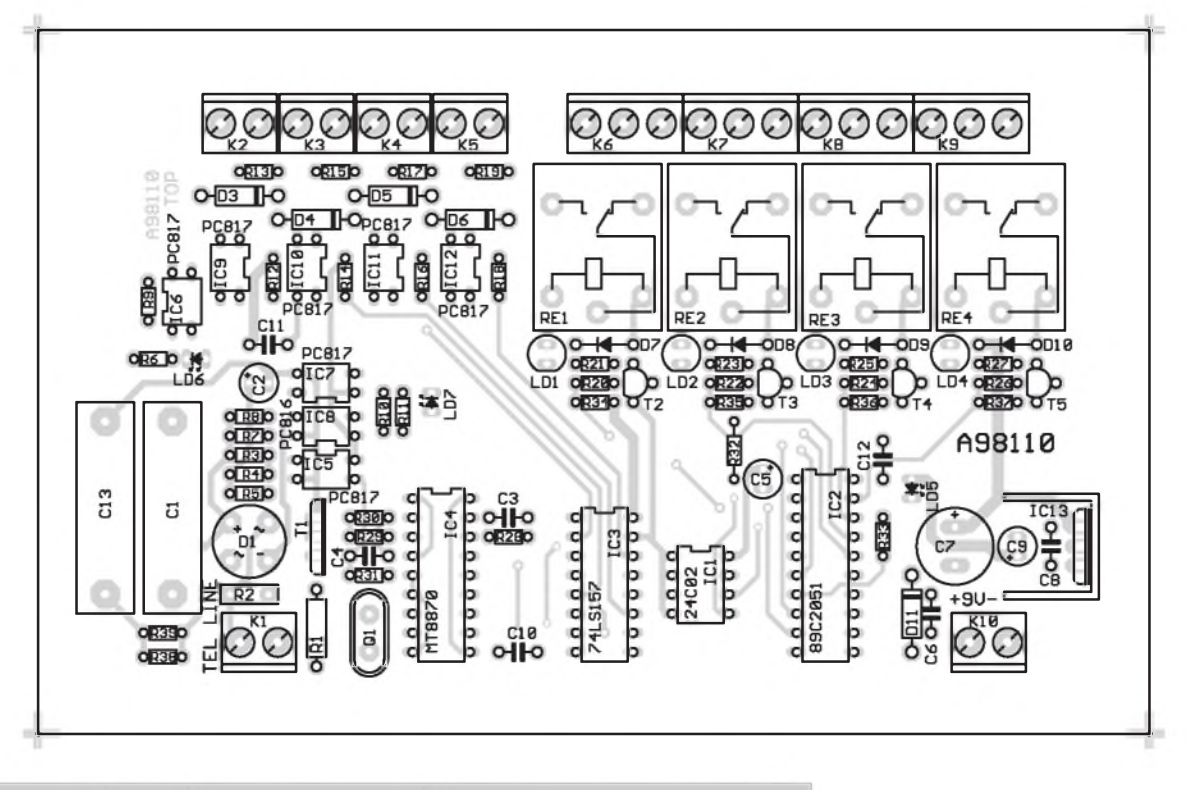

*Obr 2. Rozlození soucástek na desec s plosnymi spoji dálkového ovládání*

linku, ale není možné zadat žádný povel. Je to dáno značným zjednoduSením optického oddêlení, kde v případě, že je příliš velký proud telefonní smyckou, dojde k vybuzení optočlenu IC5 až do saturace.

Úpravou velikosti odporu R7 lze tento problém korigovat. Podobnÿm problémem je nízká úroven signálu z modulu, zde pomûze korekce hodnoty odporu R8 v kolektoru optoclenu IC7.

2. Na nëkterÿch typech pobockovÿch ústreden s nízkÿm vyzvánêcím napêtím nemusí modul vûbec indikovat vyzvánêní. Problém lze odstranit korekcí hodnot odporu R6, prípadnê kondenzátoru C1.

╬

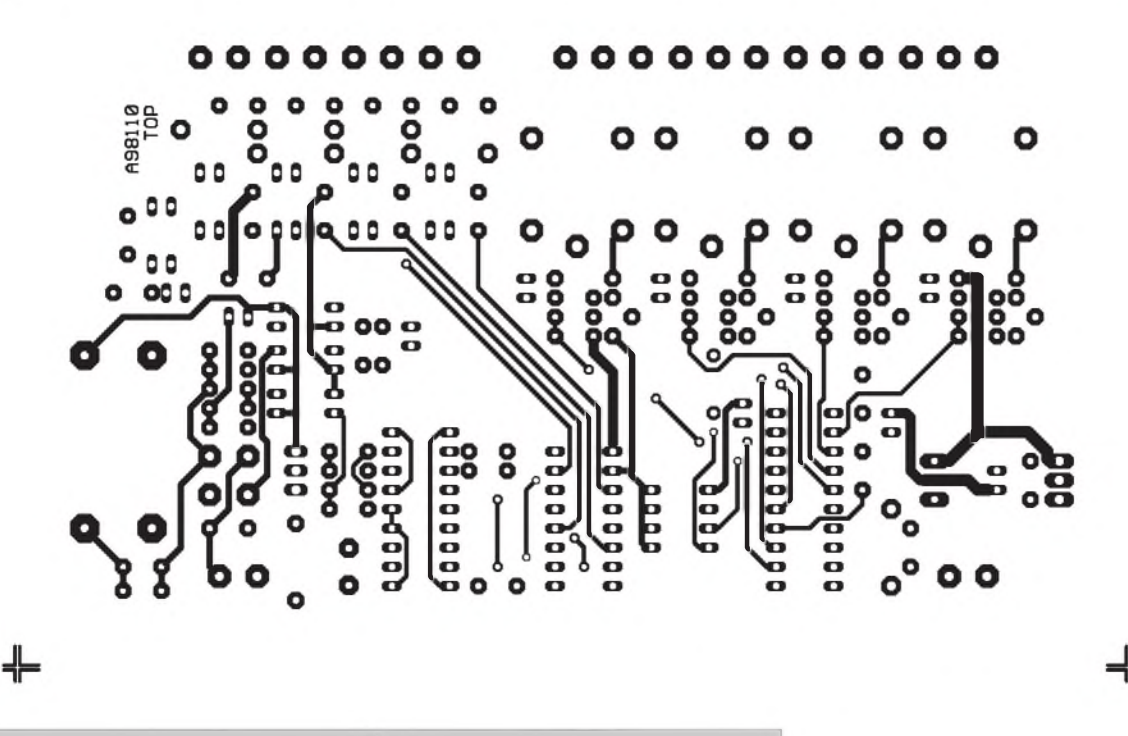

*Obr. 3. Obrazec desky spojû - strana soucástek - TOP (M1:1)*

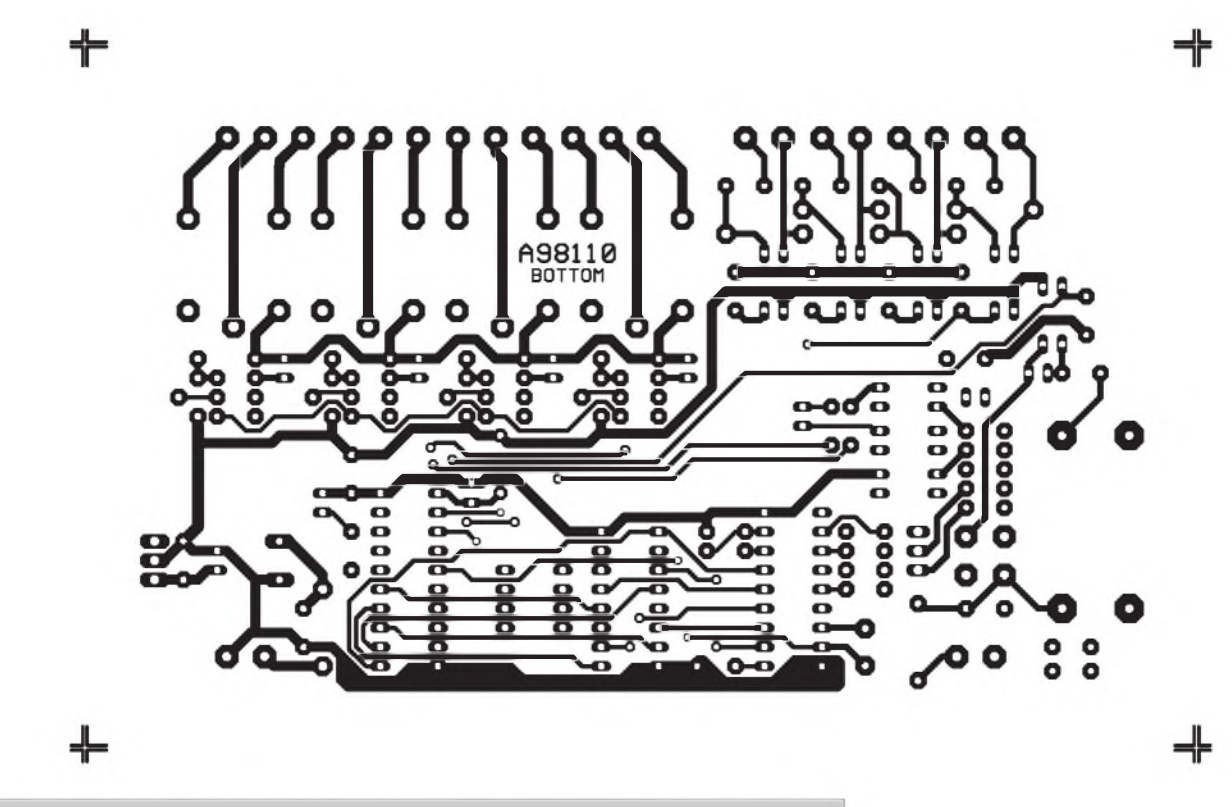

*Obr. 4. Obrazec desky spojû - strana spojû - BOTTOM (M1:1)*

**12/1999 13 C***CAmatérik*é **17 11 1F** 

## **Programování obvodú ispLSI od firmy LATTICE**

### **[Kosta@iol.cz](mailto:Kosta@iol.cz)**

Pro příští ročník AR jsem pro Vás pripravil seriál Clánkú o architekturách, pouzití a programování FPGA obvodú firem LATTICE a ALTERA. V tomto čísle měl být pûvodnë publikován jednoduchy "StarterKit" pro prví pokusy s obvody rady ispLSI1000 a ispLSI2000 od firmy LATTICE. Vzhledem k posunutí termínu odevzdání podkladû do tiskárny jsme nestihli dokončit a otestovat prototyp a tak zatím publikuji pouze programovací kabel, ktery umozñuje programovat obvody ispLSI, ispGAL a ispGDX.

Kabel obvodovê vychází z origi-

#### **Popis zmen v cinnosti a ovládání**

Po zapnutí napájení program otestuje EEPROM a v prípadê korektního obsahu nastaví výstupy dle stavu před vypnutím, v opačném případě bude po dobu 20 s blikat LD5 a program se pokusí inicializovat obsah EEPROM - nastaví přístupové heslo na "1234", počet zvonění na 3 a všechny vystupy rozepnuty. Stejné konstanty budou nastaveny i v prípadê, ze se obsah EEPROM nepodarí korektnë inicializovat. Tímto je zabezpečeno, že uživatel nikdy neztratí kontrolu nad modulem.

Po vytočení telefonního čísla, na kterém je modul pripojen, a po příslušném počtu zvonění zvedne modul linku a ohlásí se krátkou melodii. V případě, že byla zjištěna chyba EEPROM a následnê doSlo k reinicializaci konstant, je tato melodie trikrát zopakována. Modul nyní očekává zadání přístupového hesla - poprvé, nebo po chybë musíme tedy zadat číslo 1234. Pokud není do 20 s přijat platný přístupový kód, je linka okamzitë uvolnëna. Taktéz po tretím chybném zadání hesla je linka uvolnëna. Po zadání správného přístupového kódu očekává modul povel podle tab. 1. Po prijetí platného

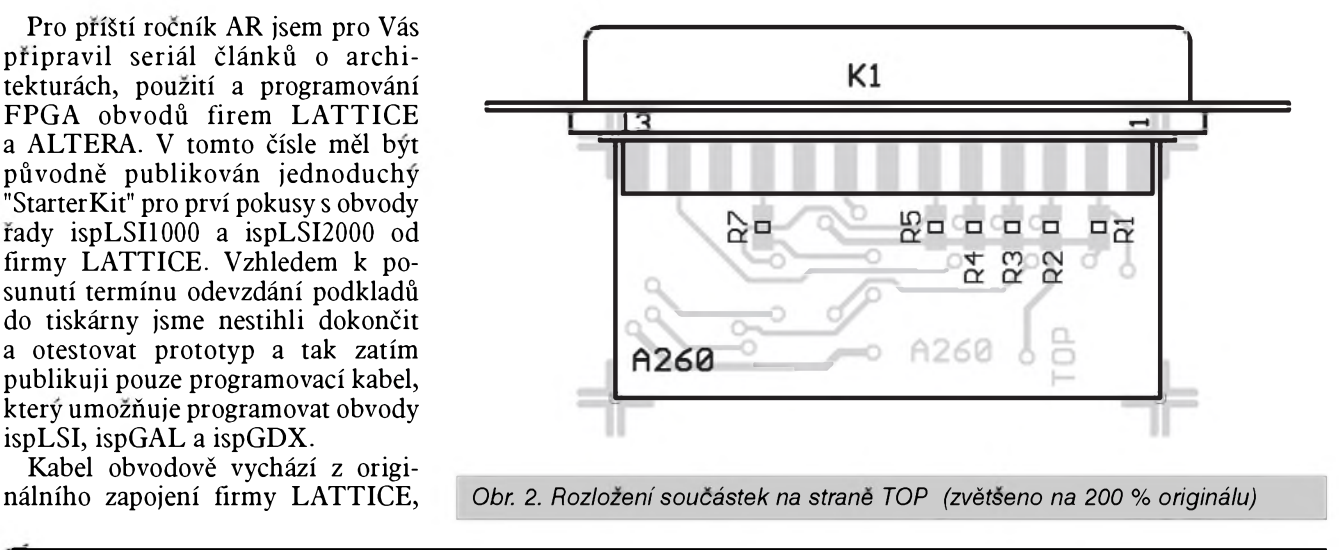

povelu je vykonána pozadovaná operace a modul očekává další povel, pokud do 20 s povel neprijme, je linka uvolnëna. V prípadê neplatného povelu (napríklad neplatná adresa

vstupu nebo vystupu) je obsluha informována o chybë krátkou melodií.

[kosta@iol.cz](mailto:kosta@iol.cz)

#### **Seznam soucástek**

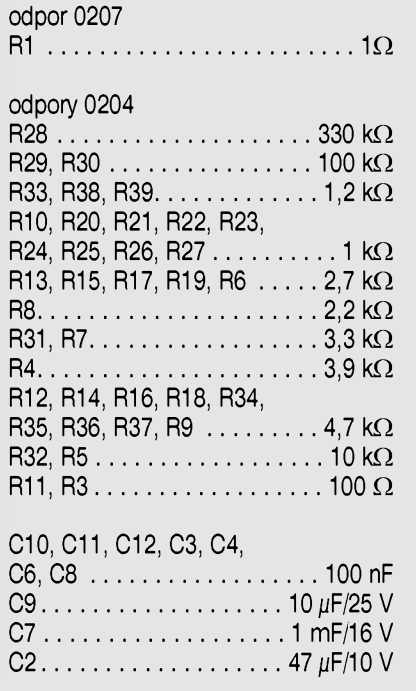

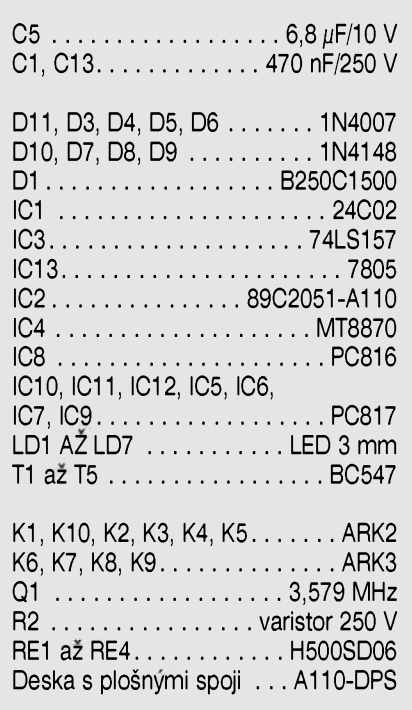

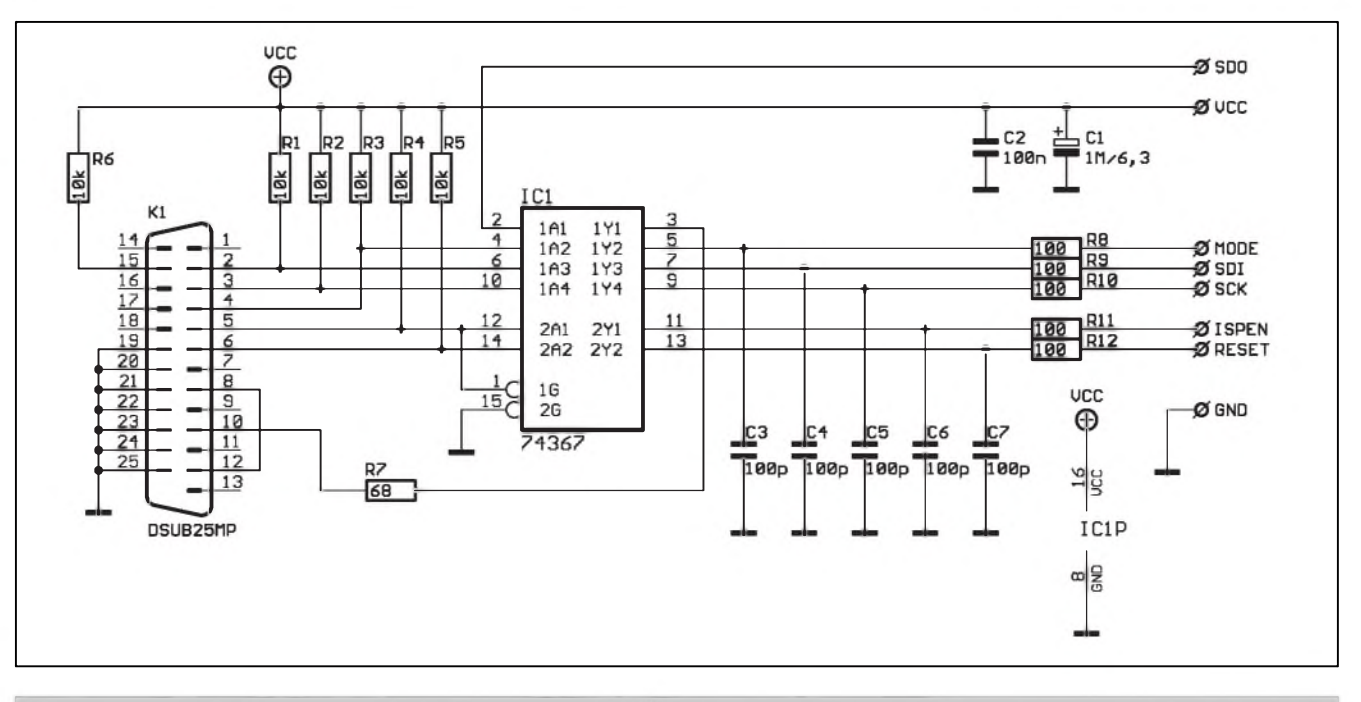

*Obr. 1. Schéma zapojení kabelu pro programování obvodu ispLSI od firmy LATTICE*

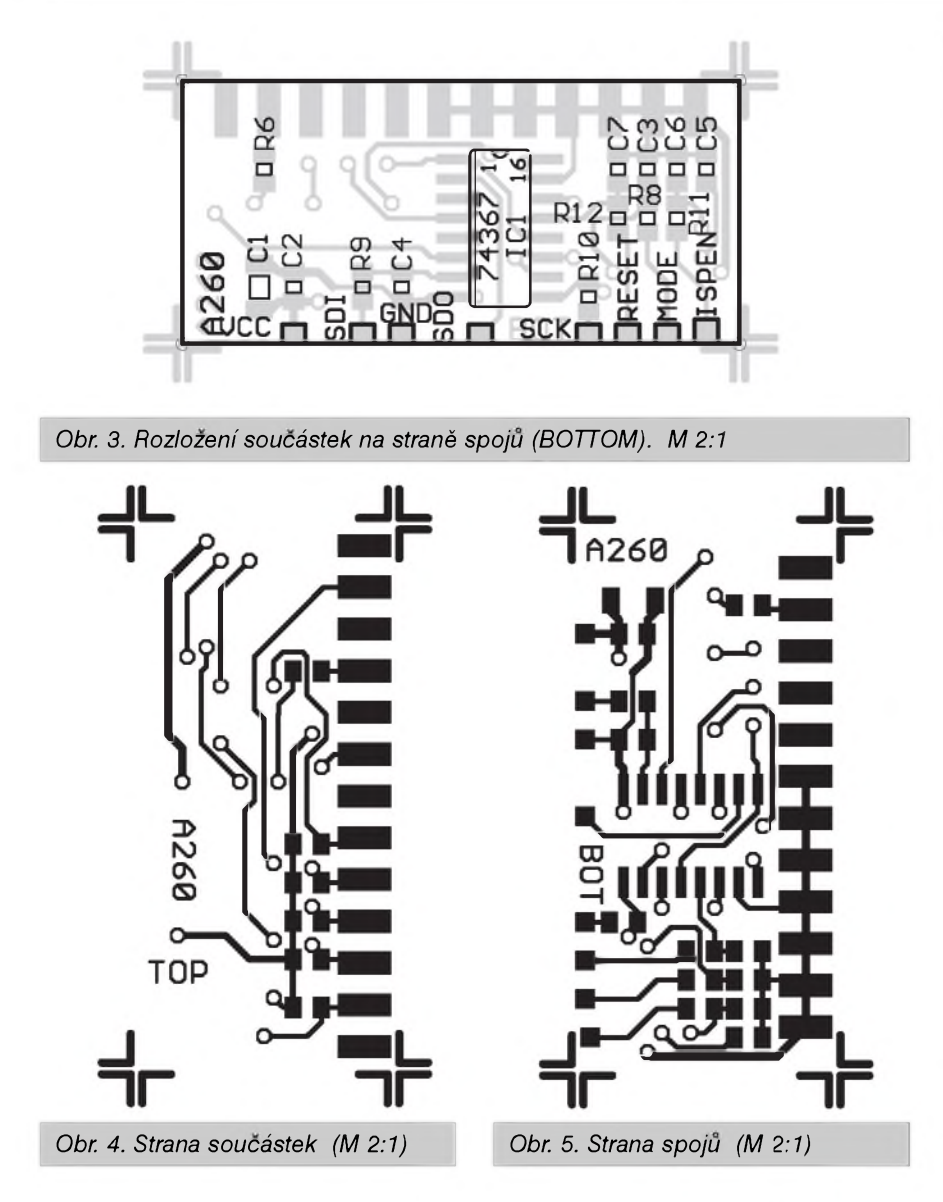

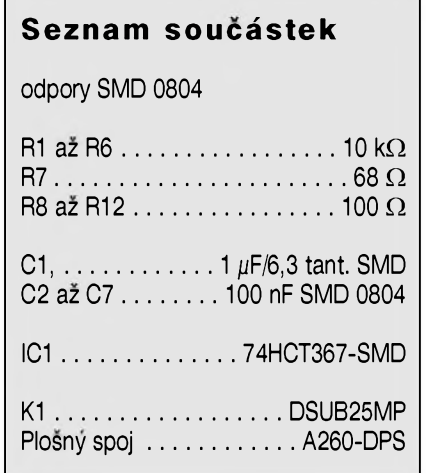

a je jen doplnën o ochranné prvky, které zlepSují Sumovou imunitu zapojení. Dále byl nahrazen púvodní konektor za praktičtější typ. Kompletní elektronika je umístěna v krytce konektoru a je navrhnuta v SMD technologii.

Rozložení součástek na horní straně desky spojû (TOP) je na obr. 2, na straně spojů (BOTTOM) je na obr. 3. Na obr. 4 a 5 jsou zobrazeny horní a spodní strany desky spojû. Motivy jsou zvětšeny na 200 % originálu.

Protože se stále častěji budeme setkávat s konstrukcemi částečně nebo kompletnë zhotovenymi technologií povrchové montáže (SMD), pripravujeme pro vás na zacátek príStího roku miniseriál o práci s SMD soucástkami v amatérskych podmínkách.

# **Efektovy generátor**

### **Pavel Meca**

Uvedeny generátor pouzívá speciální integrovany obvod M09 (je také nëkdy oznacován jako PSG09). Generuje 8 rozdílnych zvukú. Volba zvuku se provádí spojením odpovídajícího vstupu se zemí.

- K1 laser
- K2 strelba
- K3 sirèna
- K4 telefonní zvonek
- K5 sirèna
- K6 bombardování s vybuchem
- K7 samopal
- K8 laser

Velmi efektní a realisticky je zvuk na vstupu K4 (telefonní zvonek).

Odpor R1 určuje kmitočet oscilátoru. Hodnota 100 k $\Omega$  až 150 k $\Omega$  je doporučená. Je možno ale experimentovat. Tranzistor T1 budí reproduktor s impedancí nejlépe 8 až 16 Ω. Pokud se neosadí odpor R1, je mozno na vyvody J5 a J6 pripojit piezoelement (PE).

Pozor na velikost napájecího napétí. Jeho max. velikost je 3,5 V Napájení obvodu není treba odpojovat, protoze klidový proud obvodu je asi  $1 \mu A$ .

Jsou pouzitymikrominiaturní odpory z řady 0204. Na pozici K se může osadit polovina objímky DIL 18. Požadovaný zvuk se navolí propojkou kontaktu J s kontaktem v objímce K. Tlačítkem se spouští zvolený zvuk. Obvod M09 je instalován v objímce DIL 18. Je také mozno tlacítko nahradit propojkou a generátor spouštět připojením napájecího napětí.

Generátor lze instalovat do rúznych hracek a modelû s napájením dvémi bateriemi (3V), popř. použít pro napájení Zenerovu diodu 3,2 V pri

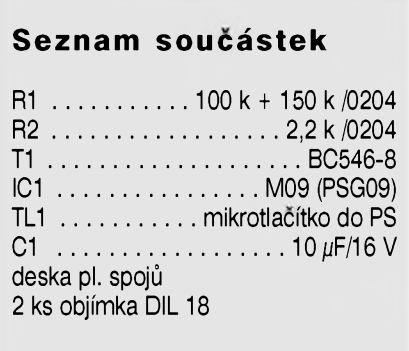

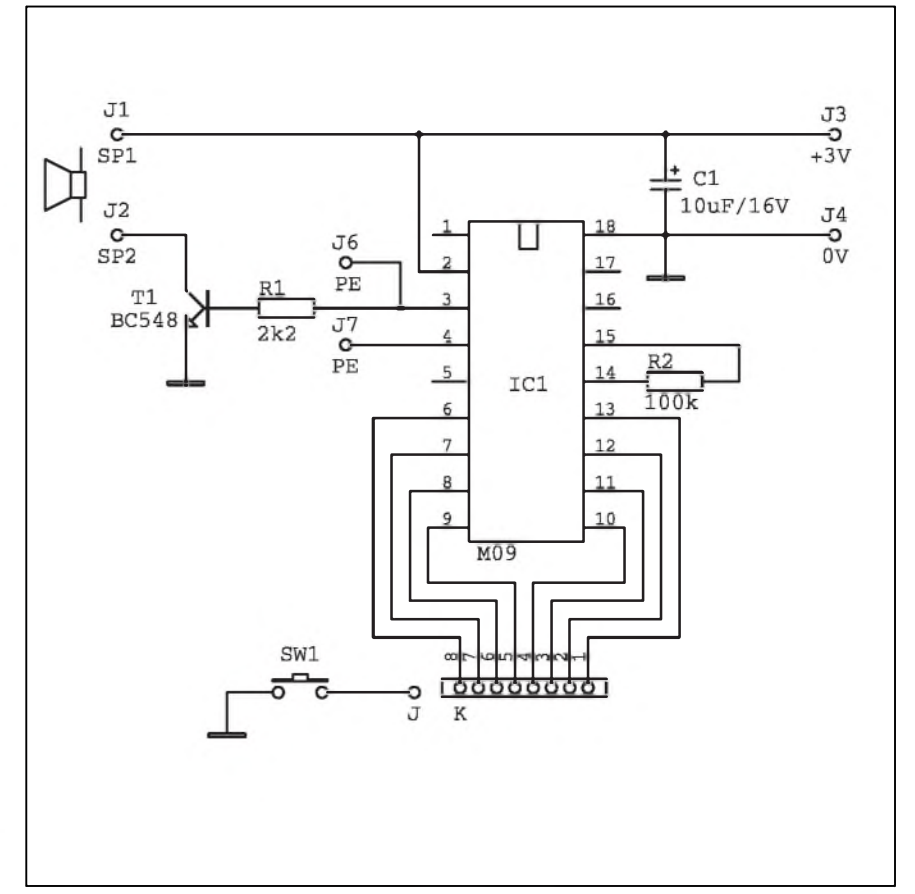

*Obr. 1. Schéma zapojení efektového generátoru s obvodem M09*

použití napájecího zdroje s větším napájecím napétím a reproduktor připojit na výstup tranzistoru a větší kladné napájecí napétí. Generátor funguje jiz od napétí 1,3 V. VySka tônû zvoleného zvuku je závislá na velikosti napájecího napétí.

Stavebnici popsaného generátoru lze objednat u firmy MeTronix, Masarykova 66, 312 12 Plzen, tel. 019/ 72 676 42, [paja@ti.cz](mailto:paja@ti.cz). Stavebnice obsahuje všechny součástky podle seznamu součástek, je označená MS99150 a stojí 80,- Kc (bez reproduktoru).

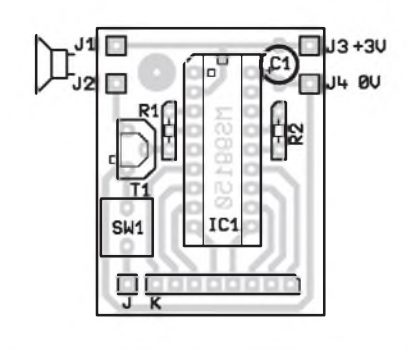

<sup>2</sup> ks objímka DIL <sup>18</sup> *Obr. 2. Rozlození soucástek na desce efektového generátoru*

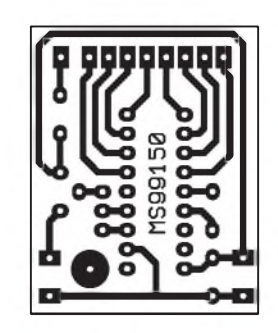

*Obr. Obrazec desky s plosnymi spoji efektového generátoru*

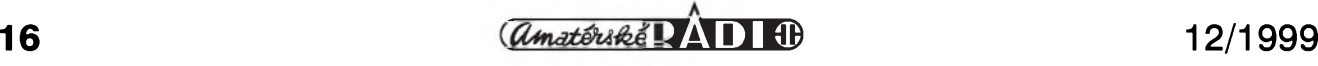

# **Rízení Cerpadla plynového kotle**

**Pavel Meca**

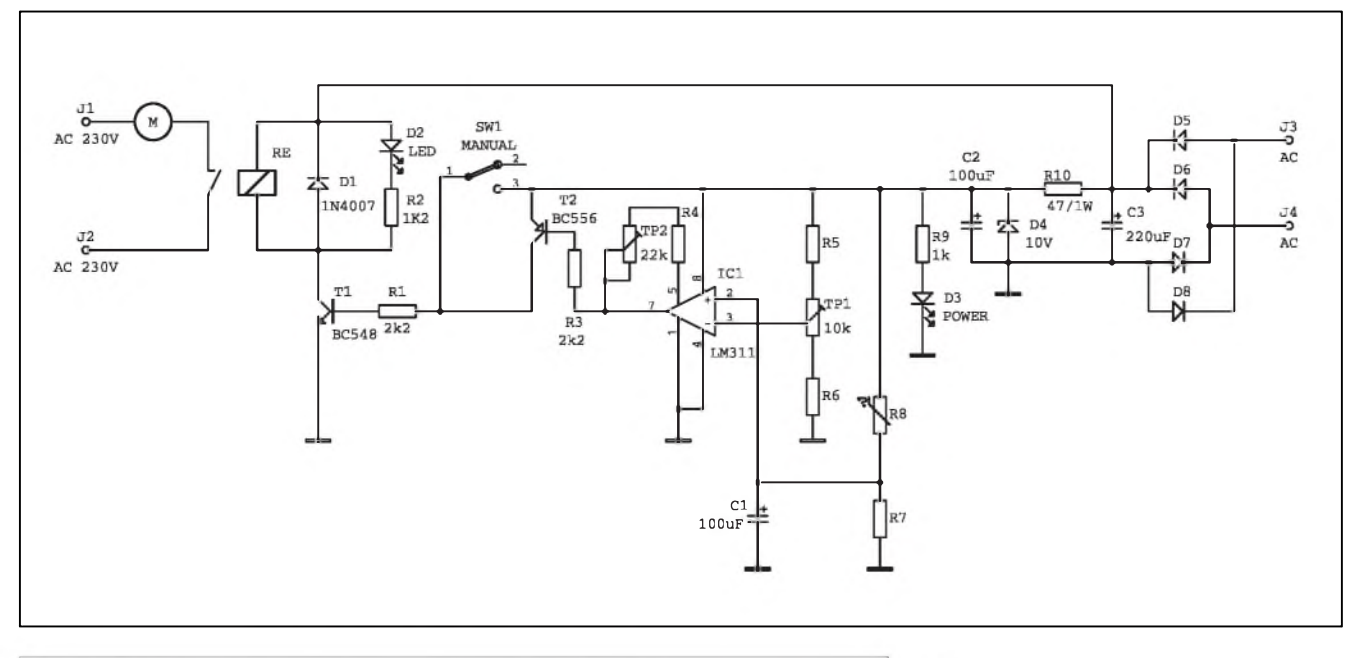

*Obr. 1. Schéma zapojení fízení Cerpadla plynového kotle*

Zijeme v dobë vysokÿch cen energií a také mozností, jak za tyto drahé energie ušetřit náklady. Již začala topná sezóna a proto je vhodná doba pro úspory.

#### **Trocha teorie**

U starSích plynovÿch kotlû - prevážně tzv. stacionárních litinových, není zádná rídící elektronika. Je zde pouzit pouze termostat pro vypnutí horáku po dosazení pozadované teploty vody. Tyto kotle byly vyrobeny v dobë, kdy byl plyn velice levnÿ a o úsporách se ani neuvazovalo. Oběhové čerpadlo pro vodu buď běží trvale nebo běží po dobu provozu horáku kotle. Zálezí na individuálním zapojení. Oba případy jsou ale nehospodárné. V případě, kdy čerpadlo běží trvale dochází k jeho většímu opotřebení a také k větší spotrebë elektrické energie. Dále po vypnutí hořáku dochází po určité době k ochlazování vody v kotli a tedy i vytápënÿch prostor.

V případě, že čerpadlo běží pouze po dobu provozu horáku, dochází k nevyuzití tepla nahromadëného v litinovém tëlese kotle a v obëhové vodë. Kotel se ochlazuje a teplo tak utíká do komína.

Jednoduchým řešením pro úsporu

energie je řízené zapínání a vypínání cerpadla podle teploty vody. Pri nábëhu kotle neobíhá jeStë chladná voda v radiátorech. Tím, že kotel brzy dosáhne vyšší teploty (není ochlazován obíhající vodou), nedochází k dlouhodobému orosení vnitřních částí kotle při spuštění a tím je kotel šetřen. Cerpadlo se spustí az po dosazení nastavené teploty vody. Po vypnutí hořáku běží čerpadlo ještě nějakou dobu a tím se vyuzije teplo nahromaděné v kotli. Tento systém řízení je více efektivní při větších přestávkách mezi jednotlivÿmi zapnutím horáku, coz je pri zahájení a ukoncení topné sezóny a při mírnější zimě. Také je přínosem při nočním režimu, kdy jsou dlouhé doby mezi jednotlivÿmi zapnutími kotle. Popsaná automatika má nejlepší využití v případě, že je pouzit prostorovÿ termostat.

#### **Popis obvodu**

Na obr. 1 je zapojení obvodu řízení cerpadla.Je to v principu elektronickÿ termostat, kterÿ spouStí cerpadlo v závislosti na teplotë vÿstupní vody z kotle. Teplota se snímá libovolnÿm termistorem. Termistor ovládá komparátor IC1 - LM311, který svým výstupem ovládá přes T1 a T2 vÿkonové relé, které spouStí obëhové

cerpadlo. Trimrem TP1 se nastavuje teplota pro sepnutí relé a trimrem TP2 se nastaví určitá hystereze pro vypnutí relé. Vypínacem SW1 je mozno zapojit čerpadlo trvale.

Osazenou desku je vhodné zabudovat do kotle na místo s nejnižší teplotou. Diody LED je vhodné připevnit na přední panel kotle. Termistor se upevní na horní část kotle co nejblíze vÿstupnímu potrubí z kotle. Umístëní musí bÿt takové, aby nedošlo k přehřátí kotle.

#### **Nastavení**

Po připojení obvodu k čerpadlu musíme nastavit teplotu, při které sepne čerpadlo. Trimr TP1 nastavíme tak, aby se po náběhu kotle čerpadlo rozbëhlo pri teplotë vÿstupní vody asi 40 °C. Trimrem TP2 se nastaví taková hystereze, že čerpadlo vypne např. při 30 °C. Uvedené teploty je treba brát jako informativní. Je třeba trochu experimentovat. Nastavení trimrû se částečně ovlivňuje. Je možné, že nebude třeba vůbec TP2 zapojovat.

Popsanÿ zpûsob ovládání cerpadla je uveden pouze informativnë. Nëkteré součástky je třeba vybrat podle použitého termistoru. Ten je vhodnější použít s vyšší hodnotou odporu, např.  $10 k\Omega$  - 47 k $\Omega$  pri pokojové teplotě. Také umístëní termistoru je treba vyzkoušet.

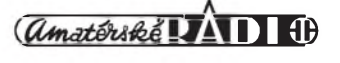

# **Mixázní pult MCS 12/2**

### **Alan Kraus**

#### **Základní Charakteristika**

První z připravované řady mixážních pultů, typ MCS 12/2, je navržen pro ozvucování menSích hudebních skupin s nizSími nároky na pocet pripojenÿch efektovÿch zarízení a moznosti tônovÿch korekcí. Relativní jednoduchost v ovládání není na úkor kvality zpracovávaného signálu. Jak jsem se zmínil jiz v úvodu, naSí snahou bude v maximální míre vyuzívat soucasné Spickové obvodové reSení za pouzití moderních polovodicovÿch soucástek, speciálnê navrzenÿch pro práci v profesionálních audiozarízeních. Pûjde zejména o vstupní mikrofonní predzesilovace řady SSM2017 a dále o audio operační zesilovače SSM2275 a OP275. Tyto obvody pres svoji relativnë príznivou cenu představují současnou špičku v nabídce svëtovÿch vÿrobcû. VSechny zmínêné obvody jsou z produkce americké firmy Analog Devices.

Pult má modulovou koncepci, kde kazdÿ vstup (vÿstup) je zapojen na samostatné desce s ploSnÿmi spoji. Z dûvodû snadné montáze jsou vstupní i vÿstupní konektory zapájeny téz do desky spojû. Pouze tahovÿ potenciometr (FADER) je pripojen

pomocí tříkolíkového konektoru. To umozñuje prípadnou montáz a demontáz jednotlivÿch modulû i bez pouzití pájecky. Jednotlivé moduly jsou navzájem propojeny plochÿm kabelem s konektory PFL/PSL. Pult je napájen z externího napájecího zdroje symetrickým napětím  $\pm 16$  V a +48 V pro phantom napájení mikrofonû. Toto usporádání zlepSuje celkovÿ odstup ruSivÿch signálû.

Pult MCS 12/2 je jiz podle názvu koncipován v usporádání 12 vstupních jednotek, 3 hlavní vÿstupy (levÿ, pravÿ kanál a monitor) a vstup/vÿstup pro efektové zařízení. Modulová koncepce umozñuje zapojit prakticky libovolné mnozství vstupních jednotek, dodávány vSak budou horní panely pro provedení s 8, 12 a 16 vstupy. Vyšší počet vstupů by k relativně omezenÿm moznostem pultu nemël smysl. Pro tyto případy budou vhodnější následující dva větší typy z připravované řady. K dobrému pultu patrí také jednotka komunikace s pódiem (Talk Back mikrofon), prepmatelnÿ sluchátkovÿ odposlech a moznost monitorování jednotlivÿch vstupû (PFL).

Mechanicky je pult řešen velmi jednoduše, vše je namontováno na

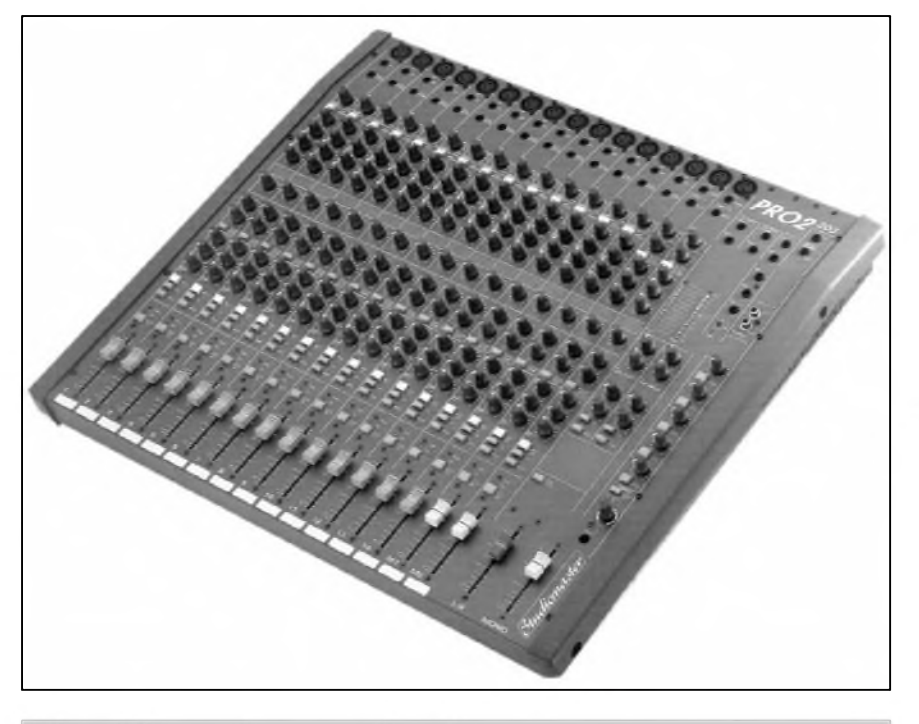

*Príklad resení mixázního pultu strední trídy od firmy Studiomaster*

jediném duralovém horním panelu. Předpokládáme, že pro zájemce o stavbu zajistíme jak profesionálnë zpracovanÿ horní panel, tak i transportní kufr (flight case), do kterého by se horní panel jednoduše zašrouboval. Protoze na profesionální mixázní pulty jsou kladeny znacné nároky jak technické, tak i estetické, snazíme se zajistit také odpovídající soucástkovou základnu, a to nejen pokud jde o polovodicové soucástky, ale také elektromechanické (potenciometry, přepínače) včetně "bižuterie" - knoflíků na potenciometry, hmatníkû na tlacítka, spojovacího materiálu apod.. NaSím cílem je i u "amatérské konstrukce" dosáhnout 100% profesionálního vzhledu.

#### **Vstupní jednotka - vybavení**

Mikrofonní vstup je přísně symetrickÿ (to je dáno pouzitÿm obvodem SSM2017), osazenÿ konektorem XLR. Za vstupním konektorem následuje vypínac phantom napájení +48 V s indikační LED, tlačítko útlumu -20 dB a potenciometr vstupní citlivosti. Korekce jsou pouze dvoupásmové, s mozností vypojení. Zapnutí/vypnutí equalizéru je indikováno dvoubarevnou LED. Za korekcemi je potenciometr monitoru (zapojenÿ pred hlavním tahovÿm regulátorem) a potenciometr efektové sbërnice (za tahovÿm regulátorem). Následuje regulátor stereováhy (PAN). Pod ním je hlavní vypínac kanálu (CHANNEL ON/OFF) opët s indikační LED, tlačítko odposlechu před tahovým regulátorem (PFL) a čtyřdiodovÿ indikátor ùrovnë. Tento poměrně "luxusní" prvek výbavy je velmi praktickÿ a pres na první pohled relativní slozitost vyjde v porizovací cenë soucástek asi na 40 Kc, coz je cena velmi prijatelná.

Posledním, ale zásadním ovládacím prvkem je tahovÿ potenciometr. Jak jsem se již zmínil dříve, jiný než 100 mm tahovÿ regulátor u kvalitního pultu nepřipadá v úvahu. Důležitá je nejenom dostatečná délka, ale i dokonale hladkÿ chod. Pouze pro predstavu, jaké nároky jsou kladeny na tahovÿ potenciometr ve studiové praxi, si mûzete udëlat obrázek z ceny

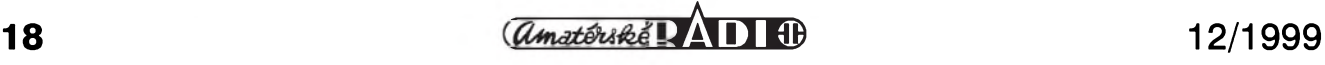

#### **STAVEBNÍ NÁVODY**

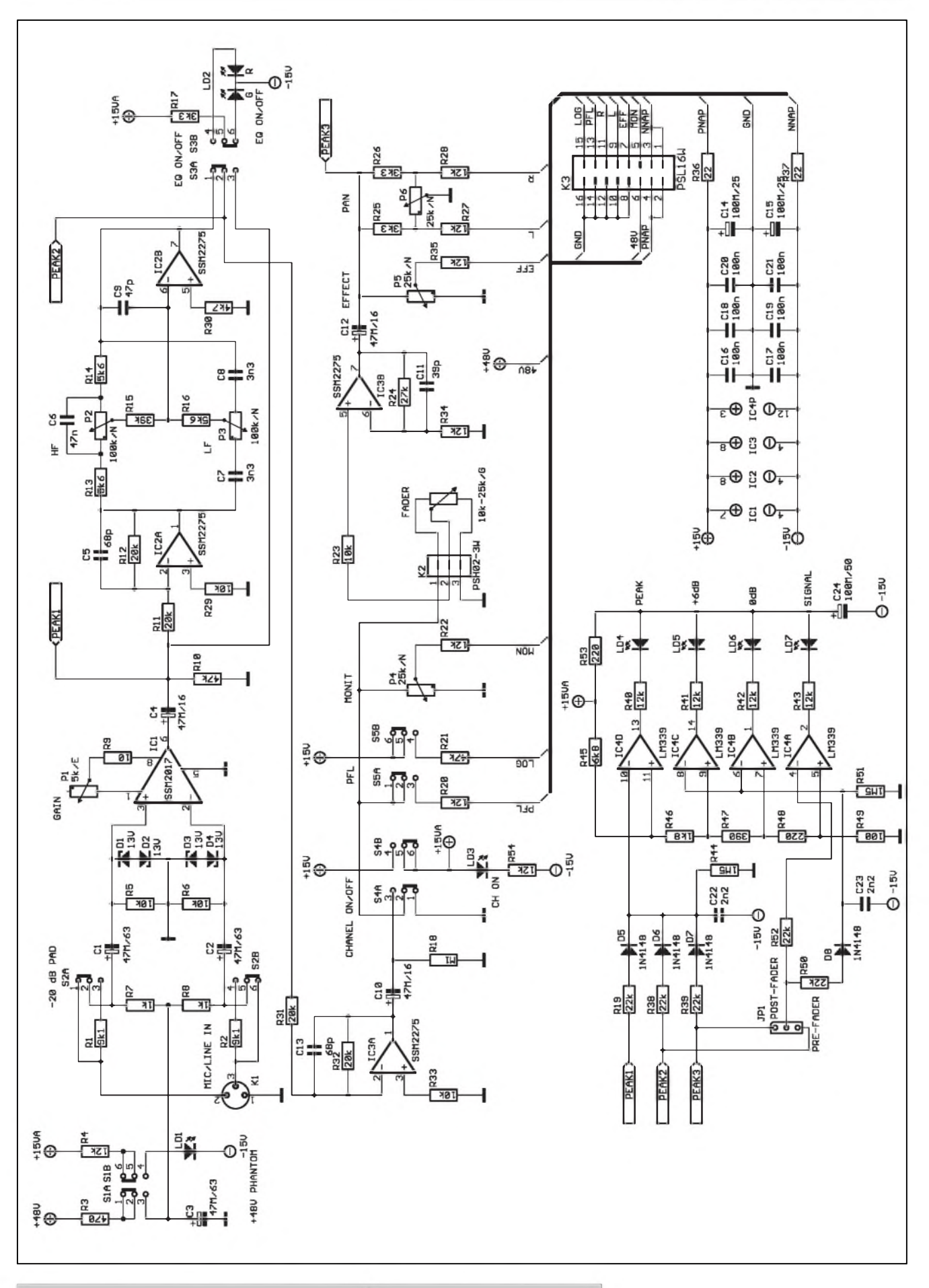

*Obr. 1. Schéma zapojení vstupníjednotky mixázního pultu MCS 12/2*

**12/1999 19 19** *CAmatériké* **<b>11 H** 

#### **STAVEBNÍ NÁVODY**

<sup>1</sup> kusu kvalitního 100 mm potenciometru, která se pohybuje od 150 DM vÿSe (pro mechanické provedení, motorové jsou jeStè drazSí)! V naší praxi se budeme muset samozřejmě smířit s výrazně levnějším provedením, ale s cenou okolo 350 Kč/kus musíme počítat stejně. Za tuto cenu porídíte pomërnë kvalitní potenciometr obdobného mechanického provedení, jako studiové typy (plochÿ kovovÿ, s dvojicí ocelovÿch vodicích tyčí a lehkým chodem). Můžete si samozřejmě pořídit i levnější "klasické" provedení (cena cca 100 Kc/kus), ale znacnë tím znehodnotíte celkový výsledek vašeho snazení.

#### **Popis zapojení**

Schéma zapojení mikrofonního vstupu je na obr. 1. Vstupní signál je priveden na XLR konektor K1. Je pouzit typ s vyvody do ploSného spoje. Pouzíváme konektory od americké firmy Switchcraft. Nedávno mně kdosi při dotazu na cenu namítl, ze podobnÿ konektor je k dostání jiz okolo 20 Kc/kus. To je sice pravda, ale podíváte-li se na mechanické provedení kontaktu (zejména dutinky, která je použita v našem případě), zjistíte, ze celÿ kontakt je vlastnë plochÿ vÿlisek z plechu ve tvaru úzkého U. Obdobné provedení jistë kazdÿ zná z klasickÿch DIN konektorû. Jakÿ bude asi kontakt po několika zastrčení vidlice si mûzete domyslet sami. Kvalitní konektor musí mít dutinku stočenou do trubičky, aby zajistil spolehlivý kontakt na větší ploše. Další problém mûze bÿt ménë kvalitní povrchová úprava levného konektoru, kterÿ je jiz po nëkolika mësících schopen obstojnë zoxidovat (krásnë černá...).

Každý vstup má samostatný vypínač phantom napájení -48 V pro kondenzátorové mikrofony. Ze spolecné napájecí sbërnice je pres odpor R3 privedeno phantom napëti na spolecnÿ uzel odporů R7 a R8. Pro střídavý signál je tento bod zkratován na zem kondenzátorem C3, kterÿ navíc dále filtruje napájecí napëti. Pripojení phantom napájení je soucasnë indikováno LED LD1.

Pro připojení linkového vstupu bÿvají mixázní pulty vybaveny konektorem Jack. V našem případě jsme zvolili variantu jednoho vstupního konektoru a linkovou úroven volíme prepínacem S2. Pro

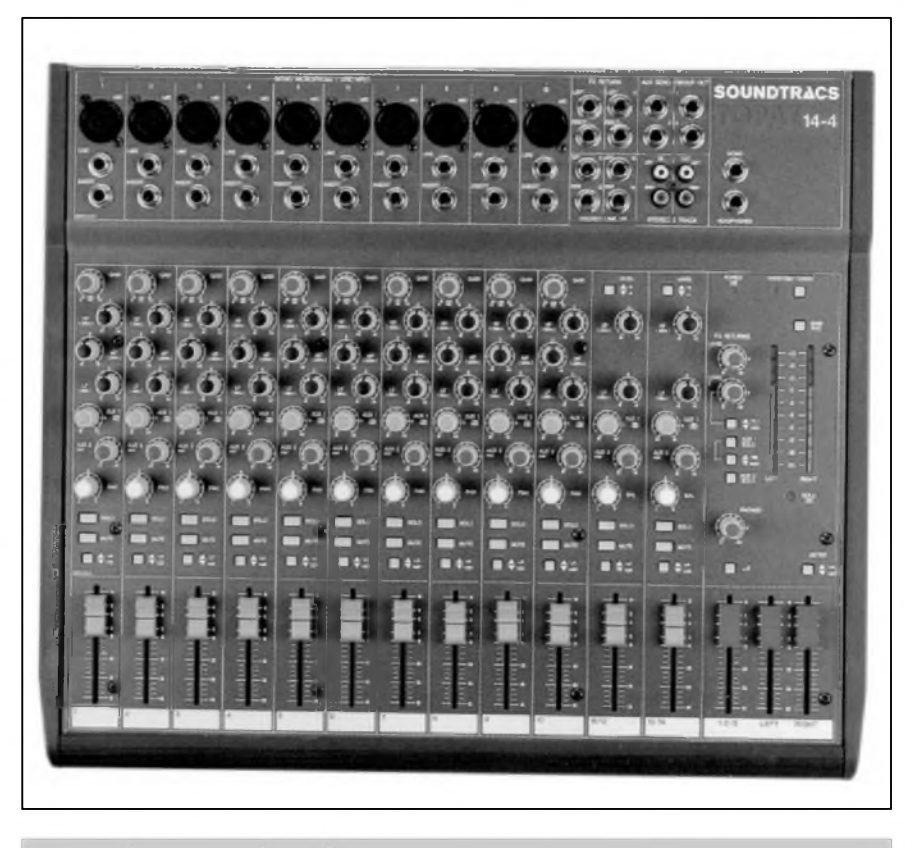

*Relativne jednoduchy mixázní pult od firmy Soundtracs*

mikrofonní úroveň je signál přiveden prímo ze vstupu na oddëlovací kondenzátory C1 a C2. Ty musí bÿt dimenzovány na 63 V právë pro oddëlení phantom napëti. Pri prepnutí prepínace S2 se do cesty signálu zapojí sériové odpory R1 a R2. Ty tvorí spolu s odpory R7 a R8 dělič 1:10 a soucasnë zvySují vstupní impedanci na 10 kΩ. Za oddělovacími kondenzátory C1 a C2 jsou oba symetrické vstupy mikrofonního předzesilovače SSM2017 uzemnëny odpory R5 a R6. Antiparalelnë zapojené Zenerovy diody D1 az D4 chrání vstupy IC1 proti napëfovÿm Spickám, které mohou vzniknout bëhem zapínání a vypínání phantom napájení.

Použitím mikrofonního předzesilovace SSM2017 se konstrukce vstupu výrazně zjednoduší, navíc jsou takto dosažitelné šumové parametry s diskrétními soucástkami prakticky nerealizovatelné (popis SSM2017 byl uverejnën v AR 12/98, jinak kompletní [dokumentaci](http://www.ana-log.com) naleznete na www.analog.com). Zisk vstupního zesilovače je potenciometrem P1 nastavitelnÿ v rozsahu od +10 dB (P1 = 5 k $\Omega$ ) do  $+ 60$  dB (P1 + R9 = 10  $\Omega$ ). Protože vnitřní jmenovitá úroveň signálu je 0 dBu (0,775 V), je mikrofonní zesilovac schopen zpracovat vstupnísignál

od -60 dB (0,775 mV) do +10 dB (pri zapojení útlumu -20 dB přepínačem S2). Vzhledem k prebuditelnosti signálové cesty minimálnë +22 dB (dáno maximálním efektivním napëtím 10 V pred limitací operacních zesilovacû) je vstupní jednotka schopna zpracovat maximální vstupní napëti az +32 dBu (tj. asi 23,3 V **eff**). To platí samozřejmě při korekcích nastavených na rovnÿ prûbëh.

Protože se na výstupu mikrofonního predzesilovace mûze vyskytovat malé stejnosměrné napětí (v řádu stovek mV), jsou další obvody stejnosměrně oddëleny kondenzátorem C4. Nulovÿ potenciál zajiSfuje odpor R10. Na výstup mikrofonního předzesilovače je pripojen první vstup Spickového indikátoru. Jak jsme jiz uvedli, je maximální efektivní napëti v celé signálové cestë, které mohou pouzité operacní zesilovace zpracovat bez zkreslení (limitace),  $10 \text{ V} (+22 \text{ dBu}).$ Protože v cestě signálu jsou tři místa, kde mûze bÿt úroven signálu zmënëna (první bod je za mikrofonním predzesilovačem, druhý za korekcemi a třetí za výstupním zesilovačem (IC3B), musíme pro spolehlivou ochranu vstupní jednotky proti limitaci měřit špičkovou úroveň na všech třech místech. Běžně zapojené

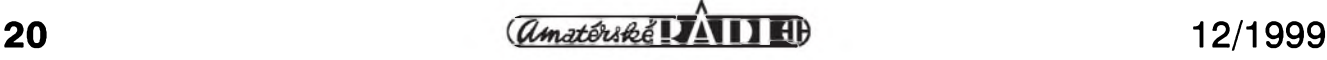

Spickové indikátory jsou vêtSinou na vÿstupu korekcí (pred tahovÿm regulátorem nebo za vÿstupním zesilovacem). Pokud ale na korekcích silnë orezeme nëkteré pásmo (mùzeme signál potlacit az o 15 dB), mûze nastat prípad, ze za korekcemi je signál jeStë v normë, ale pred korekcemi jiz v limitaci.

Korekční zesilovač je tvořen první polovinou IC2A, zapojenou jako invertující zesilovac s jednotkovÿm ziskem a Baxandallovÿm korektorem s IC2B. IC2A zajiSfuje malÿ vÿstupní odpor pro napájení korekcí, ale jeho hlavní úcel je obrácení fáze signálu. Protože korekce pracují s operačním zesilovačem v invertujícím režimu, otácí fázi signálu o 180°. Pri vypnutí korekcí (lineární prûbëh) prepínacem S3 by tedy došlo k otočení fáze signálu. Invertor IC2A tedy zajiSfuje, že při zapnutých i vypnutých korekcích má signál stejnou fázi. Indikace zapnutí/vypnutí korekcí je dvoubarevnou LED LD2. Při vypnutém korektoru svítí červeně, při zapnutÿch korekcích zelenë. Obvod korekcí je od dalSích obvodû oddëlen invertorem s IC3A. Ten má opët jednotkové zesílení. Použité operační zesilovače typu SSM2275 jsou ponëkud odliSné od klasickÿch obvodû rady TL07x, NE5532 nebo NE55334. Obvody mají patentovë chránënÿ Butlerûv vstupní diferenciální zesilovac, kterÿ kombinuje obë technologie (klasickou bipolární a FET). Toto obvodové řešení využívá presnost a dobré Sumové vlastnosti bipolární technologie a vysokou rychlost prebëhu spolu s vynikajícími akustickÿmi vlastnostmi typickÿmi pro vstupní obvody s FET. Protoze vstupy mají mezi sebou zapojeny ochranné Zenerovy diody, je nejvyšší povolené rozdílové vstupní napëtí  $\pm$ 7,5 V. Proto musí být do vstupů zařazeny ochranné odpory. Pro minimální zkreslení se doporučuje volit odpor zapojenÿ ze vstupu na zem stejnë velkÿ jako paralelní kombinace zpëtnovazebního odporu a odporu do druhého vstupu. Napríklad pro zapojení IC3A R33 =  $R31/(R32)$ . Prípadné stejnosmërné napëtí na vÿstupu IC3A je odstranëno vazebním kondenzátorem C10. V tomto místë je zapojen vypínac celé vstupní jednotky S4. Ten bÿvá nazÿván ChAnNeL ON nebo často také MUTE. Má za úkol odpojit nezapojené vstupní jednotky od vSech sbërnic. Tím se snizuje celkovÿ Sum pultu, pokud nejsou vyuzity vSechny vstupy, nebo mûzeme jedinÿm tlacítkem vypnout vstup,

kterÿ se momentálnë nepouzívá (prestavba pódia apod.), aniz by bylo nutné mënit nastavení ostatních ovládacích prvkû (monitor, efekt ...), protoze pouhÿm stazením hlavního regulátoru se například nevypne monitor.

Zapnutí jednotky je také indikováno zelenou LED LD3. Přepínačem S4 se soucasnë pripojuje napájecí napëtí pro všechny indikační LED na jednotce včetně LED VU-metru. Bylo by zbytečné (a matoucí), kdy nám problikával například špičkový indikátor u vstupu, kterÿ je jinak vypnutÿ.

DalSí tlacítko S5 je zapojeno jako tzv. PFL (odposlech před hlavním regulátorem). Má dvë funkce. Pres odpor R20 se signál z jednotky privádí na sbërnici PFL. Ta je ve vÿstupním modulu (Talk Back) elektronicky prepínána na sluchátkovÿ vÿstup a separátní VU-metr, umístënÿ na efektové vÿstupní jednotce. To nám umozñuje presné nastavení vstupní citlivosti pri zvukové zkouSce i bëhem koncertu, kdy sisignál z dané jednotky mûzeme poslechnout i zmërit bez jakéhokoliv dopadu na vÿslednÿ signál z pultu. Pres druhÿ odpor R21 je na sbërnici LOG privedeno stejnosmërné napëtí, které slouzí pro automatické prepnutí sluchátkového zesilovace (kterÿ se tlacítky manuálnë pripojuje na hlavní nebo monitorové vÿstupy) k testované vstupní jednotce. Tlacítko PFL (S5) je bez aretace a funkce je tedy aktivní pouze po dobu stisknutí. To zabraňuje "zapomenutí" některého tlacítka v sepnutém stavu.

Poslední potenciometr pred hlavním tahovÿm regulátorem je P4 - monitor. Monitorový výstup patří ke třem hlavním výstupům a je určen pro odposlech na pódiu.

Hlavní tahovÿ potenciometr je jediná soucástka, která není umístëna na desce s ploSnÿmi spoji vstupní jednotky. Některé větší pulty, zejména s větším počtem podskupin, mají umístěny tlačítkové přepínače na desce spojû i v prostoru tahového potenciometru. Je to především z dûvodû úspory místa (celkové délky "šavle"), ale v našem případě je to zbytečné, navíc tlačítka v prostoru tahových potenciometrů mohou při práci občas vadit. Proto je v našem případě tahový potenciometr při-Sroubován k hornímu panelu. V celosvětovém měřítku je skoro až zázrak, ze pro upevnëní tahovÿch potenciometrû s délkou dráhy 100 mm platí nepsanÿ zákon, ze upevñovací otvory jsou v ose drázky (coz je celkem

logické) a jejich rozteč je 120 mm (což vzhledem k palcovÿm mírám jiz tak logické není), ale zatím jsem se s jinÿm provedením nesetkal. To navazuje na mûj úvod o problematice tahovÿch potenciometrû. Af si obstaráte jakÿkoliv 100 mm s upevñovacími Sroubky, pûjde vám namontovat. Pro propojení s deskou spojû jsme pouzili tříkolíkový konektor z nabídky např. GM, typ PSH02-3W. Je cenovë zajímavÿ, pripájené drátové vÿvody potenciometru se nakrimpují na dutinky a konektor má i pojistku proti samovolnému uvolnëní. Pri práci s pultem se tahové regulátory nevyjízdí do maxima. Ponecháváme si rezervu (napríklad na sóla) asi 10 dB. Tato pomyslná "nulová" úroveň je i graficky naznacena na stupnici tahového regulátoru. Tuto "ztrátu" nahrazuje zesilovac IC3B, kterÿ má zesílení nastaveno odpory ve zpëtné vazbë R24 a R34 na +10 dB.

Na vÿstupu zesilovace IC3B je opët zarazen oddëlovací kondenzátor C12. Obecně musíme vždy zajistit, aby se na jakÿkoliv potenciometr, zapojenÿ v signálové cestë, nedostalo stejnosmërné napëtí. I u velmi dobrÿch potenciometrû (a my se dostaneme v nejlepším případě pouze ke standardní kvalitë), pokud mají stejnosměrné napětí na dráze, dochází při otácení k vÿraznému ruSivému praskání. A to zádnému pultu rozhodnë na dobrému jménu nepridá. Za vazebním kondenzátorem C12 jsou jiz jen potenciometr efektové sbërnice P5 a panoramatickÿ regulátor P6. Na této pozici se často používá tandemový potenciometrs bëzci zapojenÿmi proti sobě. Řešení s tandemovým potenciometrem má hlavní "výhodu" v tom, ze pomocí doplñkovÿch odporû, zapojenÿch mezi zivÿ okraj dráhy a bëzec, mûzeme lépe optimalizovat prûbëh zeslabení signálu v obou kanálech tak, aby souctovÿ signál obou kanálû byl v celém rozsahu nastavení pokud možno konstantní (jednoduše, pokud si zmoníme vÿstup pultu, musí být při otáčení panoramou výsledná hlasitost stále stejná). Námi pouzité zapojení je jednodušší a vystačíme pouze s jednoduchÿm lineárním potenciometrem. Toto řešení používám již dlouhou řadu let a nikdy (i u pultû, pouZívanÿch ve studiové praxi) jsem se nesetkal s pripomínkami. Je to dáno také tím, že při živém hraní se vëtSinou panorama nastaví podle umístëní hudebníkû na pódiu a nějaké přílišné "kroucení" s tímto efektem nebývá až tak časté.

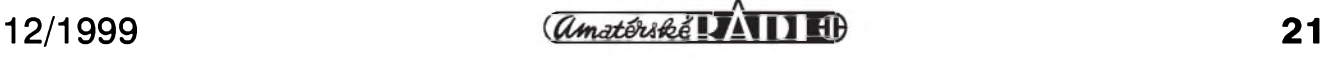

#### **STAVEBNÍ NÁVODY**

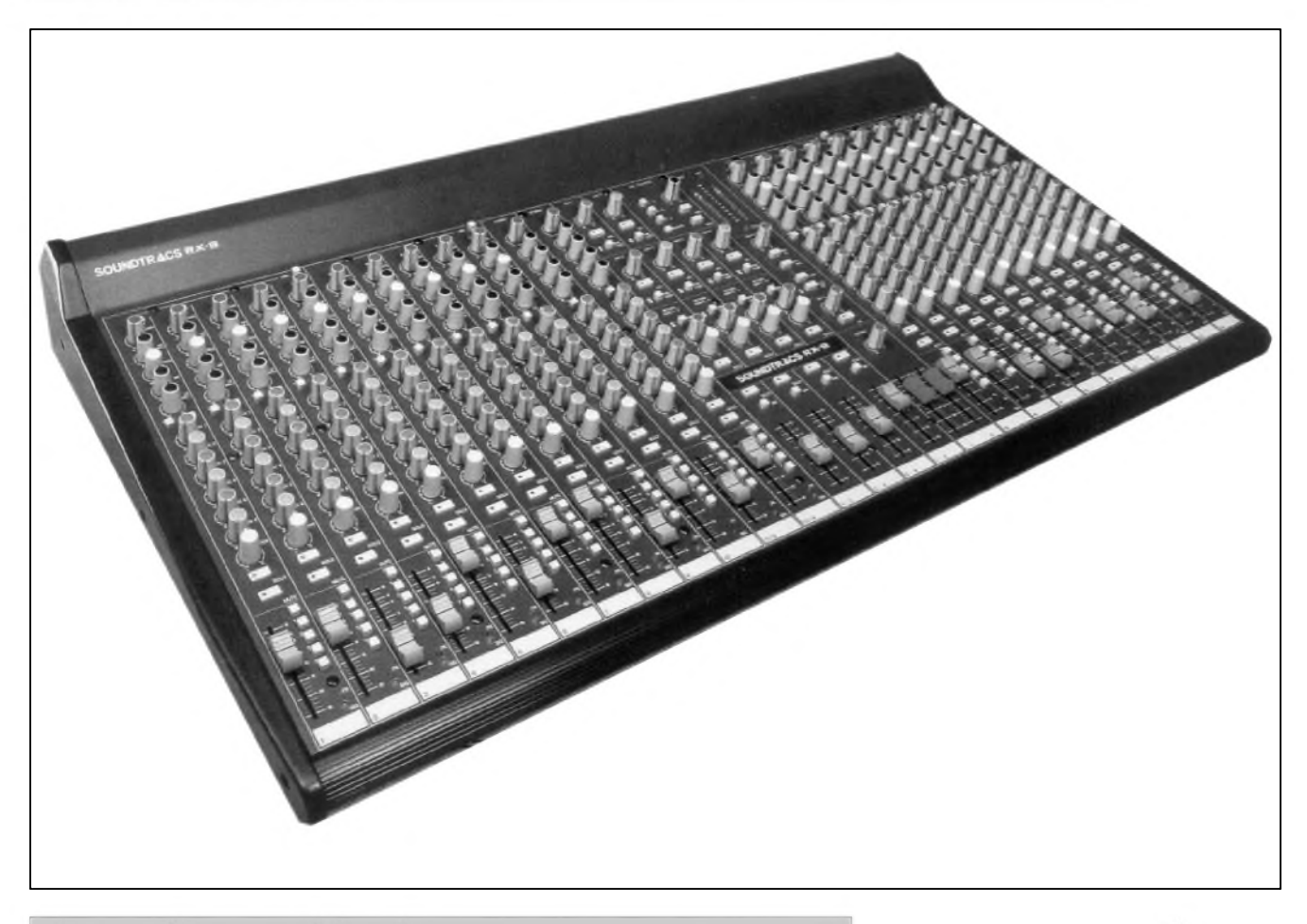

*Príklad mixázního pultu s vetsím poetem podskupin firmy Soundtracs*

Samostatnou kapitolou vstupní jednotky je špičkový indikátor s třístavovým LED VU-metrem. Toto zapojení již koketuje se střední třídou mixázních pultú, které byvají obdobnou indikací vybaveny. Někomu se to možná bude zdát jako přílišný luxus, ale řada zvukařů, kteří s touto indikací pracují, si ji velmi pochvalují. V principu VU-metr indikuje přítomnost signálu na vstupu, jmenovitou úroveñ 0 dB, tj. 0,775 V, prekrocení o 6 dB nad jmenovitou úroveñ, tj. 1,55 V a peak (Spickovou hodnotu). Ta je nastavena -5 dB pod skutečnou limitaci (nastává-li limitace pri +22 dBu, tj. asi 10 V**eff**, Spickovy indikátor se rozsvítí pri +17 dBu, tj. asi 5,5 $V_{\text{eff}}$ ).

Jak jiz bylo receno, Spickovy indikátor vzorkuje velikost signálu na trech místech obvodu (ve schématu označeno jako PEAK1, PEAK2 a PEAK3. Spicková hodnota signálu z jednotlivých míst je přes odpory R19, R38 a R39 s diodami D5 až D7 sčítána na kondenzátoru C22. Po nabití na Spickovou hodnotu se kondenzátor postupne vybíjí pres odpor R44. To je

proto, aby i krátké Spicky byly okem postrehnutelné. Napetí na kondenzátoru C22 se přivádí na rychlý nízkopříkonový komparátor LM339 IC4D. Pokud napetí na kondenzátoru C22 překročí napětí na neinvertujícím vstupu komparátoru (vývod 11), výstup se překlopí do úrovně LO a LED LD4 se rozsvítí. Všechny použité LED jsou nízkopříkonové 2 mA. Jednak to snižuje celkový odber pultu a snizuje se tím také nebezpecí preslechu spínacích impulsú do signálu. LED jsou zapojeny mezi obe napájecí napetí, coz opet snizuje mozné preslechy na spolecném zemnícím vodiči. I když se skoková změna proudu zemnícím vodičem 10 mA v prípade pouzití klasické LED, zapojené mezi napájení a zem, zdá být zanedbatelná, změna úbytku napetí na zemnícím vodici vzhledem ke znacnému zesílení na vstupu mûze být dobře slyšitelná.

Na rozdíl od Spickového indikátoru, ktery sleduje celou cestu signálu, je VU-metr zapojen bud' pred hlavní regulátor, nebo za něj (na výstup jednotky). To je mozné na desce spojû nastavit propojkou JP1. Přítomnost minimálního signálu na vstupu je indikována LED LD7, zapojenou na výstup komparátoru IC4A. Vstup komparátoru je připojen přes odpor R52 prímo na signál, pri dosazení jmenovité úrovně a vyšší se tedy komparátor periodicky preklápí v rytmu signálu, pro větší signály přibližně se střídou 50 %. Dosažení úrovně 0 dBu a +6 dBu je indikováno LED LD6 a LD5. Měřený signál je přes odpor R50 a diodu D8 přiveden na kondenzátor C23. Napětí na něm je porovnáváno komparátory IC4C a IC4B. Odporový dělič R45 až R49, zapojeny mezi kladné napájecí napetí a zem, vytváří jednotlivá referenční napětí pro komparátory. Stejně jako všechny ostatní indikační LED, je i VU-metr napájen přes hlavní vypínač vstupní jednotky.

Jednotlivé signálové sbernice a napájecí napetí jsou vyvedeny na běžný 16pinový počítačový konektor pro plochy kabel. Na desku je přivedeno napájecí napětí  $\pm 16$  V a +48 V. Kondenzátory C14 az C21 filtrují a blokují napájecí napetí na desce.

*Pokracovám v pfístím císle.*

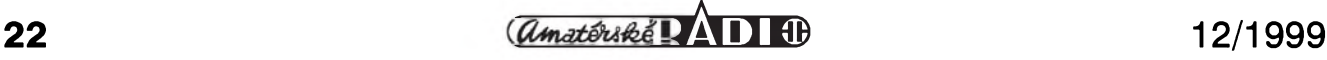

## **Logicky analyzátor**

### **[Kosta@iol.cz](mailto:Kosta@iol.cz)**

V minulém měsíci jsme začaly otiskovat novou rubriku nazvanou Internet OffLine. V tomto čísle v ní pokracujeme dalSí konstrukcí nalezenou na WWW stránkách *[www.alta-engineering.com](http://www.alta-engineering.com)*. Jedná se o jednoduchy logicky analyzátor. Jednoduchy, ale svou cenou a vlastnostmi velmi zajímavy prístroj. Púvodním zámêrem bylo jiz v tomto císle publikovat prepracovanou konstrukci s nëkterymi vylepSeními a novym ovládacím programem pro W9x, ale vzhledem ke zkrácenému termínu odevzdání podkladü pro tiskárnu, pretiskujeme púvodní zapojení. Inovovaná konstrukce bude uverejnëna v lednovém císle. Pro představu uveřejňujeme základní vlastnosti púvodní i inovované konstrukce.

#### **Obvodové fesení púvodní konstrukce**

Základní funkcí kazdého logického analyzátoru je vzorkování digitálních signálú s nastavenou vzorkovací frekvencí, ukládání tëchto vzorkû a jejich porovnání se specifikovanou spouStëcí podmínkou (Trigger condition). Po vyskytu spouStëcí podmínky je navzorkován a ulozen nastaveny pocet vzorkû (postrigg) a obsah bafru je zobrazen uzivateli.

Deska logického analyzátoru obsahuje pët funkcních blokû: rozhraní pro připojení k paralelnímu portu PC, generátor a multiplexer vzorkovací frekvence, vstupní obvody logickych signálû, logika ukládání vzorkû, ulození a vyhodnocení spouStëcí podmínky a napájecí zdroj.

#### **Základní vlastnosti púvodní konstrukce**

- adaptér připojený k PC přes paralelní port stačí v základním režimu SPP
- programové vybavení pro DOS
- maximální vzorkovací frekvence 40 Mhz pri 16 kanálech
- 10 vzorkovacích rychlostí 8 interních, jedna externí a jedna řízená z PC
- 16 kanálû
- osmibitový trigger registr na prvních osm kanálů každý bit umožňuje nastavit na 0, 1, nevýznamný
- 3 rezimy spouStëní
- 2 k buffer pro vzorky na kazdy kanál
- pevnë nastaveny pretrigg na 1k vzorkû
- moznost pripojení prídavného modulu Digitálního pamëfového osciloskopu

#### **Základní vlastnosti inovované konstrukce pro AR 1/2000**

- adaptér připojený k PC přes paralelní port stačí v základním režimu SPP
- programové vybavení pro W9x
- maximální vzorkovací frekvence 40 Mhz pri 16 kanálech
- maximální vzorkovací frekvence 80 Mhz pri 8 kanálech
- 15 vzorkovacích rychlostí 13 interních, jedna externí a jedna řízená z PC
- 16 kanálû / 8 kanálû
- osmibitový trigger registr na prvních osm kanálů každý bit umožňuje nastavit na 0, 1, nevyznamny
- externí trigger
- 8 k buffer pro vzorky na kazdy kanál
- nastavitelny pretrigg na 0,5k, 1k, 2k, 4k vzorkû
- možnost připojení přídavného modulu Digitálního paměťového osciloskopu

Obvodové řešení je značně zjednodušeno použitím programovatelnych logickych obvodû (PLD). V konstrukci jsou pouzity obvody ispLSI1016 a GAL22V10. Obvod ispLSI1016 implementuje kompletní rídící logiku, obvody nastavení a vyhodnocení spouStëcí podmínky, cyklický adresový čítač a čítač postriggu a registr rezimu DOUBLE. Obvod GAL22V10 implementuje binární děliče časové základny, multiplexer vzorkovací frekvence, multiplexer zdroje vzorkovací frekvence. Tyto dva programovatelné obvody nahrazují v zapojení cca 15 az 20 klasickych TTL obvodû.

#### **Rozhraní paralelního portu**

Analyzátor je navrzen pro spolupráci s paralelním portem osobního počítače. Postačuje standardní paralelní port, není nutné pouzít obousmërny port.Jsou pouzity témër všechny signály portu. Výstupní signály portu jsou ošetřeny na desce analyzátoru RC clánky pro zlepSení Sumové imunity a zároven jako jistá forma ochrany. Signály, u kterych záleží na strmosti hran, jsou ošetřeny pomocí U8 74HCT14 - Sestice invertorû s Schmittovymi klopnymi obvody. Vstupní signály portu jsou ošetřeny sériovými odpory. Význam jednotlivych signálû je popsán v tab. 1. Popis komunikace je popsán v tab. 2. Data jsou z analyzátoru čtena po ctverici bitû prostrednictvím obvodû U7 a U1. Do analyzátoru jsou data zapisována sériovë, data jsou privedena na pin PCDIN obvodu U1, hodiny pro zápis na pin Y2.

#### **Generátor a multiplexer vzorkovací frekvence**

Vzorkovací frekvence analyzátoru jsou odvozeny binárním dëlením ze základní frekvence oscilátoru 80 Mhz. Binární dëlic a multiplexer vzorkovací frekvence je implementován do jediného obvodu U2 GAL22V10. Do obvodu je kromë frekvence 80 Mhz zaveden i externí hodinový vstup a hodinový signál z PC. Výstupní vzorkovací frekvence je multiple-

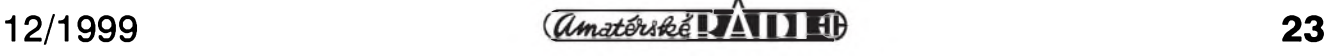

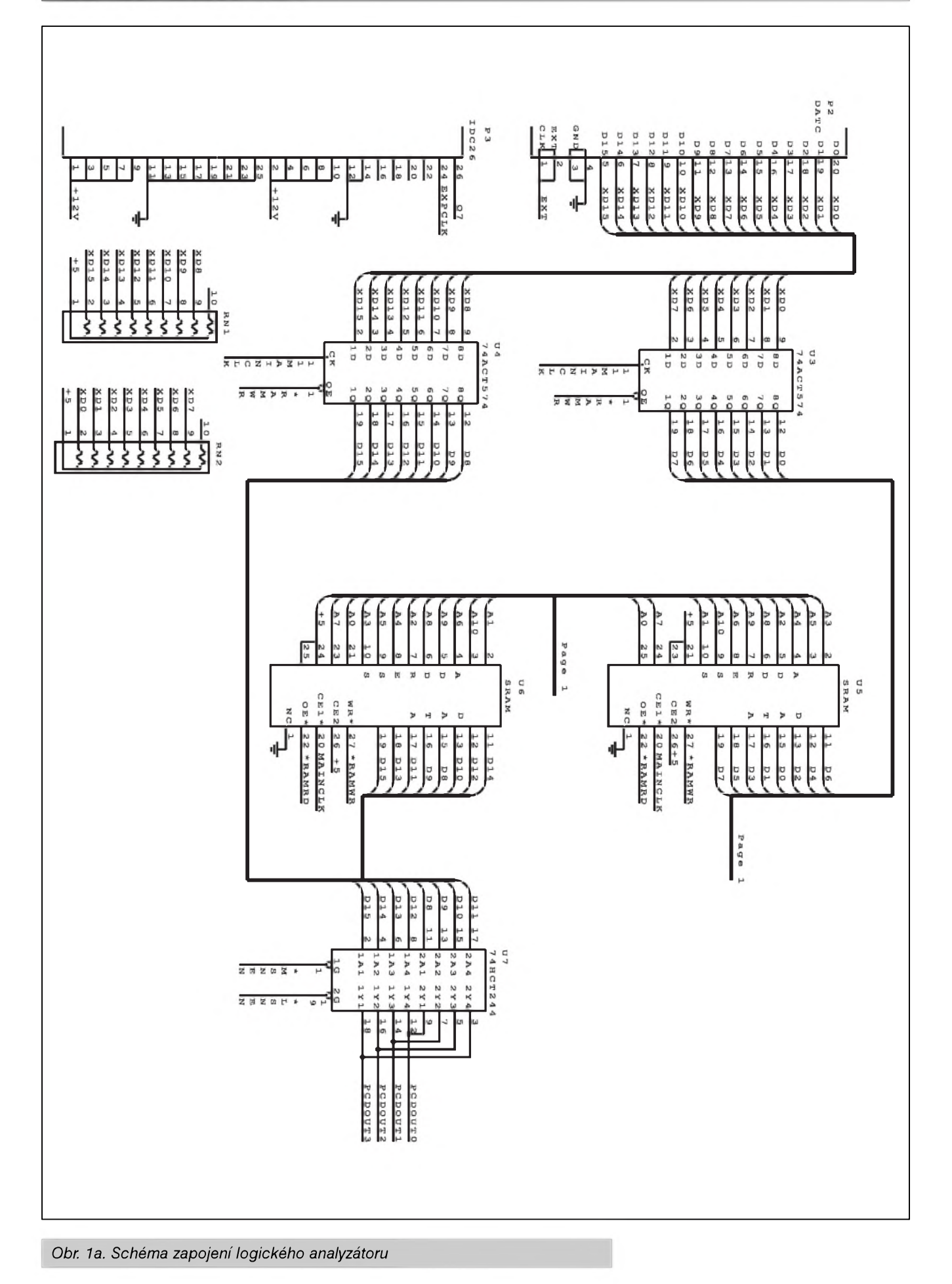

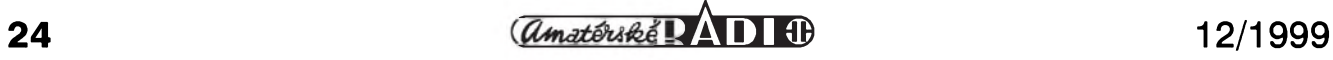

#### **INTERNET OFFLINE**

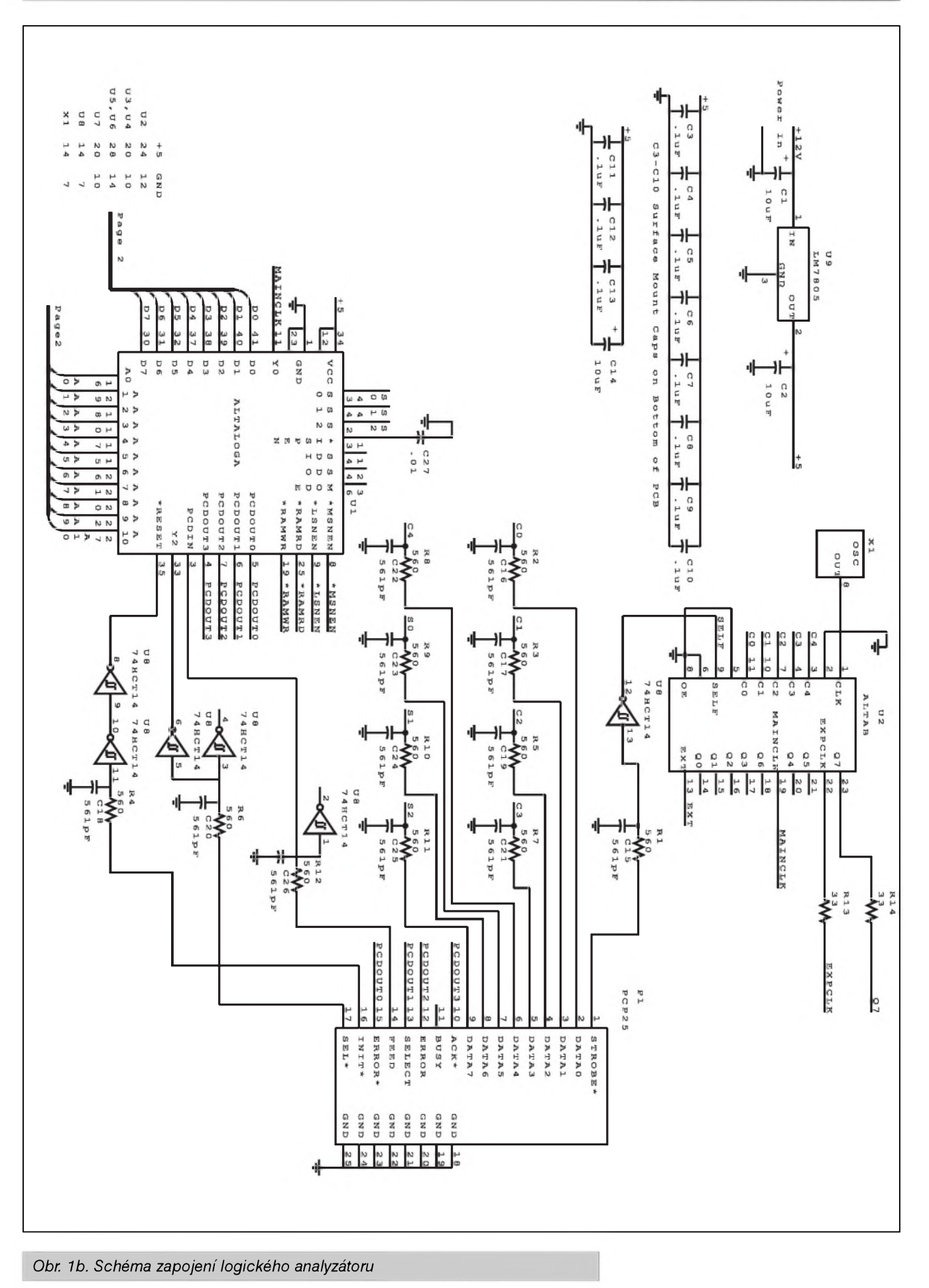

 $\frac{12}{1999}$  25

#### **INTERNET OFFLINE**

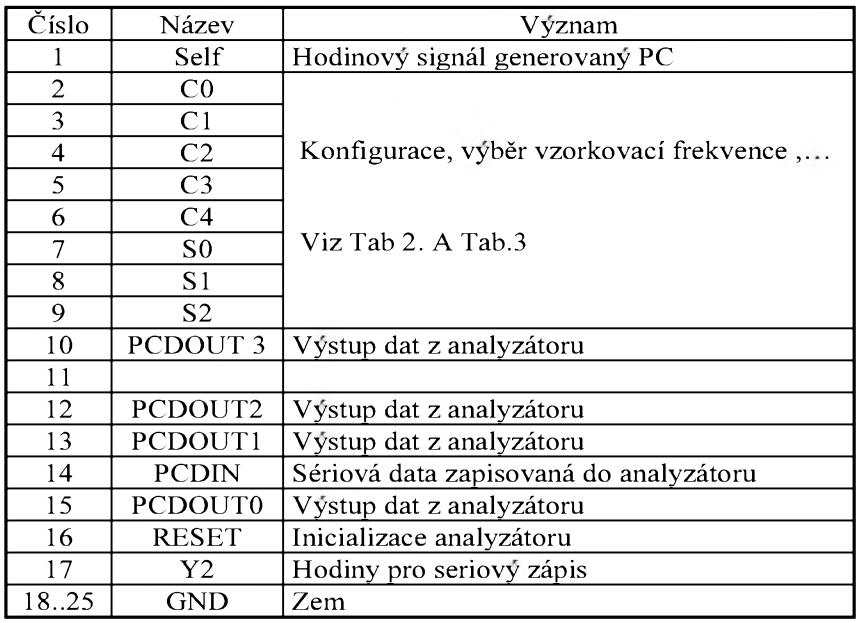

*Tab. <sup>1</sup>*

xována na vystupu MAINLK. Stavy vystupû v závislosti na vstupní kombinaci signálû C0, C1, C2, C3, C4 jsou v tab. 3.

#### **Vstupní obvody**

Vstupní signály jsou z konektoru P2 privedeny vstupní záchytné registry U3 a U4 74ACT574. Odpory RN1 a RN2 obnovují na vstupech logickou jedničku. Vstupní signály jsou v registrech U3 a U4 zachytávány nábêznou hranou signálu MAINCLK. V režimu ukládání jsou výstupy U3 a U4 uvolnëny signálem RaMwR a zachycené vstupní signály jsou privedeny na datové vstupy SRAM U5, U6 a na vstupy obvodu U1 - ispLSI1016.

#### **Logika ukládáni vzorku a vyhodnocení spoustecí podmínky**

Vzorky jsou ukládány do SRAM U5 a U6 v okamziku, kdy je perioda signálu MAINCLK, připojeného ke vstupûm CS, v nízké úrovni. Zápis do SRAM je povolen signálem RaMwR, pripojenym na vstupy WR obvodû U5 a U6. V režimu přenosu zachycených vzorků do PC jsou data čtena v každé periodë signálu MAINCLK, ktery je v tomto případě generován osobním počítačem. Toto čtení je povoleno privedením signálu RAMrD na vstupy OE obvodû U5 a U6. Adresa A0..A10 pro SRAM je generována v U1 a je inkrementována s náběžnou hranou signálu MAINCLK. Čítač adresy je implementován jako kruhovy *Tab. 2*

čítač, který vždy po dosažení maximální adresy 7fF automaticky prejde na adresu 000. Tím je zabezpečeno kontinuální ukládání vzorkû. V kazdé periodë MAINCLK je testována spou§tëcí podmínka logikou trigu. Ta je reprezentována dvojicí interních osmibitovych registrû TX a TT. Funkce pro jeden kazdy bit je následující: Pokud je bit TX.x = 0 je signál Dx zahrnut do vyhodnocení spou§tëcí podmínky, pokud je  $TX.x = 1$  je signál Dx ignorován. Pokud platí rovnost Dx a TT.x pro každý bit TX. $x = 0$  je splnëna spou§tëcí podmínka a je generován interní signál TRIG-VALID, kterym je spuStën interní čítač postriggu. Ten je inkrementován s každou náběžnou hranou MAIN-CLK. V okamžiku, kdy čítač postriggu dosáhne hodnoty 3FF, je zastaveno inkrementování obou čítačů a je generován signál STOP, ktery informuje PC o ukončení režimu ukládání vzorkû.

#### **Napájecí zdroj**

Napájecí napëtí 9 az 12V je privedeno na konektor POWER a filtrováno kondenzátorem C1. Vyfiltrované napëtí je stabilizováno na 5 V monolitickym stabilizátorem U9, z kterého jsou napájeny všechny obvody analyzátoru. Nestabilizované i stabilizované napëtí je privedeno i na konektor P3.

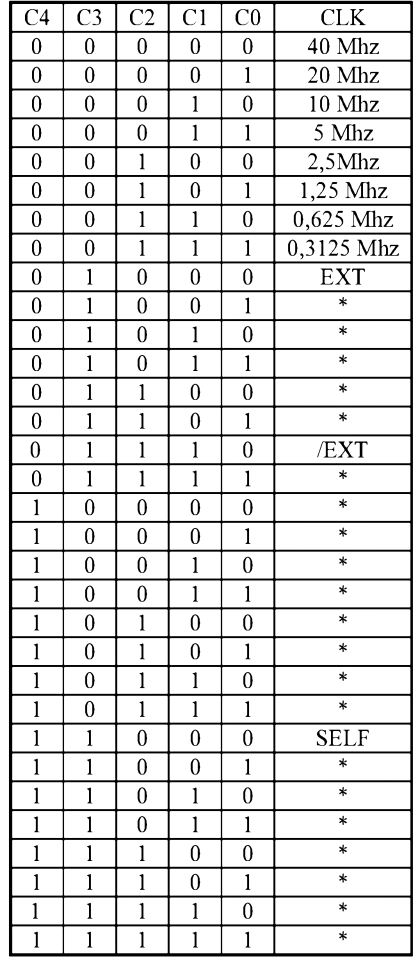

*Tab. 3*

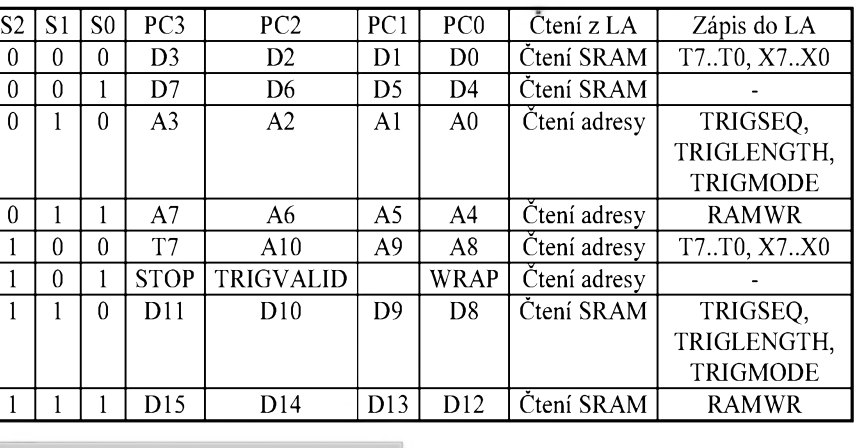

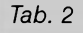

**26** *<u>Ctmateriology Ctmateriology* **12/1999**</u>

## **OP275 - dvojity audio operacní zesilovac s bipolárním/JFET vstupem**

#### **Hlavní prednosti**

Vynikající audio charakteristiky: malý šum:  $6 \text{ nV}/\sqrt{\text{Hz}}$ malé zkreslení: 0,0006% vysoká rychlost přeběhu: 22 V/us Siroké prenáSené pásmo: 9 MHz nízky odbër: 5 mA nízky napëfovÿ offset: <sup>1</sup> mV stabilní při jednotkovém zesílení.

#### **Pouzití:**

jakostní audiozařízení aktivní filtry rychlé zesilovače integrátory

#### **Popis**

OP275 je první zesilovac s Butlerovým vstupním zesilovačem. Toto nové obvodové reSení kombinuje klasickÿ bipolární diferenciální vstup s JFET vstupními obvody. Bipolární technologie zajiSfuje stabilitu a dobré Sumové vlastnosti, JFET vstupní tranzistory zase rychlost a vÿborné akustické vlastnosti. THD+N (celkové harmonické zkreslení + Sum) dosahuje ùrovnë predchozích audio zesilovačů, ale s výrazně nižší spotřebou.

Pro OP275 je typickÿ velmi nízko polozenÿ bod zlomu Sumové charakteristiky (typicky 6 Hz), coz zaručuje vynikající šumové vlastnosti v celém akustickém pásmu. Jestli mëríme Sum na 30 Hz nebo <sup>1</sup> kHz, vzdy jsme pod hodnotou 6 nV/**Ö**Hz.

Rychlostí přeběhu 22 V/µs se OP275 řadí mezi nejrychlejší audio operační zesilovače, a to vše při spotřebě pouze 5 mA.

Vstupní napěťová nesymetrie je zarucována pod <sup>1</sup> mV, typicky je ale menší než 200 µV. To zvýhodnuje OP275 v mnoha stejnosmërnë vazanÿch aplikacích, kdy nepotrebujeme soucástky vybírat nebo pouzívat doplnkové nastavení offsetu, které zhoršuje šumové parametry obvodu.

Vÿstupní obvody jsou schopny dodat efektivní napětí 10 V do zátěže 600 **<sup>W</sup>**, pricemz jeStë pri vÿstupním efektivním napëtí <sup>3</sup> V je ThD+N pod hranicí 0,0006%.

OP275 se dodává jak ve standardním pouzdru DIP 8, tak i v SMD provedení SOIC-8 v rozSíreném prûmyslovém teplotním rozsahu  $-40$  °C až +85 °C. Zapojení vývodů obou pouzder je na obr. 1.

Základní elektrické vlastnosti obvodu jsou uvedeny v tab. 1, zaručované parametry při testování bëhem vÿroby jsou v tab. 2 a mezní elektrické parametry v tab. 3.

#### **Aplikacní poznámky**

Vÿstup OP275 je dimenzován jako zkratuvzdornÿ proti zemi. Pokud predpokládáme, ze mûze nastat zkrat proti napájecímu napëtí, musíme pouzít napríklad zapojení podle obr. 2.

Na obr. 3 je závislost zkreslení THD+N na frekvenci pro rûznou velikost zátěže. Z grafu vidíme, že zkreslení je téměř nezávislé na zátěži

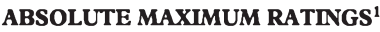

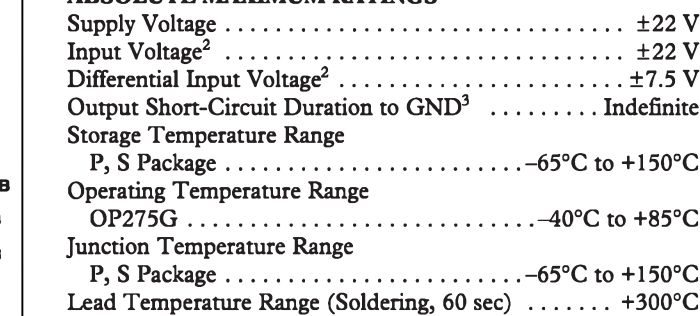

*Tab. 3. Mezní elektrické paramettry obvodu OP275*

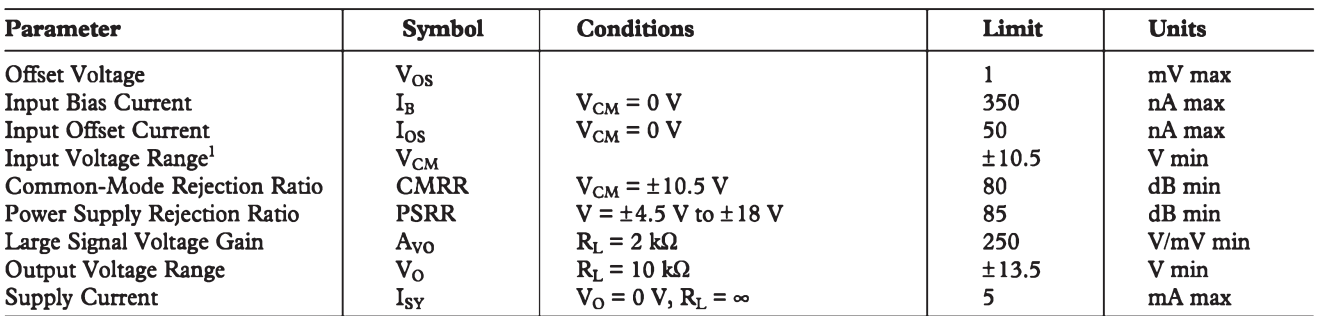

*Tab. 2. Testovací parametry pri vÿrobe*

**8-Lead Narrow-Body SO** 8-L **(! S Suffix) outa[T**  $-IN$  A  $\sqrt{2}$ **+IN a|T V-[T** OP275  $\overline{3}$   $V_+$  **OUTA T 3 OUT A**<br> **1** OUT B<br> **5** IN B **3 +IN B +IN A E**<br> **3 +IN B +IN A E v- [T ead Epoxy ! MP (P Suffix)** OP275 **T] v+ 3 OUTB T|-inb JI+INB**

*Obr. 1. Zapojení vÿvodû OP275*

### **ELECTRICAL CHARACTERISTICS (@ <sup>V</sup><sup>s</sup> = ±15.0 V,** <sup>T</sup><sup>a</sup> **= +25°C unless otherwise noted)**

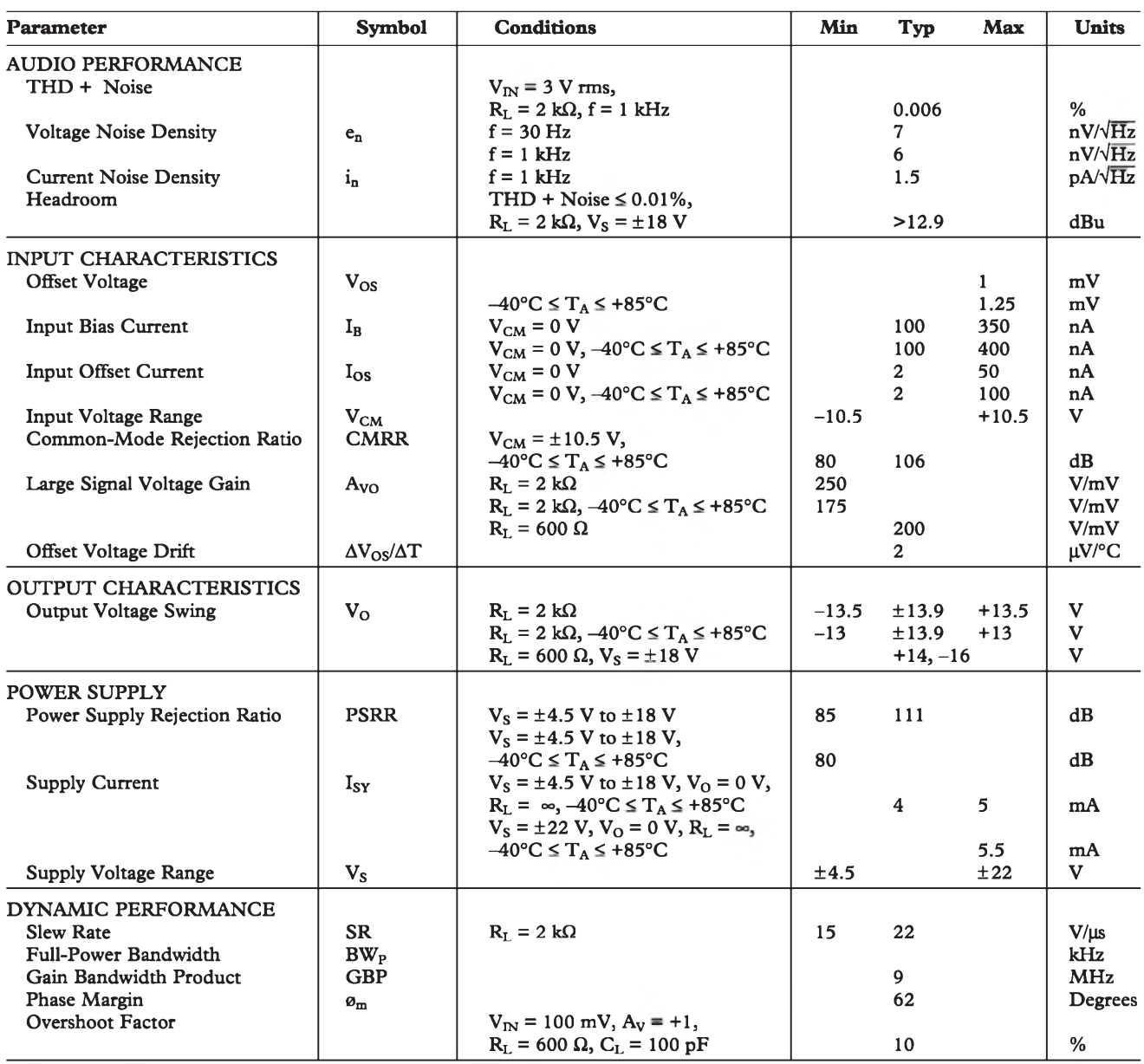

**Specifications subject to change without notice.**

*Tab. 1. Charakteristické elektrické vlastnosti obvodu OP275*

(do jmenovité 600  $\Omega$ ). Na obr. 4 je obdobná závislost, ale pro výstupní efektivní napêtí 10 V. Zde je jiz patrné, že při napájecím napětí  $\pm 18$  V a zatěžovací impedanci 600 **W** dochází k vÿraznému zvêtSení zkreslení.

Na obr. 5 je závislost zkreslení na napájecím napětí při výstupním efektivním napêtí 10 V a zátêzi 600 **W**. Z grafu je opët vidêt, ze mezi  $\pm 18$  V a  $\pm 19$  V prudce stoupá zkreslení obvodu. Protoze obvod mûze pracovat s napájecím napëtím az  $\pm$ 22 V, doporučuje se při požadavku na vët§í vÿstupní napëtí zvÿSit napájecí napëtí obvodu na 20 V.

Na obr. 6 je zobrazena závislost Sumu na kmitoctu s typickÿm zlomem 1/f na 2,24 Hz.

#### **Ochrana vstupu**

Konstrukcí vstupních obvodû je omezeno maximální vstupní rozdílové napětí na  $\pm$ 7,5 V. Pro zajištění ochrany vstupů jsou na čipu integrovány ochranné diody podle obr. 7. V případě možnosti většího vstupního rozdílového napëtí musíme vstupní obvody chránit sériovÿmi odpory, jak je naznaceno na obr. 7.

#### **Doporucená zapojení**

OP275 je mimo jiné vhodnÿ pro stavbu rychlÿch symetrickÿch nízkoSumovÿch vÿstupních budicû linky. Typické zapojení, pouzívané

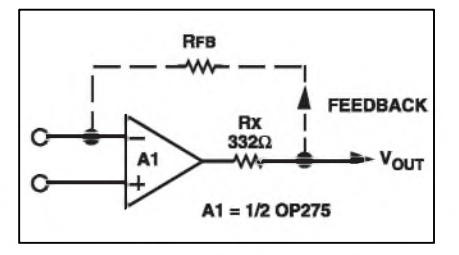

*Obr. 2. Ochrana vystupû*

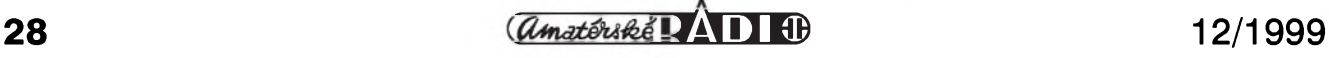

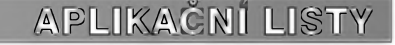

10<sub>k</sub>

<sup>1k</sup><br>FREQUENCY - Hz

MKR: 45.6  $\mu$ V/ $\sqrt{Hz}$ 

 $= +1$  $V_S = \pm 18V$  $V_{IN}$  = 10V rms

**SOKHZ FILTER** 

╈╈╈╈

10.0 µV/DIV

600C

╈

CH A: 80.0 µV FS

100

 $A<sub>0</sub>$ 

 $20k$ **10k** 

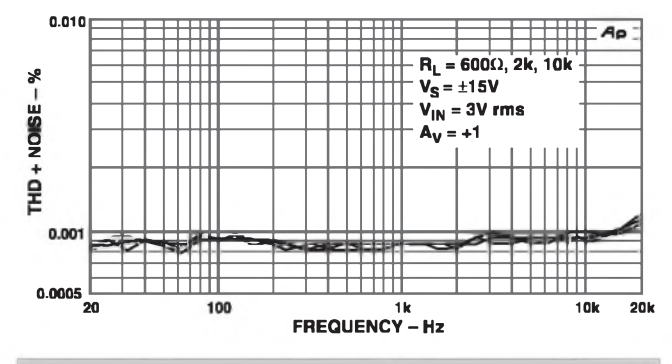

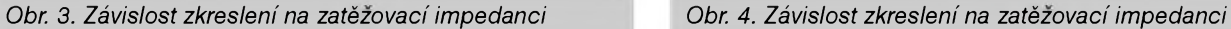

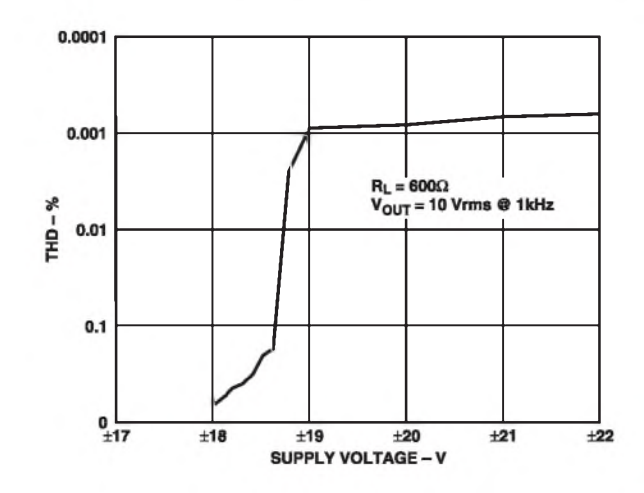

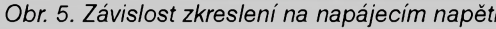

v prúmyslovych aplikacích, je na obr. 8. Toto zapojení nahrazuje vystupní obvody s transformátorem. Pri buzení nesymetrického vedení se libovolny výstup uzemní, přičemž zůstane zachováno jednotkové zesílení celého budiče.

Aktivní filtr třetího řádu na kmitočtu 40 kHz je na obr. 9. Dolní propust je realizována s OP275

zapojeným jako syntetická indukčnost

THD + NOISE - %

 $0.$ 

 $0.01$ 

 $0.00$ 

 $0.0007$ 

DalSí informace o OP275 najdete na *[www.analog.com](http://www.analog.com)*.

#### *Pouzitá literatura:*

[1] Katalogový list OP275 firmy Analog Devices

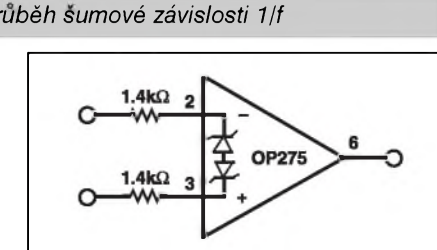

*Obr. 7. Ochrana vstupu OP275*

R8<br>1kΩ

A1, A4 = 1/2 OP275

A2, A3 =  $1/2$  OP275

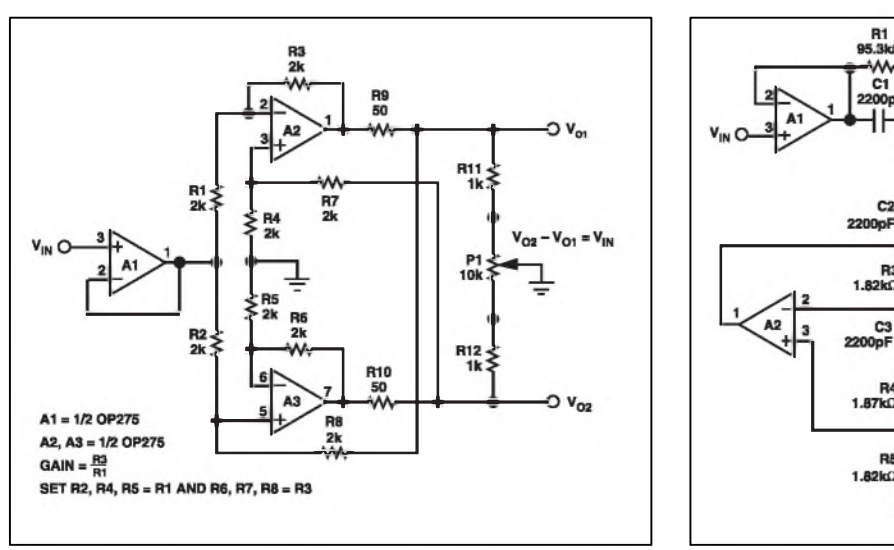

*Obr. 8. Symetrickÿ linkovÿ zesilovaC Obr. 9. Dolnípropust tretího rádu s OP275*

R1<br>95.3k

A٨  $rac{C1}{200}$ 

R.

C3

**Br** 

 $R6$ <br>4.12kg  $7870$ 

 $0$ Hz **10 Hz** MKR: 2.24 Hz **BW: 0.145 Hz** 

*Obr. 5. Závislost zkreslení na napájecím napètí Obr. 6. Typickÿ prubèh sumové závislosti 1/f*

(gyrátor).

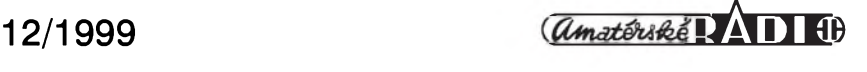

## **Internet - něco málo z matematiky, fyziky a chemie (dokoncení)**

### **Ing. Tomás Klabal**

#### **Grafické prezentace <sup>o</sup> matematickych vypoctu**

Existuje mnoho stránek, kde si můžete nechat vykreslit graf pro vámi zadanou funkci, ale je téz mnoho stránek, na nichž najdete demonstrace některých axiomů, teorémů či vět jako je například věta Pythagorova. Když můžete pomocí počítačové animace shlédnout jak se rozvíjí určitá funkce, jakou vytvárí plochu, jak se zobrazí prûnik tëles, pak si jistë prísluSné zákonitosti, pravidla i souvislosti lépe zapamatujete a rychleji pochopíte, k řešení jakých problémů jsou dané matematické nástroje vhodné. Bylo by ideální, kdyby Internet a na nëm dostupné interaktivní pomocníky mohly při vyučovacích hodinách vyuzívat jiz záci na základních školách. Vlastní zkušenost je vždy lepší než opisování nudných pouček z tabule. Nakolik se Internet stane běžnou součástí každodenního života Skolákû, ale ukáze az budoucnost. Stránky s tématikou grafû matematickych funkcí hledejte na tëchto adresách:

1) *[www.frontiernet](http://www.frontiernet).net*/~imaging/ *math\_is\_a\_game.html* prezentuje nëkolik zajímavych Java apletû. Mimo jiné tady najdete aplet, ktery vám zobrazí graf vámi zadané funkce (viz. obr. 9), ale i nëkolik drobností pro rozptylení - jako je virtuální Rubikova kostka nebo on-line virtuální piano. Hlavním posláním stránky je spíše demonstrování mozností Javy, nez soustredêní pomûcek pro matematiky, ale pro nëkteré své vyborné

Cásti, jako jiz zmínêné vykreslování grafû, se hodí i pro ryze matematické účely.

- 2) Známé krivky si mûzete nechat vykreslit pomocí apletû na *.math.csusb.edu/Java/index <http://history> html* a pokochat se třeba Fermatovou spirálou nebo Talbotovou křivkou.
- 3) Na *[http://aleph0.clarku.edu/~djoyce/](http://aleph0.clarku.edu/%7Edjoyce/) java/trig* najdete zdarile udëlany interaktivní kurs trigonometrie.
- 4) Konečně stránka *http://home.a-. [city.de/walter.fendt/mathengl/mathengl](http://home.a-city.de/walter.fendt/mathengl/mathengl) htm* predstavuje rozsáhlou kolekci matematickych resp. geometrickych java apletû, které vám nenásilnou formou vysvêtlí pravdy z oblasti základû geometrie, trigonometrie, vektorové analýzy a dalších.

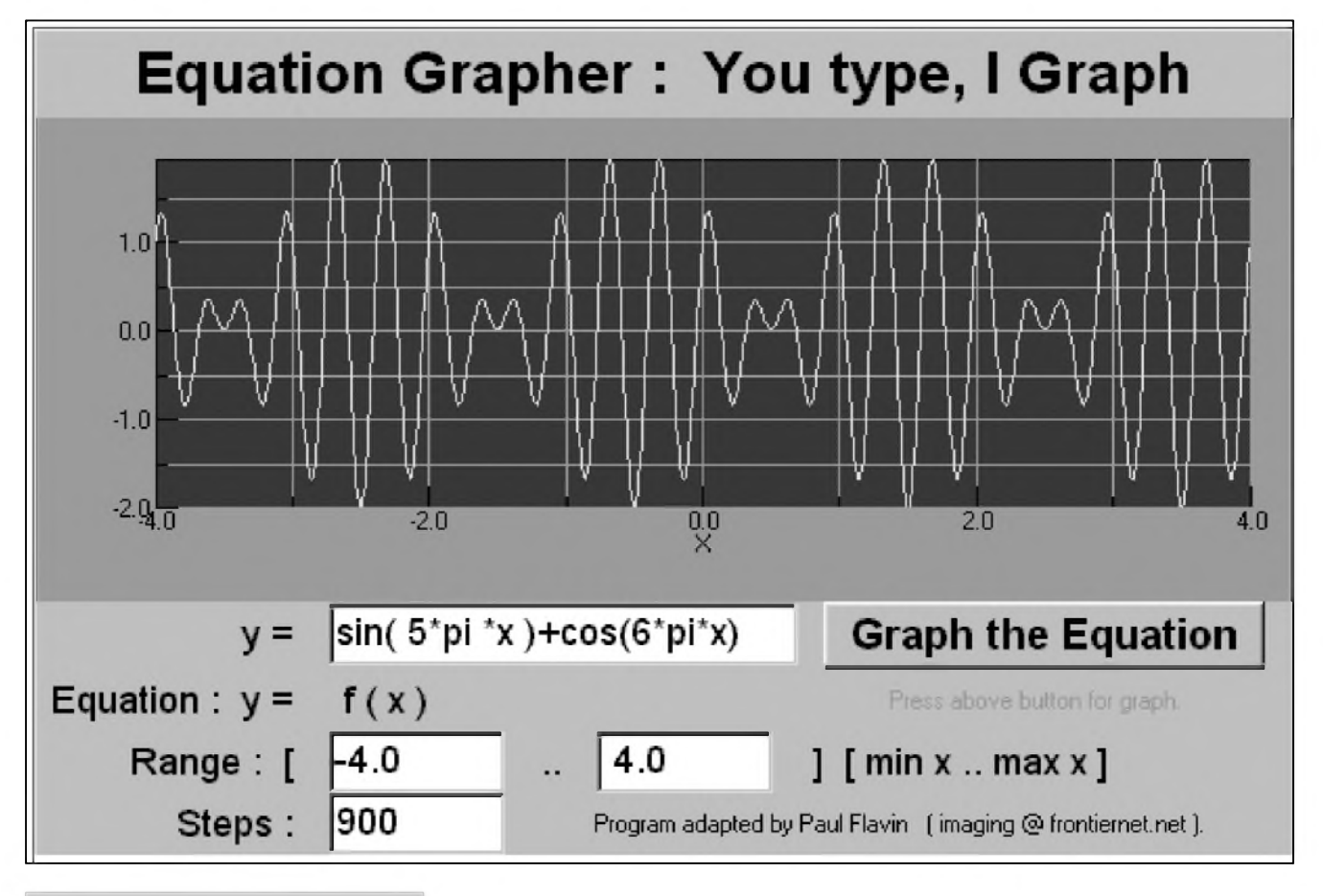

*Obr 9. On-line vykreslování grafû*

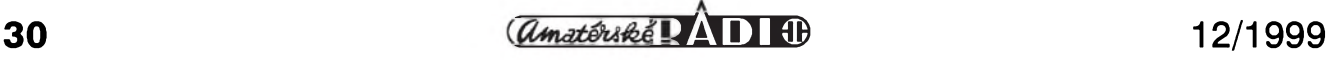

#### **Fyzika**

Nepochybují o tom, že čtenáři Amatérského radia nemají s fyzikou problémy, ale přesto, nikdo si nemůže pamatovat všechno a tak se občas může hodit, když paměti pomůže chytrá knížka nebo v dnešní době poněkud modernější prostředek - tedy Internet.

Jednou z nejdůležitějších věcí ve fyzice, ale zároven i vëcí, která většinou činí největší problémy jsou jednotky. Je jich spousta, řada se už dnes nepoužívá, anebo jen málo, a tak je skoro nad lidské síly pamatovat si, co je nebo spíSe bylo Ceho jednotkou či jak se loket nebo yard převedou na centimetry - tady už se bez pomocníka neobejde snad nikdo. Malÿ test: v autech dnes jezdí skoro každý, ale víte z hlavy kolik koní má <sup>1</sup> kW? A kolik joulû má kalorie, kolik bitû má megabajt?

#### **Jednotky**

Pokud jde o jednotky, začneme tím základním, tedy jejich definicí, protože málokdo si jen tak z hlavy pamatuje, že sekunda je doba trvání (časový interval) rovnající se 9 192 631 770 periodám zárení, které odpovídá prechodu mezi dvëma hladinami základního stavu atomu cesia 133. Definice fyzikálních jednotek v češtině najdete na adrese *[www.labo.cz/mft/](http://www.labo.cz/mft/) jedhlavni.htm.* Na *[www.labo.cz/mft/](http://www.labo.cz/mft/) jedjine.htm* je uveden popis jiných jednotek (stránka je rovněž v češtině). Tyto jednotky by ovšem dnes již v Ceské republice nemëly bÿt používány. V angličtině je obdobnou stránkou *[www.techexpo.com/techdata/si](http://www.techexpo.com/techdata/si-units.html)units.html*. Najdete zde seznam základních a odvozenÿch mezinárodních jednotek SI.Jinou adresou s tematikou jednotek je *[http://ourworld.compu](http://ourworld.compu-serve.com/homepages/gene)serve.com/homepages/gene\_nygaard/ internat.htm*. I na této stránce najdete seznam základních jednotek SI, odvozenÿch jednotek SI, nëkteré základní konstanty a nastroj pro prevod jednotek na jednotky SI. V neposlední řadě je na stránce uvedeno několik užitečných odkazů souvisejících s její tematikou.

Snad nejčastěji řešeným a pro většinu nematematicky založených lidí značně nepopulárním problémem jsou převody jednotek. Naštěstí pro nás, na prevody jednotek existují specializované programy.

#### **Programy na prevody jednotek**

Nevÿhodou tëchto programû je zhusta to, že pracují v anglickém jazyce, takže jsou někdy obtížně použitelné. Existuje však i program pracující v češtině, za který navíc nemusíte platit. Najdete jej ke stažení na adrese *[www.plastika.cz/converter/](http://www.plastika.cz/converter/) download.htm*. Jmenuje se Converter a umí prevádët zhruba mezi 500 jednotkami rozdëlenÿmi do 22 kategorií. DalSí vynikající programy pro prevody mezi tisíci rûznÿch jednotek

jsou napríklad SI Convert Lite, kterÿ najdete na *[www.windsor.igs.net/](http://www.windsor.igs.net/) ~wasjen/siconvert.htm* (zná více neZ tisíc jednotek, které jsou rozčleněny do 36 kategorií), Convert, kterÿ mûZete stáhnout z *[www.joshmadison](http://www.joshmadison). com/software/convert/download.asp* Ci Conversion Buddy, kterÿ je k dispozici na *[http://ntr.net/~jpresley](http://ntr.net/%7Ejpresley)*. Tyto programy už ale bohužel pracují jen v anglickém jazyce.

#### **On-line prevody jednotek**

Vzájemné prevody mezi jednotkami mûZete provádët také on-line, prostrednictvím nëkolika stránek, které se na tuto službu zaměřují. Prevodní tabulku nëkterÿch jednotek na jednotky SI najdete na *http://www- -dt.fme.vutbr. cz/[web/measure/cprevsi.htm](http://www--dt.fme.vutbr)* a na související adrese *[http://www-](http://www--dt.fme) -dt.fme.vutbr.cz/web/measure/cprevf.htm* je prevodní tabulka jednotek síly, tlaku, práce a vÿkonu na SI. Obë stránky jsou v českém jazyce. Snad nejlepším on-line převaděčem jednotek je megaConverter na stránce *www.[megaconverter.com/cv\\_start](http://www.megaconverter.com/cv_start). htm.* Chcete-li začít s převody, klikněte na graficky vyvedené "O" ve slovë megaConverter. Na *http:/[/aurora](http://aurora). rg.iupui.edu/~gunther/units.html* najdete nástroj pro konverze mezi nëkolika desítkami jednotek. Obdobnou službu poskytne převaděč na adrese *[www.woodsbas.demon.co.uk/convs/convs](http://www.woodsbas.demon.co.uk/convs/convs). htm* (jednotky jsou pro přehlednost rozčleněny do několika kategorií).

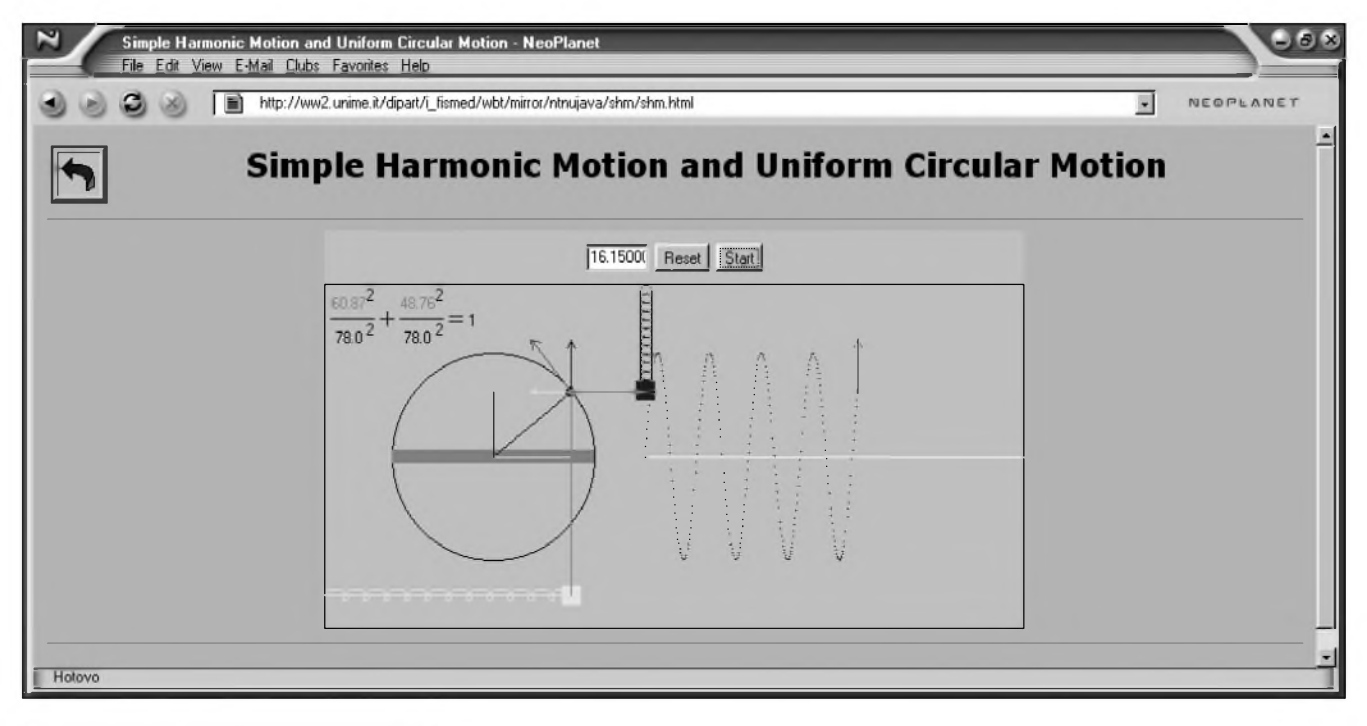

*Obr. 10. Naucte se fyziku on-line*

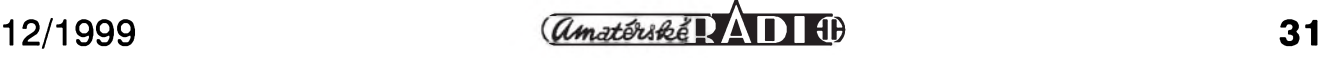

Nëkolik základních (nejdúlezitêjSích) konverzí zvládá on-line pomocník na *<http://inspector.org/conversi.htm>* Ci podobny nástroj na *www.techexpo. com/techdata/conversn.html*. Pro doplnëní jeStë dvë stránky, pomocí kterych mûzete prevádët mezi jednotkami - *[www.worldwidemetric](http://www.worldwidemetric). com/metcal.htm* a *www. cyberlink.ch/~stoll/tstoll/docs/ calc/convert.htm*.

#### **Fyzika on-line**

Internet mûze, podobnë jako tomu bylo u matematiky, pomoci s pochopením rûznych fyzikálních jevû. I v případě fyziky najdete řadu velmi propracovanych stránek, na kterych vám nenásilnou a jasnou formou autoři vysvětlí, jak ta či ona věc vlastnë funguje a jak se projevují fyzikální zákony. Podívejte se na následující stránky:

- 1) *[www.phy.ntnu.edu.tw/java/index.html](http://www.phy.ntnu.edu.tw/java/index.html)* (téz *i\_fis-<http://ww2.unime.it/dipart/> med/wbt/mirror/ntnujava/index.html* a *aiwanuniv/index.html)* - virtuální fyzikální laboratoř. Na této stránce najdete velké množství java apletů pokryvajících mechaniku, termodynamiku, elektromagnetismus, optiku a dalSí oblasti fyziky (obr. 10). *<http://webphysics.davidson.edu/applets/t>*
- 2) *[www.lightlink.com/sergey/java](http://www.lightlink.com/sergey/java)* Interaktivní fyzika. Najdete zde

napríklad demonstraci Kirchhoffových zákonů,

- 3) <http://jersey.uoregon.edu/vlab> další virtuální laboratoř s řadou apletů pro snazSí pochopení pojmû z oblasti fyziky a astronomie,
- 4) *<http://home.augsburg.baynet.de/> walter.fendt/physengl/physengl.htm* - spousta java apletû s demonstracemi z oblasti elektrodynamiky, mechaniky, optiky, jaderné fyziky a dalSích. Mimo jiné tady najdete demonstraci Ohmova zákona či Dopplerova efektu. Stránka existuje kromë anglické i v italské, nëmecké, francouzské, Spanëlské a dánské verzi.
- 5) *. <http://www.woodsbas.demon> <co.uk/> calcs/calcs.htm* - stránka, kde mûzete provádět nejrůznější výpočty s fyzikální tématikou. Pokryté oblasti zahrnují napríklad Ohmûv zákon, paralelnë zapojené odpory nebo sériovë zapojené kondenzátory (obr. 11) aj.
- 6) *JAVA/ [www.dcc.uchile.cl/~sebrodri/](http://www.dcc.uchile.cl/%7Esebrodri/) Proyecto/ProyectI.html* - aplet zobrazující grafickou cestou elektrická pole bez nebezpečí úrazu proudem.
- 7) [http://geocities.com/~remark/](http://geocities.com/%7Eremark/) java1 *.htm#physik* - interaktivní fyzika. Na této nëmecké stránce najdete odkazy na jiné stránky s interaktivními pomocníky pro zájemce o fyziku.

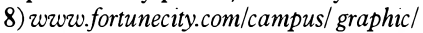

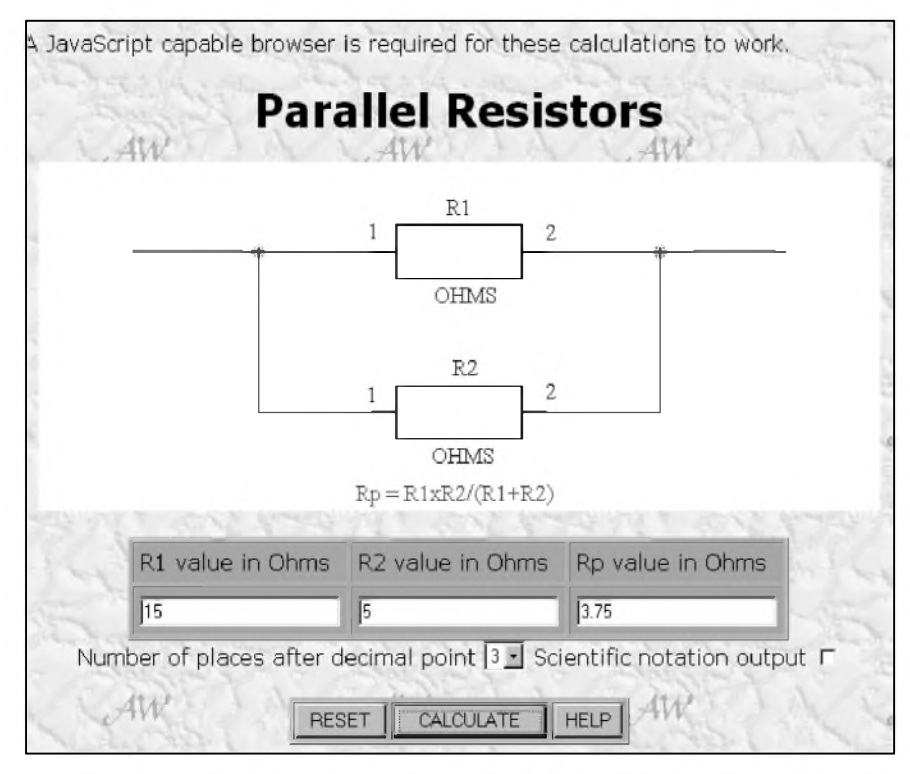

Obr. 11. Interaktivní pomocník pro bastlíře, kteří nepracují výhradně metodou pokusů a nákupů nových součástek

*146/physics.html* - nëkolik demonstrací vybranych fyzikálních jevû ve formátu Shockwave.

9) *[http://members.tripod.com/~Igor-](http://members.tripod.com/%7EIgor-Ivanov/physics)Ivanov/physics* - encyklopedie fyziky. Jde spíše o rozcestník s řadou odkazû na jiné stránky.

#### **Dalsí uzitecné stránky**

Adresa*[www.alcyone.com/max/physics/](http://www.alcyone.com/max/physics/) laws* hostístránku "The laws list", kde najdete vSechny mozné fyzikální zákony, pravidla, principy, paradoxy apod. Skoda jen, ze stránka je pouze v angličtině. Na stránce *<http://lucy>*. *[troja.mff.cuni.cz/~tichy](troja.mff.cuni.cz/%7Etichy)* jsou k dispozici podrobná skripta o obvodové elektronice v českém jazyce. Na adrese *www.clarkson.edu/~svoboda/4thintro.htm l* najdete anglicky psany úvod do elektrických obvodů s řadu interaktivních příkladů pro procvičování a testování vaSich znalostí. Základûm fyziky se můžete naučit i v on-line interaktivním kurzu na *<http://learn>. lincoln. ac.nz/ccb/physics/index.html* (anglicky). Interaktivní příklady na stránce *<http://members.aol.com/> nicholashl/waves/waves.htm* slouzí k ilustrování chování vln. Stránka*[www.phys](http://www.phys). uts.edu.au/tfc/tfcteach/elect01/ellindx.htm* obsahuje podrobny kurz elektroniky. Informace o vybranych proslulych fyzicích najdete v českém jazyce na *[www.geocities.com/siliconvalley/grid/9625](http://www.geocities.com/siliconvalley/grid/9625) /fyziknet.htm*. Hodit se vám mûze i drobny prográmek, ktery stáhnete z *<ftp://ftp.unina.it/pub/simtelnet/win3/> science/ohms\_law.zip*. Jmenuje se "Ohm's Law Calculator" a je to počítátko pro Ohmův zákon.

Na závër povídání o fyzice uvádím ještě adresy na některé instituce, jež s textem souvisí. Na *[www.cmi.cz](http://www.cmi.cz)* najdete Cesky metrologicky institut. Bureau International des Poids et Mesures (Mezinárodní úrad pro váhy a míry) sídlí na *[www.bipm.fr](http://www.bipm.fr)* (stránky jsou ve francouzštině a angličtině) a *[www.euromet.org](http://www.euromet.org)* je domovskou stránkou pro Euromet (A European Collaboration on Measurement Standards - Evropské kalibrační a měřické standardy; v angličtině). Mezinárodní elektrotechnická komise (IEC) sídlí na *[www.iec.ch](http://www.iec.ch)*.

#### **Chemie**

DalSí exaktní vëdní disciplínou, na kterou se v tomto pojednání podíváme, je chemie. Patrně nejčastěji hledanou v oblasti chemie bude Mendëlejevova

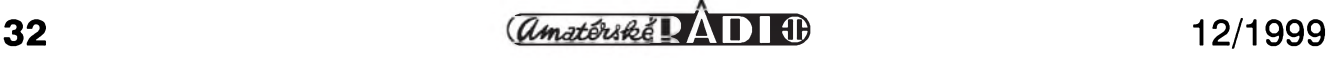

#### **INTERNET**

periodická tabulka prvkû. Na Internetu je jich nemálo, od tëch nejzákladnêjSích, které jen zobrazují prvky bez dalsích informaci, az po tabulky, kde jsou ke kazdému prvku uvádëny opravdu vyčerpávající informace.

1) [www.tabulka.cz/tabulka.html](http://www.tabulka.cz/tabulka.html) stránka s graficky velice pëknë vyvedenou tabulkou a řadou doplñujících informaci o jednotlivych prvcích v českém jazyce,

- 2) *[http://www.shef.ac.uk/chemistry/web-](http://www.shef.ac.uk/chemistry/web-elements)*- vynikajici tabulka s radou *elements* informaci o prvcích,
- 3) *<http://chemlab.pc.maricopa.edu/> periodic/periodic.html* - periodická tabulka doplnëná detailnimi informacemi o jednotlivych prvcích,
- 4) *com/techdata/elements [www.techexpo](http://www.techexpo) .html* - jen základní tabulka,
- 5) *<http://smallfry.dmu.ac.uk/chem/> periodic/elementi.html* - tabulka doplnëná informacemi o tom, jak byly jednotlivé prvky objeveny.

Tabulku s informacemi o prvcích si také mûzete stáhnout k off-line pouzití ve formë programu. Na adrese *[www.piskac.cz/Pavel/PT](http://www.piskac.cz/Pavel/PT)* najdete periodickou tabulku k přímému prohlížení on-line, ale mûzete si ji téz stáhnout na lokální pocítac jako bëzny program (program i stránka pracují v češtině). Obdobny je program nazvany nepríliS nápaditë, nicménë vystiznë Periodic Table Of The Elements (Periodická tabulka prvkû), ktery mûzete zkopírovat z adresy *<ftp://ftp.unina.it/> pub/simtelnet/win95/science/ptabl101.zip*. Prográmek CChemistry s informacemi o jednotlivých prvcích (celkem o 103; autor nezahrnul prvky 104 - 112, protože, jak sám říká, mu připadají nudné) najdete na *ftp:/[ftp.unina.it/](file://p:/ftp.unina.it/) pub/simtelnet/win95/chem/cchem.zip*. Konecnë, program - periodickou tabulku - mûzete stáhnout i z *www. taftan.com/periodic.htm*. Program se také jmenuje Periodic Table. Všechny uvedené programy jsou tradicnë freeware, takže jejich používání se vaší penëzenky nedotkne.

Pro chemiky výzkumníky a pokusníky jeStë nëkolik adres, kde za vás udëlajd "nepopulární" chemické vypocty. On-line kalkulátor na adrese *<http://klbproductions.com/yogi/reference/m> olar.html* pocítá molární hmotnosti látek a je zde i vysvëtlení, jak se tento vypocet provádí "rucnë". Na*www.che[micalogic.com/mwcalc/mwjava.htm](http://www.che-micalogic.com/mwcalc/mwjava.htm)* je Molecular Weight Calculator, ktery počítá molekulové hmotnosti. Stačí zadat chemický vzoreček a stisknout tlacítko "Calculate". Obdobnou sluzbu

na pocítání molekulové hmotnosti najdete i na *<http://yip5.chem.wfu.edu/> yip/js/jsdemol.html*. Off-line pocítadla molekulové hmotnosti si mûzete zkopírovat z*[www.unc.edu/~monroem/](http://www.unc.edu/%7Emonroem/) features95.html* ci z *[www.taftan.com/](http://www.taftan.com/) molwt.htm*. Konecnë na*[www.scitech.cz/](http://www.scitech.cz/) stlinky.htm* jsou soustredëny odkazy na stránky s chemickou tématikou. Tento "chemický rozcestník" je v českém jazyce.

Na závër povídání o matematice, fyzice a chemii jeStë adresa, která mozná mëla byt uvedena jako ùplnë první. Na ceské stránce *[www.labo.cz/](http://www.labo.cz/) mftabulky.htm* jsou fyzikální, matematické a chemické tabulky. Nemáte-li "Valoucha" po dědovi či po otci, nemusíte ho uz shánët po antikvariátech. Stejnë tam nebyval a nejspíS stále jeStë není.

#### **Ostatní on-line pomocníci**

A protoze tento clánek vychází v casopise Amatérské radio, nemohu opomenou jeStë nëkolik on-line sluzeb zajímavých pro kutily. Každý, kdo si někdy doma zkoušel sestavit nějaký elektricky obvod ví, ze rezistory jsou značeny systémem barevných proužků, který se začátečníkovi může jevit nepochopitelny. A nejistotu, jaky ohmicky odpor má rezistor vydolovany ze zmëti jinych, mûze občas vyvolat i v mírně pokročilém. Pokud právë nevíte a nutnë potrebujete znát, mûze vám Internet v tomto ohledu pomoci. Na adrese *[www.easynet.cz/jdvd/kododpor.htm](http://www.easynet.cz/jdvd/kododpor.htm)*

najdete kompletní vysvětlení systému značení v českém jazyce. Stejnou zálezitost najdete i na adrese *[www.vsb.cz/~l95081/resistor.htm](http://www.vsb.cz/%7El95081/resistor.htm)*. Internet vám může ulehčit život i jinak, nez pouhym vysvëtlením, jak značení rozumět. Existují pomocníci, kde zadáte jaké barevné prouzky vidíte na rezistoru a obratem ruky dostanete informaci o hodnotë odporu, a existují také pomocníci, kterí vám po zadání hodnoty ohmického odporu prozradí, jak bude barevně označen odpovídající rezistor. Zástupce první skupiny najdete na adrese *<http://webhome>.idirect.com/~jadams/elect ronics/resistor\_codes.htm*, stránka je v anglictinë, ale dá se s ùspëchem pouzít i pokud anglicky neumíte ani jediné slovo, protoze je vyvedena graficky velice pëknë a názornë. Alternetivou je stránka http://milehigh-*-[www.cudenver](http://www.cudenver). edu/callab/rescalc.htm* (obr. 12). Zástupcem druhé skupiny potom je stránka *[www.ealnet.com/m](http://www.ealnet.com/m-eal/resistor/resistor.htm)eal/resistor/resistor.htm* - zadáte odpor a na obrazovce se vám příslušně vybarví obrázek rezistoru.

Na pomoc se znacením rezistorû existuje i program "Rezistor", ktery si mûzete stáhnout k pouzití off-line z adresy *<http://mortio.virtualave.net/> indexe.html*. Program pracuje v anglickém nebo ruském jazyce.

VSechny uvedené odkazy najdete jiz tradicnë na adrese *[www.mujweb.cz/](http://www.mujweb.cz/) www/arlinks*. A mimochodem, pokud jste si opravdu nevzpomnëli, jeden kW má 1,34 koñskych sil, <sup>1</sup> joule 0,238846 kalorií a 1 MB tvoří 1 048 576 bitů.

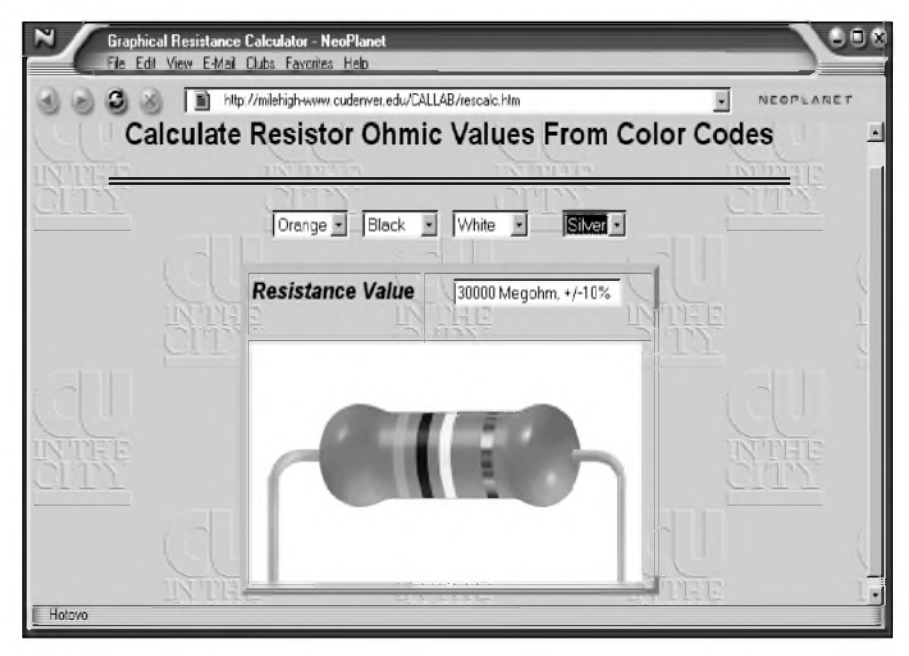

*Obr. 12. Prevodník barevného znacení rezistoru na ohmické hodnoty odporu*

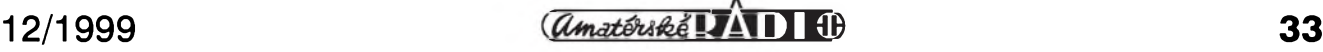

### **Odkryvání historie - vojenská tajemství II. svetové války**

**Radarová technika firmy GEMA podle nové knihy o radarech**

**Rudolf Balek**

*Následujícíseriáljezpracován volnë podle knihy Harry von Kroge: GEMA BERLIN, s podtitulem Geburtsstätte der deutschen aktiven Wasserschall- und Funkortungstechnik - Rodná mësta radarû a sonarû. (Vázany vytisk na krídovém papíre, 224 strany, v príloze 43 obrázky, formât 24x17,5 cm. Cena 59 DM. Rok vydání 1998. Adresa: Harry von Kroge, SinstorferKirchweg 68, 21077 Hamburg, BRD.)*

*GEMA je zkratkou "Gesellschaft für elektroakustische und mechanische Apparate m.b.H." - Spolecnost pro elektroakustické a mechanické prístroje s rucením omezenym. Berlínská firma GEMA byla monopolním vyrobcem a armádním dodavatelem - spolu s jinymi licencními závody - radarû s obrími anténními systémy pro leteckou hlásnou sluzbu FLUM, která se mj. nacházela také na nasem území.*

*Autor pûsobil v institutu ionosféry v sekci vyvoje impulsního vysílání. Kniha vznikla díky bohatému archivnímu materiálu a úsilí autora. Chronologicky a podrobnë jsou popsányprvnívyvojové etapy rádiové lokacnítechniky a hydrolokace, prístroje bylypo válce nazvány "radar" a "sonar".*

V roce 1962 - 17 let po válce - začal autor soustavnë studovat materiály, které byly za války přísně tajné. Pokračoval ve sbírání bohatých vzpomínek od kompetentních svëdkû a pamëtníkû. Cílem snazení bylo soustredit, zajistit a usporádat do budoucna podklady, nutné k dosazení uspokojivé informovanosti o lokátorové technice té doby. Po tolika letech od války zůstává dříve utajovaná oblast vojenské radiotechniky a elektroniky stále predmëtem zájmu odborníkû a historikû, vydání knihy po více než 50 letech to dosvědčuje.

Autor předkládá čtenářům ve dvaceti kapitolách postupy a zpûsoby, jak se prekonávaly dosud utopické myšlenky a přání "vidět v noci, pod vodou a v mracích". Nacházíme zde rozsáhlé a podrobné informace, které budou určitě zajímat vf techniky, letce, radioamatéry, pamëtníky a historiky zabyvající se II. svëtovou válkou a zájemce o válecnou sdëlovací techniku. Kniha odkryvá byvalá vojenská tajemství a kvalifikovanymi informacemi "od pramene" uvádí na správnou míru dosud málo známé, utajované a nëkdy pochybné informace o válečné technice, mnohdy

publikované a podbarvené osobním pohledem a rozhledem autorû.

Je pochopitelné, že válečná činnost firmy GEMA byla pfísnë tajná. A nejen to, po válce v roce 1945 rozhodla "Spojenecká kontrolní rada", že veSkeré publikování a vyrobní cinnost v oborech radiolokace a hydrolokace bude na deset let, tj. do roku 1955, zakázána. Stávající přístroje, kromě lékařských, byly zničeny. Zbrojní programy firmy GEMA (i jinych firem) na vyrobu radarû a hydrolokátorů byly pochopitelně zrušeny. Spojenecká rada dále rozhodla, aby cinnost firmy nadále pokracovala s jinym vyrobním programem a samozrejmë pod jinym názvem, a to "STAGMA - Staatliche Genehmigten Gesellschaft zur Verwertung musikalischer Urheberrechte". Touto činností se kniha už nezabývá.

Na úvodních Sesti stranách se autor zpovídá ze svého vztahu k radiotechnice a sdëlovací technice od Skolních a pozdëji studentskych let. Od mládí ho zajímala stanoviště ùtvarû FLUM (Flugmeldedienst

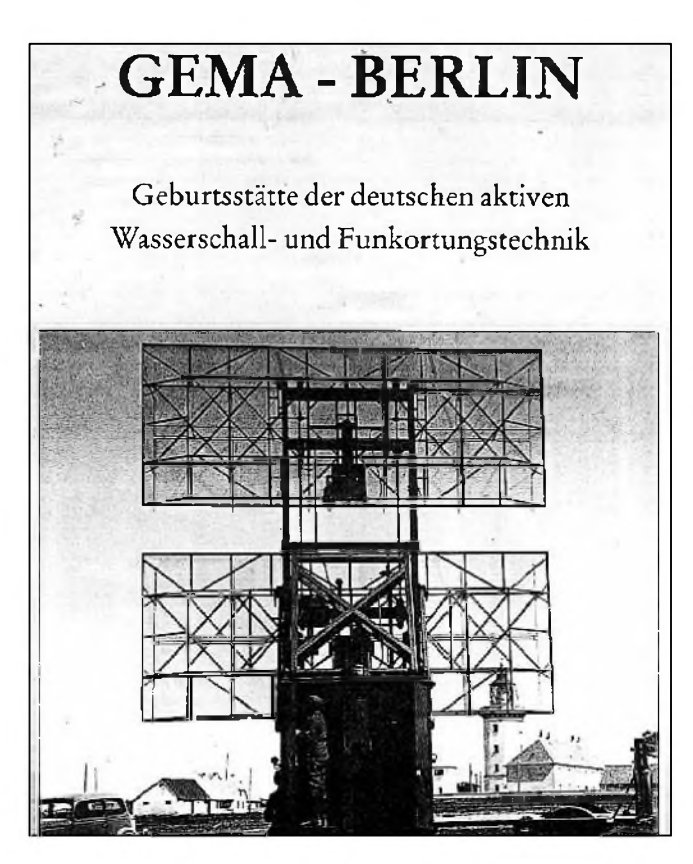

- Letecká hlásná sluzba) a její objekty navádějící a řídící bojová a stíhací letadla. Ty se nacházely v okolí jeho bydliště. Objížděl je na kole nebo obcházel pëSky. Objekty se svymi netypickymi anténami a stavbami pûsobily tajemnë a vzbuzovaly velky zájem. Autor vzpomíná, jak v roce 1944 mël moznost zblízka poznat radiolokační zařízení hlásné služby a tyto prístroje obsluhovat. Stal se nositelem vojenského tajemství s mnoha nezapomenutelnými zážitky a zkušenostmi. Zajímavý je popis konce války a nëkolika poválecnych dnû. Kapitola je poutavë napsána, přečte se "jedním dechem", navozuje dokonale tehdejSí situaci, velmi podobnou situaci u nás.

Dríve narození si jistë vzpomenou na poválečné studentské "badatelské" výlety do bývalých stanovišť FLUM na naSem území - bylo jich dost - napr. v Krakovanech u Kolína s krycím jménem KORALLE, kde byly rozsáhlé objekty stanic letecké hlásné sluzby s nëkolika radary, budovami a anténními farmami. Vše bylo před

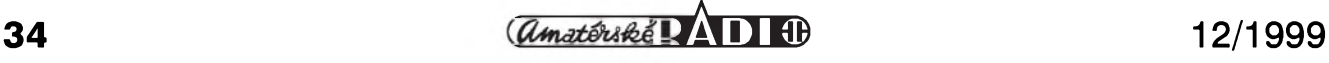

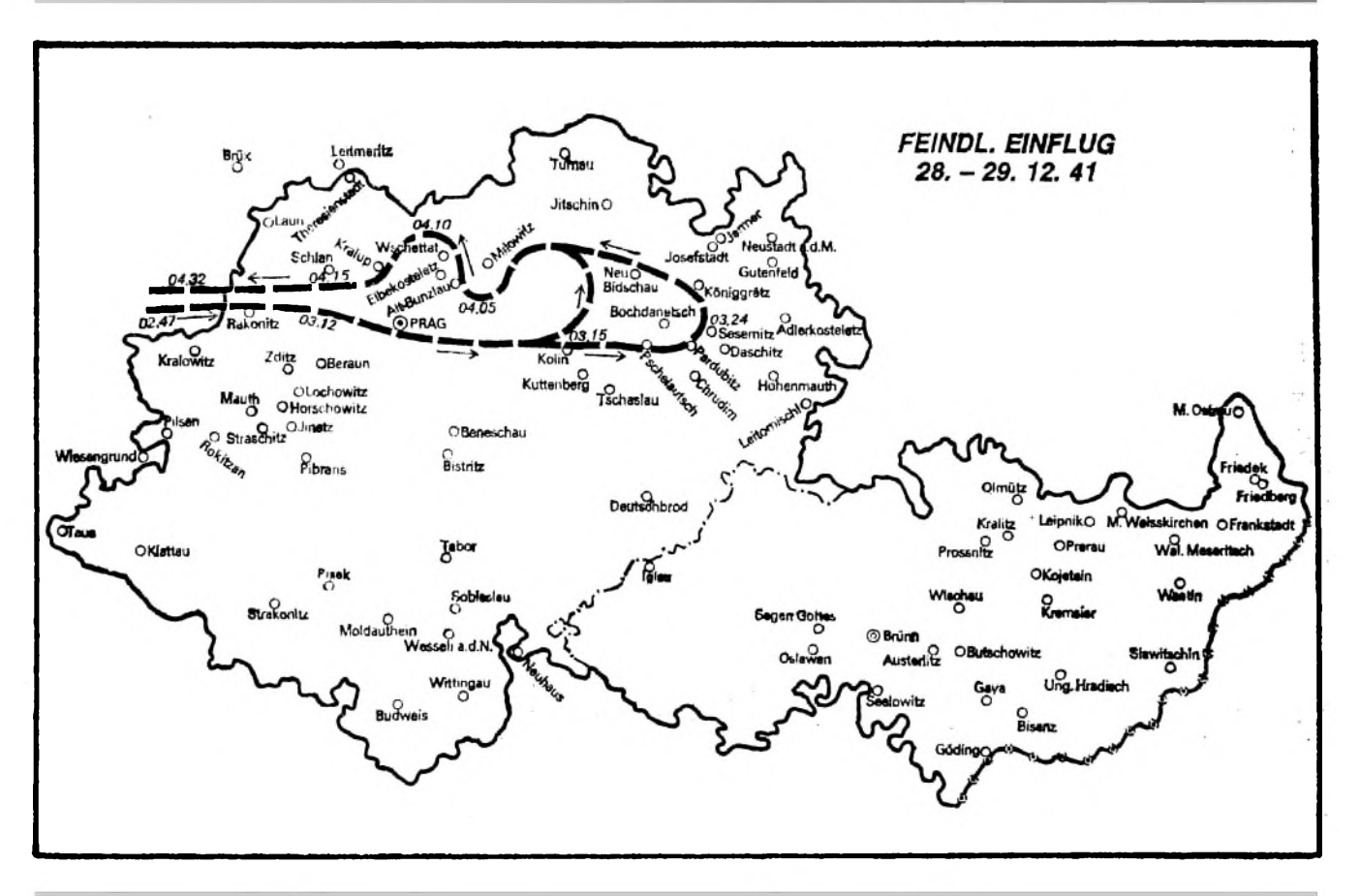

Letová trasa britského čtyřmotorového letounu HALIFAX, odlet z letiště Tangmore, v čase od 02.47 do 04.32 hod. v noci z 28. na 29. prosince 1941, sledovaná radarovými hláskami německého letectva FLUM. Pilot por. R. C. Hockey (pozdější GM4AVR) navštívil po válce několikrát naši republiku (rozhovor s ním zveřejněn v AR 1/1990). Pasažéry v letadle byly skupiny ANTROPOID - Josef Gabčík a Jan Kubiš, kteří splnili své poslání 27. 5. 1942, dále SILVER A a SILVER B. Výsadek seskočil v pořádku, ale mimo plánovaný prostor. V literatuře se udávají místa seskoku: Poděbrady, Čáslav a Ždírec. ANTROPOID pak v okolí Plzně a Prahy. Je patrný oblet Prahy a Kolína, posunutý severně. Dvojí smyčka patrně znamená okruh při vysazování skupin SILVER A a SILVER B. Podle hlášení zplnomocněnce německé branné moci z 29. 12. 1941, pod č.j. 2656/41 gen, *nebyl zpozorován zádny vysadek. Protivzdusná obrana FLAK v okolí Prahy vystfílela 98 náboju.*

opustêním posádkou - pfíslusníky letectva - dokonale zničeno ohněm a vÿbusninami. Pfístroje byly pfedem odvezeny.

Pro zajímavost: zapsání firmy GEMA do obchodního rejstříku v roce 1934 jako společnosti s ručením omezenÿm se stalo s kapitálem 20 000 marek. Jak firma dále rostla, vidíme podle toho, ze na pocátku mëla nëkolik desítek zamëstnancû, v létë roku 1938 asi 500, na konci války v roce 1945 6000 pracovníkû.

Zvefejñujeme pouze zlomek informací, nacházejících se v knize, a naopak doplñujeme nëkteré pasáze z jinÿch archivních materiâlû, které se tÿkají nasí republiky.

Ve dvaceti kapitolách se probírají zacátky firmy GEMA a zejména nástup lokační techniky, která se tehdy nazývala "radiová měřící technika" (dnes se bëznë pouzívá RADAR z anlického "Radio Detection and Ranging"). Druhÿ smër vÿvoje

- podmofská lokace - se zabÿval ultrazvukovými přístroji "S Geräte Schallwellen, Wasserschall" (dnes bëznë nazÿvané hydrolokátory, echoloty).

Pozn.: Echolot, echograf, sonar, ASDIC je elektroakustickÿ pfístroj, mající vysílač a přijímač, který automaticky mëfí, zaznamenává a vyhodnocuje hloubku mofe pod lodí, odrazem vyslané ultrazvukové vlny ode dna. Místo dna to mohou bÿt i jiné objekty, napf. hladinová plavidla, lodë, ponorky, torpéda, bóje apod.

Ultrazvuk je obecně takový kmitočet (akustické vlnění), jenž lidský relativnë slozitÿ akustickÿ systém vnitfního ucha neslysí (narozdíl od vëtsiny zvířat). Začíná kmitočtem asi od 17 kHz, podle stáří posluchače. Echoloty pracují v kmitočtovém pásmu asi od 10 kHz, 15 kHz, 30 kHz az do 60 kHz. Zvukové, akustické a tedy slysitelné vlny se ve volném homogenním prostředí při teplotě

20 °C sífí rychlostí 331 m/s. Ve vodë, kapalinách a v plynu rychlost sífení zvuku závisí na pruznosti, stejnorodosti prostfedí, hustotë a teplotë. Ve vodë teplé 10 °C je akustická rychlost sífení 1440 m/s. Naproti tomu se rádiový kmitočet - elektromagnetická vlna, sífí prostorem rychlostí 300 000 km/s, odrazí se od cíle, vrací se, je pfijat a analyzován.

Novější přístroje "S" echoloty měly v terminálu obrazovky. Pomocí Lissajousovÿch obrazcû se na stínítku obrazovky zobrazovaly podstatnë lépe vyhodnocené údaje o poloze, velikosti a vzdálenosti sledovaného objektu. Polární obrazovky, tj. s vychylováním na kruznici, umoznovaly zvëtsit casovou základnu stopy, stínítko připomínalo běžné ručkové přístroje, zvětšila se přesnost zaměření. Námofníci pojmenovali nové pfístroje Motorkino, Magnetkino a Kippspielkino.

*(Pokracovánípriste)*

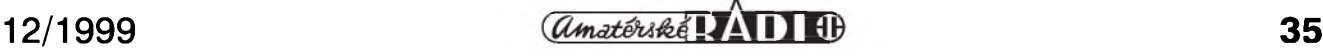

## **Anténní cien a filtr k prijímaci Olympia**

**Ing. Jaroslav Erben, OK1AYY**

Radiopfijímac Olympia ATS 803A byl patrnë prvním bëznë dostupnym pfijímacem na nasem trhu, ktery má *záznëjovy* oscilátor a lze s ním tedy poslouchat i na krátkovlnnych radioamatérskych pásmech.

K dobrým vlastnostem přijímače patří mf filtr s šířkou pásma v poloze Narrow kolem 2,5 kHz/6 dB (3,8 kHz/20 dB)

K horším vlastnostem patří velký vlastní šum, který omezuje poslech slabSích stanic na vestavënou prutovou anténu. Po připojení vnější antény se ale v pfíjmu objeví mnoho parazitních signálů, které poslech na amatérských pásmech zhorší.

Aby přijímač byl schopen slušně poslouchat aspoň na nižších amatérskych pásmech, je nutné mezi vnější anténu a anténní konektor zařadit nějaký selektivní článek. Tím dodáme přijímači dostatečně silný signál, aby byl překryt šum přijímače, a zároveñ zamezíme pronikání silnych nežádoucích signálů.

Proto jsem v roce 1991 k Olympii zhotovil ladënou pásmovou propust dle obr. 1.

Pásmová propust se ladí malym duálem z tranzistorového rádia 2x 380 pF Rozsah je rozdëlen do dvou podrozsahů: 1,7 až 8 MHz a 8 až 30 MHz. Cívky nizSího rozsahu jsou na feritovych toroidech T10/N05 (modrý), pro vyšší rozsah se paralelně pfipínají cívky na toroidech T6,3/N02 (hráškově zelený). Vazba mezi obvody je jedním závitem. Taková vazba je ovšem nadkritická a způsobuje "dvouhrbou" charakteristiku. Je však kmitočtově málo závislá a umožňuje velké přeladění nižšího rozsahu. Zároveň zajištuje minimální útlum v propustné části charakteristiky. Posloucháme na vyšším "hrbu", který je silnější. Na 160 m je nižší "hrb" již mimo rozsah duálu, a tak o nëm ani nevíme. Na vySSím rozsahu je pak vazba "akorát" tedy přibližně kritická, charakteristika je již "jednohrbá" a útlum témëf zádny.

Vazba na anténu A1 má 10 závitu a je určena pro připojení drátové antény délky kolem 10 m. Mozné je i připojení konce antény k ústřednímu topení nebo na jiné uzemnëní, nebo pfipojení antény na opletení koaxiálního kabelu antény transceiveru vodičem délky 1 - 2 m. Naopak nefunkční je přímé připojení velké vnější antény s impedancí 50 Ω, která propust zatlumí a rozladí. Vazba by pak musela byt jen <sup>1</sup> az 2 závity. Anténa A1 vyhovuje pro cely rozsah 1,7 až 30 MHz. Někdy na vyšším rozsahu dává lepší výsledky anténa A2. Vazební závity antén A1 a A2 jsou pfipojeny na zem pfes kondenzátor 15 nF, "aby se země nepraly". Např. je-li kostra přijímače spojena s ochranným PE vodičem a anténa s ústředním topením nebo jinou zemí. Vystupní vazba je tfemi závity a tenkym koaxiálním kablíkem 50 Ω libovolné délky je transmatch připojen konektorem CINCH k vnější anténě Olympie nebo jiného přijímače.

Vazební cívky jsou vinuty vodičem 0,25 mm2 CuLH, vinutí na toroidech

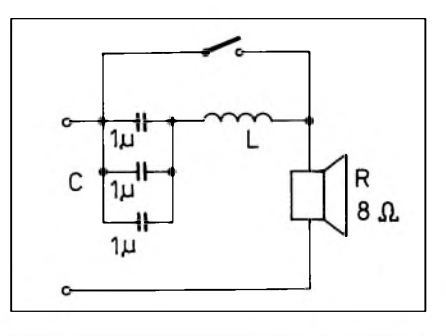

*Obr. 3. Filtr 800 Hz v preruseném vodici k reproduktoru. L - feritové E jádro H10 5x5 mm, 400 z lanko 10x0,05, 0,25 CuH apod., vzduchová mezera 0,2 mm*

N05 vf lankem 10x 0,05 mm**2**, na toroidech N02 vodičem 0,35 mm<sup>2</sup> CuLH. Nicménë cívky vineme tím, co máme. Vineme-li místo vf lankem lakovaným vodičem, jakost obvodů se příliš nezhorší.

Anténní člen jsem umístil do malé plastové krabičky od hodinek, kde víčko tvoří deska s plošnými spoji, na které je pouze zem a dvě políčka, na kterych jsou pfipájeny vyvody ladicího kondenzátoru a příslušné vývody cívek. Toroidy nejsou nijak upevnëny. Vše je umístěno ze strany spojů. Pouzitím popsané pásmové propusti zjistíme, ze poslech SSB stanic i na přijímači typu "šumový generátor s malou odolností" je možný.

Na obr. 2 je varianta anténního členu dle Miroslava Kopa pro poslech rozhlasových DX stanic a různých sluzeb na KV s fádnou pfijímací

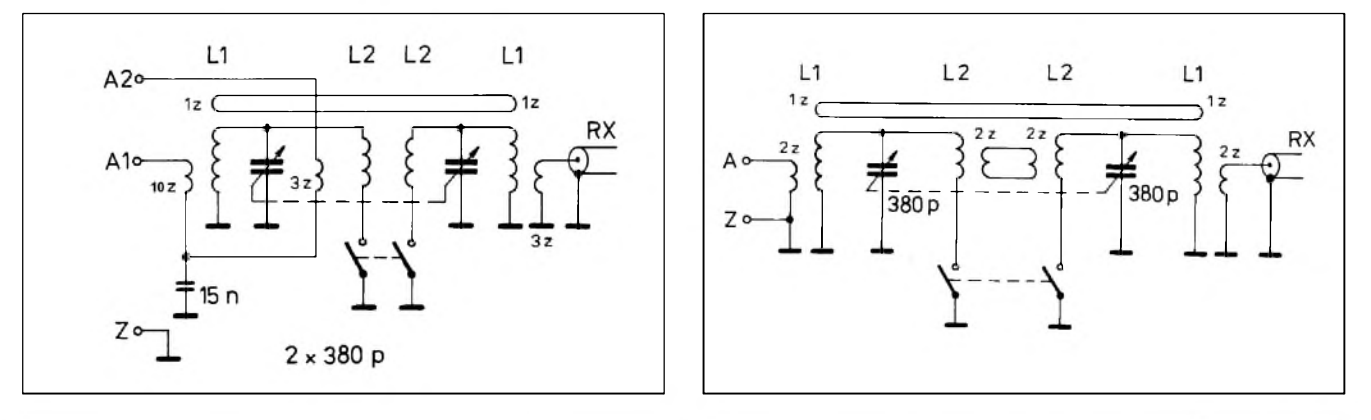

*Obr. 1. Anténní Cien pro amatérská KV pásma. L1 - toroid T10/N05 (modry),39 z lankem 10x0,05; L2 - toroid T6,3/N02 (hráskovê zeleny), 15 z 0,35 CuLH*

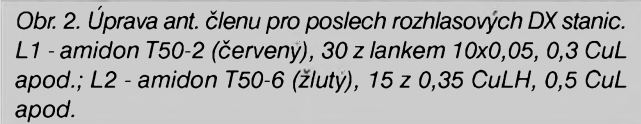

#### **Z RADIOAMATÉRSKÉHO SVÉTA**

## **AWG - SWG**

Dnesní dostupnost cizí literatury a také údaje, které lze získat z internetu, to vše představuje pro ty, kdo tëchto informaci dokází vyuzívat, ohromný přínos. Zatím jsme však svëdky pokulhávajících doprovodnych informací, které by nëkteré z nejasnych údajü dokázaly pfevést na pojmy zavedené a bëzné u nás. Jednou z takových nepříliš často publikovanych informací jsou pfevodní tabulky ze "záhadného" označování průměru drátü AWG, pfíp. BSWG na bëzny průměr v mm. Označování AWG a SWG Ci BSWG se jestë stále uzívá v americké a anglické literatufe, většinou bez teček mezi písmeny.

AWG je zkratka z American Wire Gauge, tedy označení běžné v americké literatuře, BSWG nebo SWG je označení běžné v Anglii (British Standard Wire Gauge), kde se (nastëstí jen zfídka) uzívalo jestë dalsí - Birmingham Iron Wire Gauge. Pfiznám se, ze jsem ani pfi delsím studiu literatury nenašel, z čeho je toto označení odvozeno. Ať již uvažujete ve stopách, palcích či yardech, vždy vycházejí krkolomné vztahy, pfi pfevodu na milimetry ani nemluvë - konečně posuďte sami, jaké hodnoty mají tyto vztahy pro palce, tedy jednotku v Anglii i v USA dříve bëznou (D je prümër drátu v palcích, n číslo označující drát v jednotkách SWG, K je fantastická konstanta, jejíž původ je mi záhadný):

$$
D = \frac{0.46}{K^{\ln+3}}
$$

anténu s napáječem 50 Ω. Cívky nizsího rozsahu jsou na amidonech T50-2 (červený) a mají asi 30 závitů. Cívky vyssího rozsahu jsou na amidonech T50-6 (zluty) a mají asi 15 závitů. Vazba pro anténu 50 Ω má 2 závity. Rovnëz vystupní vazba má 2 závity. Optimalizací vazeb se dosáhlo větší šířky pásma a menšího útlumu v propustné části charakteristiky, vëtsí strmosti bokü a vëtsího útlumu v nepropustné části charakteristiky. Zajímavá je vazba dvëma závity mezi amidony vyssího rozsahu, která se na prvy pohled zdá pfílis tësná, ale pfi

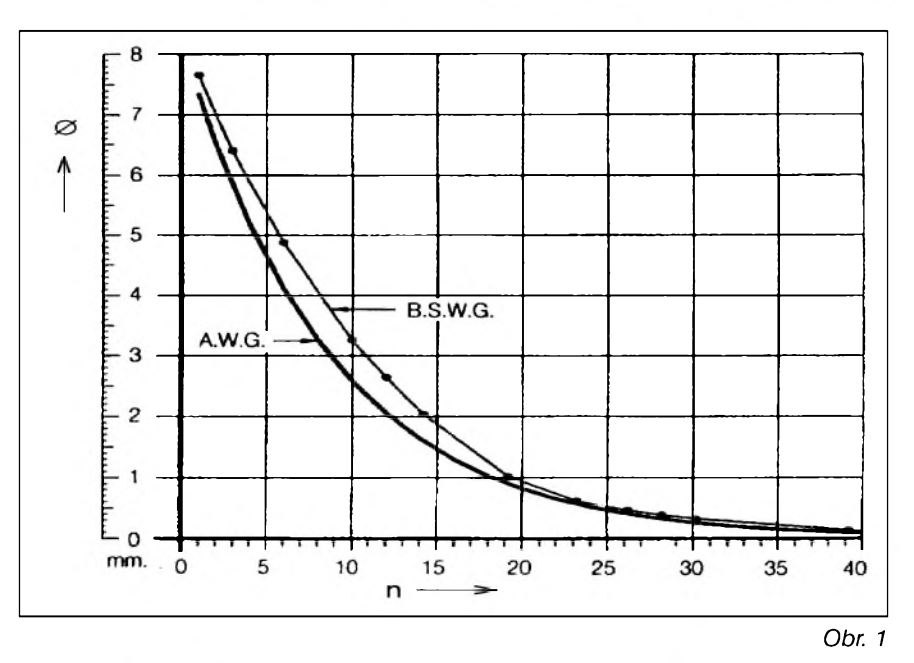

přičemž 
$$
W = \frac{0,46^{1/39}}{0,05}
$$

nebo pfi známém prümëru D v mm spočítáte hodnotu n "jednoduše" ze vzorce

$$
E = \frac{\log \frac{1.1684}{p}}{\log K} = 3
$$

Nu - předpokládám, že jednodušší bude odečíst příslušnou hodnotu z nomogramu, ktery máte na obr. 1. pro obě užívané číselné hodnoty

- SWG i AWG. Dalsí moznost, kterou zde ovsem nemüzeme pfinést, je použití výpočetní techniky - program Hamcalc od VE3ERP (matematika pro radioamatéry) umí spočítat nejen toto, ale desítky dalsích údajü, ke kterým matematiku potřebujeme. Ponëvadz prümëry pod <sup>1</sup> mm jsou z nomogramu těžko odečitatelné, v tab. 1. jsou uvedeny konkrétní hodnoty. Rozdíly mezi hodnotami pfi uvádění AWG či SWG jsou zde nepatrné.

$$
(span\check{e}lsk\check{e} \ CQ \ 3/99) \qquad \qquad 2QX
$$

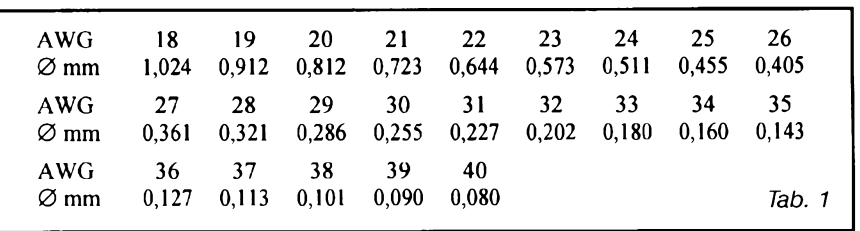

jednom závitu je jiz znát útlum propusti. Proti zapojení na obr. <sup>1</sup> odpadá vstup pro anténu 2.

Zvětšit selektivitu pro poslech telegrafie, ale hlavně snížit nepříjemný sum müzeme sériovym ladënym obvodem podle obr. 3. Cívka je na feritovém E jádru 5x5 mm, hmota H10. Vinutí je vflankem 10x0,05 mm**<sup>2</sup>** a zaplñuje celé okénko. To je asi 400 závitü. Obvod doladíme vzduchovou mezerou na kmitočet asi 800 Hz, resp. na kmitočet nejvíce lahodící našemu uchu. Mezera se pohybuje mezi tloušťkou kancelářského papíru až tloustkou kartónu bëzného QSL lístku. Obvod včetně kondenzátorů a malého vypínače jsem do Olympie zalepil Chemoprenem 50.

Mnoho i drahých přijímačů končí posledním filtrem na druhé nebo třetí mezifrekvenci a pak ještě následuje značné zesílení a tedy i nepříjemný širokopásmový šum. Pak i jeden laděný nízkofrekvenční obvod někde uprostřed nf zesilovače nebo i v přerušeném vodiči k reproduktoru naší Olympie značně zpfíjemní poslech telegrafíe.

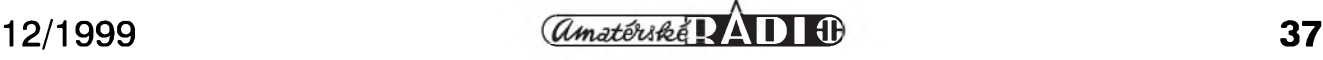

### **Odstartovala expedice kolem sveta**

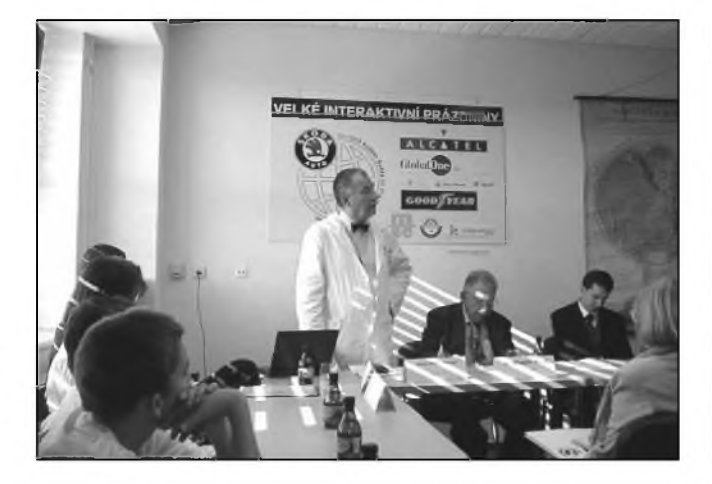

*26. ríjna 1999 vyrazila z areálu prazské nemocnice v Motole na cestu kolem svëta ve speciálnê upraveném automobilu Skoda Octavia Combi humanitárníexpedice, jejímz Clenem je mj. také radioamatér, a sice Michal Horeckÿ, OM2DX. Expedice nese název "Velké interaktivní prázdniny" a je urCena dëtskÿm pacientûm v motolské nemocnici pro zprijemnëni a zpestrení jejich léCebného pobytu. Malí pacienti jsou ve spojení s expedicí prostrednictvím internetu, kde je mozno sledovat její cestu na adrese [www.lifebook.cz](http://www.lifebook.cz). Bëhem listopadu a prosince navstíví Skandinávii a Pobaltí, ze zemí CEPT bude vysílat*

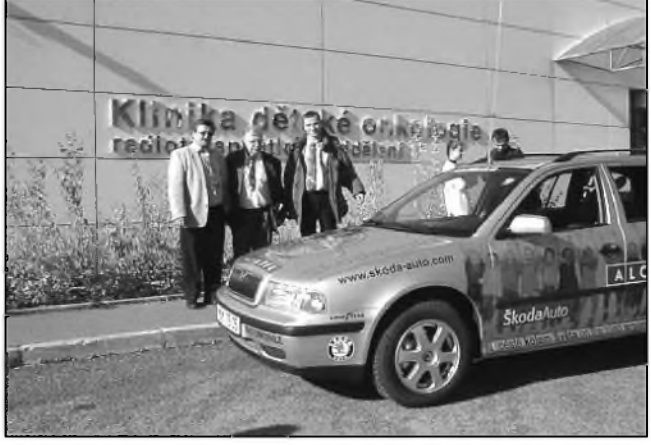

*v radioamatérskÿch pásmech pod znaCkou hostitelské zemë lomeno OK5DX, neboi'spoluporadatelem expedice je Ceská nadace OK-DX Foundation. V roce 2000 bude expedice pokraCovat v dalSích kontinentech. Hlavními sponzory akce jsou spoleCnostiALCATEL, SKODA AUTO a Global One. Na levém snímku MUDr. J. Kouteckÿ, DrSc., prednosta Kliniky dëtské onkologie Fakultní nemocnice v Motole, kterÿ tuto aktivitu velice ocenil, na pravém snímku Slavomír Zeler, OK1TN, a Michal Horeckÿ, OM2DX, s odbornÿm poradcem expedice spisovatelem a cestovatelem Miloslavem Stinglem (uprostred). pfm*

## **Ze zahranicních radioamatérskÿch casopisú**

**RADIOHÖREN & SCANNEN 9/1999**, Baden Baden. Pátrání po inteligentních mimozemSfanech. Trh a nával ve Friedrichshafenu. WUN 1999 Frequency Guide Plus, super CD-Rom pro vSechny, kdo se zajímají o služby. Rádio Mir, propagační vysílač NATO v Bosne. Reportáz z Recka. Z historie německého vysílání do zahranicí. Krátky úvod do DX na tropickém pásmu. Icom IC-R75, AOR AR7030. Yaesu VX5R (500 kHz az 16 MHz, 48 az 729 MHz a 800 az 999 MHz). United Nations Radio. Helsinki a Vatikán: Latinsky pres druzici. Berlin Radio na druzici Astra. Rádio Australia: ZvláStní akce k 60. narozeninám.

**CQ HAM RADIO 8/1999, Tokio.** Nové mapy v programu ProAtlas 2000. Světové rychlotelegrafní závody v Itálii. Expedice V63KU. Martti, OH2BH, a Bill, K5FUV, na Saipanu. Superrádio s jedním integrovanÿm obvodem. Vÿroba ploSnych spojû. Vf predzesilovac od KV do 144 MHz. Měřič výkonu 40 W, 4 GHz. Umlčovač přijímače. Přepínač zdroje ACC

v automobilu. Zdroj pro venkovní použití. Snadná výměna náhradních dílú. Monitor provozu. Radiostanice na Titaniku. Oprava starého TS-770: S-metr a squelch. Pokusy s příslušenstvím k převáděči. TNC coby karta do pocítace. Pokusy s kruhovou spirálovou anténou. O anténách malého provedení. Elektromagnetické pole a člověk. Komunikační přijímač ICOM IC R-75. Radiály pro KV mobilní anténu. Krokovací motor. Vÿzkum lineárního zesilovace s elektronkou. Ochrana vÿkonového stupně. Z rozhlasových pásem. Diplomy pro mobilní provoz. Na rozcestí k digitálnímu systému.

**FUNKAMATEUR 9/1999, Berlin.** Paket rádio ted' uz i mobilním telefonem (2. pokracování). Digitální videorekordér. Na náklad'áku zemí gejzírů. Dvoupásmový ruční transceiver Alinco DJ-V5E (i se skenerem,  $f_{\text{max}} = 999\,990\,\text{MHz}$ ). Mezní hodnoty pro prístroj na udrzování srdecního rytmu. Zdravotnické aspekty mobilního provozu. V Eucla se kříží cesty (Austrálie). Sírení KV

v programu Proplab-Pro 2.0. Eutelsat na vzestupu. Každý začátek je lehký: Od CB ke koncesi (3. pokracování). Synchronní demodulace se selektivním zpracováním nosné. Závěr odrazeného svetla s impulsním laserem. Stejnosměrná hladina libovolné polarity znázorněná analogové logaritmicky. Infracervená vazba pro nf signály. Neomezené moznosti: Hodnotny modul GPS pro vlastní projekty. Tak se to délá: Od predstavy k hotové stavební jednotce. Citlivý vyhledávač vedení. S malým nákladem připraven pro FSK31, PSK31 a RTTY. Jednoduchý výpočet bezpecnych vzdáleností programem EMVU. Yagi s velkym ziskem pro 70 cm. Od 10 na 2 m a zpátky s transvertorovým přístavkem 1210. EME a MS z Turecka a z Vatikánu. Integrovany regulátor napetí 78xx, 79xx, 78Lxx, 79Lxx, LMxxx (katalogovy list). Mobilní transceiver IC-2800H pro VKV, UKV, FM (katalogový list).

**Josef Danes**

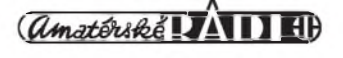

## **Souostroví Chagos - VQ9**

<span id="page-38-0"></span>se nachází na sedmém stupni jizní Sírky a 72. stupni vychodní délky. Sestává z 52 velkych ostrovú o celkové rozloze asi 10 000 čtverečních mil. Tyto ostrovy v Indickém oceánê mají dlouhou historii. Byly objeveny uz v 15. století holandskými námořníky. Francouzi, kterí pozdëji okupovali nëkteré z ostrovú, je nazyvali ostrovy Francie. V roce 1814, kdy Francouzi ostrovy ztratili, se dostaly pod kontrolu Velké Británie, která jim vrátila originální názvy.

Roku 1965, kdy ostrovy Seychelles a Mauritius získaly nezávislost, stalo se souostroví Chagos částí Britského indického oceánského území. Jedním z nejdůležitějších ostrovů této oblasti je ostrov nazyvany Diego Garcia.

Je to relativnë maly korálovy ostrov vulkanického púvodu. Jeho rozloha je asi 11 Ctverecních mil a je 12 mil dlouhy. Jeho povrch je jen asi metr a pûl nad morskou hladinou a tvarem pripomíná koñskou podkovu. Ve vnitřní laguně je stále vidět starý vulkanicky kráter a ostrov pokryvá bohatá a bujná vegetace s mnoha palmami.

Právë jeho strategická poloha 500 mil pod rovníkem uprostred Indického oceánu ho předurčila k vojenskému vyuzití. V roce 1966 byl Diego Garcia pronajat Británií Spojeným státům Americkým. USA tam postavily vojenskou základnu pro dálkové bombardéry B-52. Na ostrovë tedy vlají vlajky Británie i USA. Britské královské lod'stvo tam má přístav pro bitevní lodě. Vzhledem k tomu, že ostrov je vojenským územím, civilní osoby byly z ostrova vystëhovany uz v roce 1966. Od té doby mají na ostrov přístup pouze prísluSníci vojsk tëchto státû.

### **ZAJÍMAVOSTI**

• Novozélandské QSL byro rozeslalo v loñském roce 52 000 QSL lístkû do zahraničí. Za stejnou dobu odešlo přes oficiální odchozí ARRL byro pres 4,5 tuny QSL lístků !! (ARRL má t.č. 172 000 členů.) Obě ruská QSL byra jsou stále aktivní. Ze "starého" s adresou Box 88, Moskva zatím přicházely stále asi 2/3 všech QSL, ale pomalu se zvySuje tento pomër ve prospëch oficiálního byra.

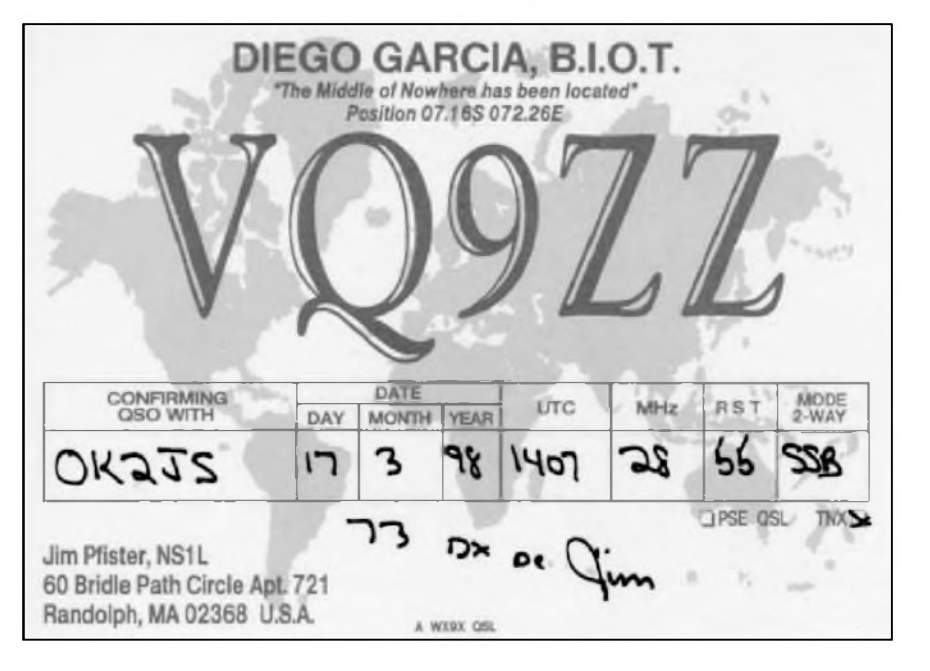

Ostrov je v radioamatérských kruzích znám hlavnë od roku 1971, od príchodu vojenského personálu většinou z USA. Mnozí z vojáků byli spojovacími experty a v čase svého volna pracovali na radioamatérskych pásmech pod prefixem VQ9, ktery byl tomuto souostroví přidělen.

Jelikož je ostrov stále pod britskou správou, platí tam britské koncesní podmínky. Maximální povoleny vykon je 400 W a vzhledem k tomu, ze ostrov lezí ve tretím regionu lARU, musí se dodrzovat pravidla tohoto regionu. Byl tam ustaven i radioklub se značkou VQ9IO, který sídlí ve staré dřevěné obytné buňce s číslem 1078, jejíz rozloha je 4,5 x 9 m a je posazena na cementovych sloupcích nízko nad zemí. 300 yardû od ní uz je pláz. Radioklub pouzívá zarízení vënované místními námořními úřady. Jsou to transceivery firmy Icom IC-760,

IC-720A a také transceiver Kenwood TS-570S. Ale mnoho návštěvníků si většinou přiváží svá vlastní zařízení. Horší je to pouze s anténami, neboť radioklub má pouze jeden 33 m stozár se směrovkou TH7, které však chybí dva direktory. Na ostrovë je téz převáděč v pásmu 2 m.

V roce 1998 tam byl sluzebnë Jim Pfister, NS1L, který používal značku VQ9ZZ. Ten natáhl 75 m dlouhy sloping V beam smërovany na Evropu a Spojené státy. Anténa fungovala bezvadnë a jeho signály byly v Evropë extrémnë silné. Jim navázal bëhem svého pobytu mnoho tisíc spojení a QSL pozadoval na svou domovskou značku. V radioklubu VQ9IO se už vystrídalo více jak 200 radioamatérû pri jejich sluzebních pobytech na ostrovë.

**OK2JS**

• I zahraniční radioamatéři se mohou stát členy DARC. Individuální členství stojí zahraničního zájemce 48 DM ročně, ovšem tento poplatek nezahrnuje zasílání časopisu CQ-DL do zahraničí.

• RakouStí telegrafisté mají své sdruzení s názvem OE-CW-G, jehoz členy se mohou stát příznivci tohoto druhu provozu z celého svëta. Clenství je dozivotní, potvrzené hezkym diplomem formátu A4 a zájemce musí prokázat QSL lístky nebo jejich kopiemi navázaná telegrafní spojení s 20 jinymi radioamatéry na svëtë, navázat jedno telegrafní spojení se členy při "telegrafním večeru", který se porádá kazdy první pátek v mësíci na 3575 kHz ± QRM od 19.00 místního času, a zaslat 8 IRC na adresu OE4CSK.

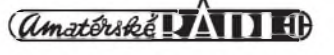